# **Поиск подпоследовательностей временного ряда по образцу**

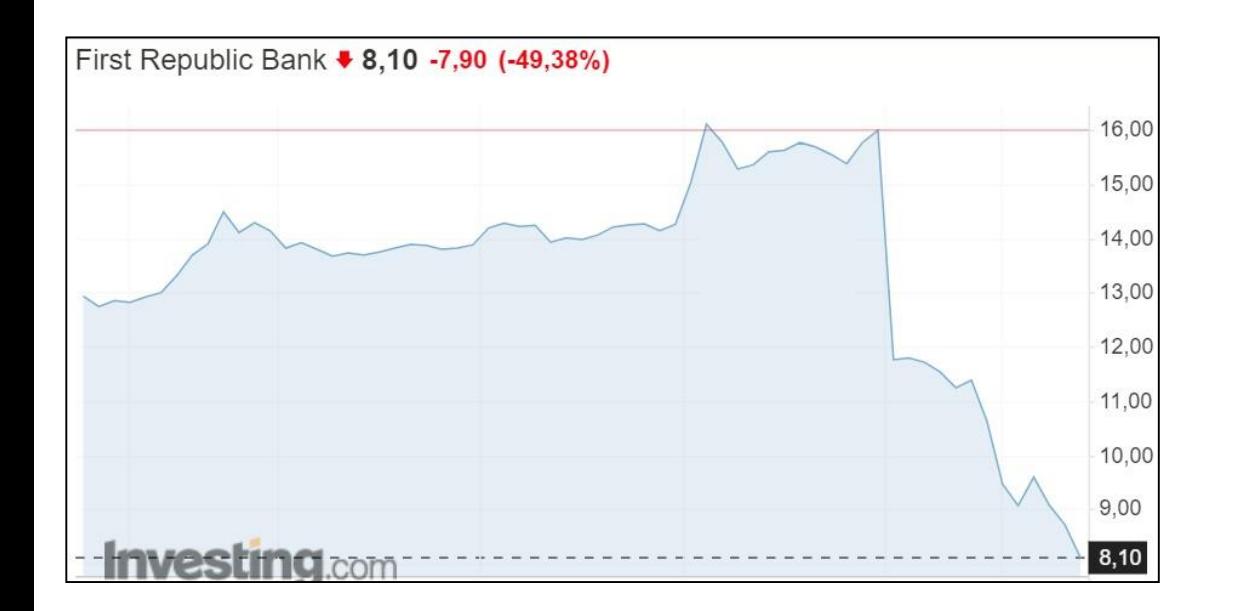

*Возьми себе в образец героя древних времен, наблюдай его, иди за ним вслед, поравняйся, обгони – слава тебе!*

*А.В. Суворов*

#### **Содержание**

- Постановка задачи
- Метрика и мера расстояния
- Расстояние Евклида
- Алгоритм MASS
- Mepa DTW
- Поиск по образцу на основе DTW

#### Поиск по образцу (subsequence matching/similarity search)

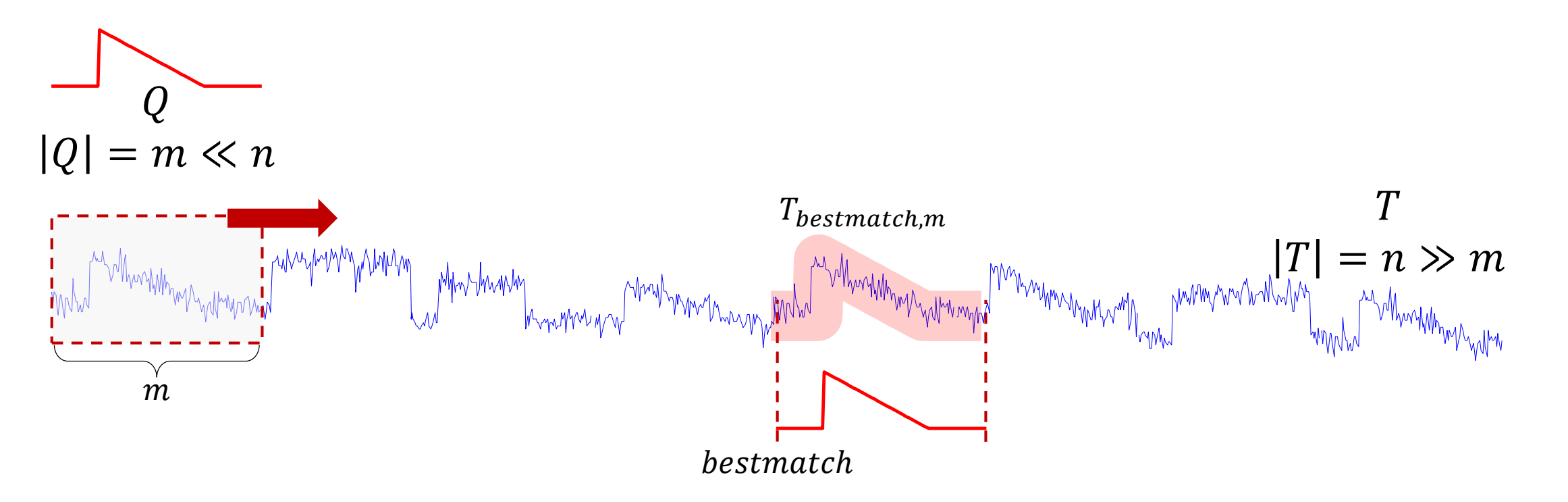

В ряде  $T$  найти подпоследовательность  $T_{bestmatch,m}$ , наиболее похожую на запрос  $Q$ :

$$
\forall T_{i,m} \in S_T^m \text{ Dist}(T_{bestmatch,m}, Q) \leq \text{Dist}(T_{i,m}, Q)
$$

© М.Л. Цымблер

#### **Какую взять функцию** Dist(⋅,⋅) **для измерения схожести?**

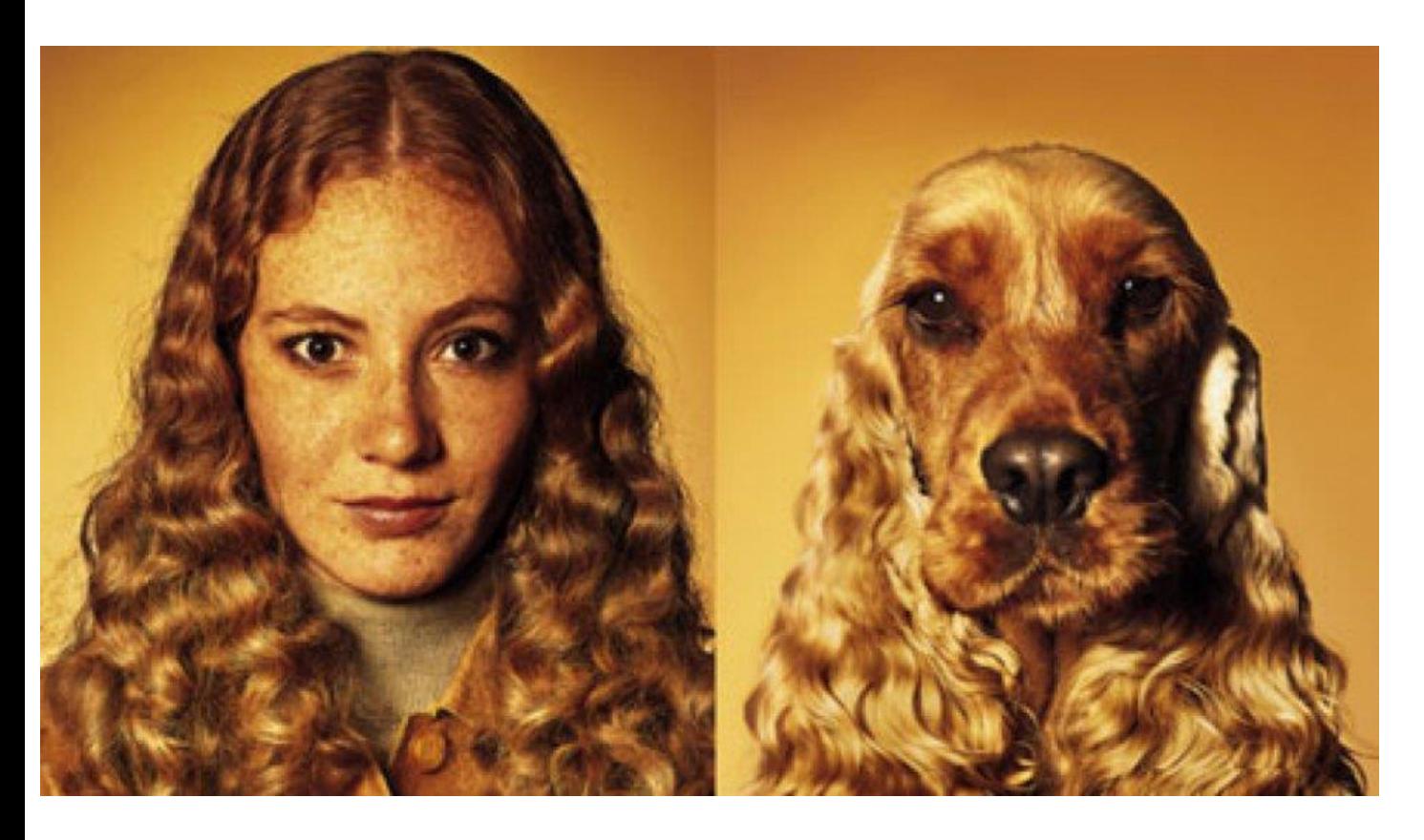

- Евклидово расстояние
- DTW (Dynamic Time Warping, динамическая трансформация времени)
- Расстояние Махалонобиса
- Расстояние Хэмминга
- Расстояние Левенштейна
- Косинусная мера схожести

• …

#### **Содержание**

- Постановка задачи
- **Метрика и мера расстояния**
- Расстояние Евклида
- Алгоритм MASS
- Mepa DTW
- Поиск по образцу на основе DTW

**Не-метрика (мера) расстояния** Dist:  $M \times M \rightarrow \mathbb{R}$ : ∀*x*, *y*, *z* ∈ *M* выполнены

• Аксиома тождества:

 $Dist(x, x) = 0$ 

• Аксиома положительности:

 $Dist(x, y) \geq 0$ 

• Аксиома симметричности:

$$
Dist(x, y) = Dist(y, x)
$$

• **НО не выполнена аксиома (неравенство) треугольника**:  $Dist(x, z) \le Dist(x, y) + Dist(y, z)$ 

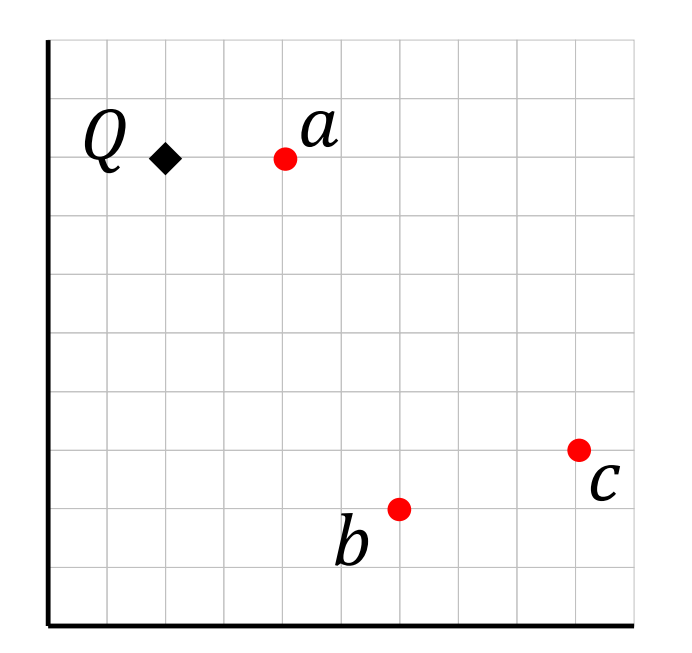

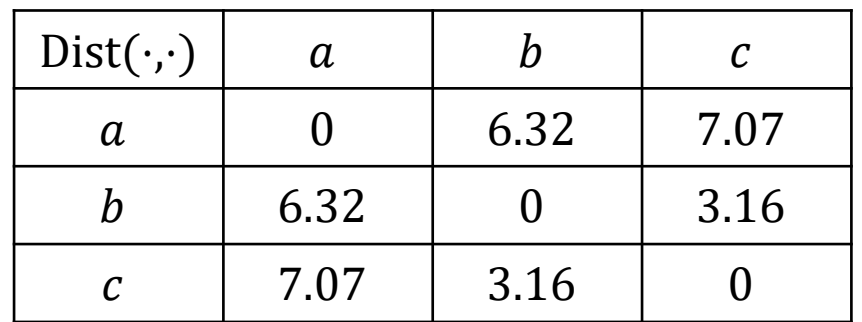

• Поиск в множестве  $T = \{a, b, c, ...\}$ объекта, ближайшего к О:

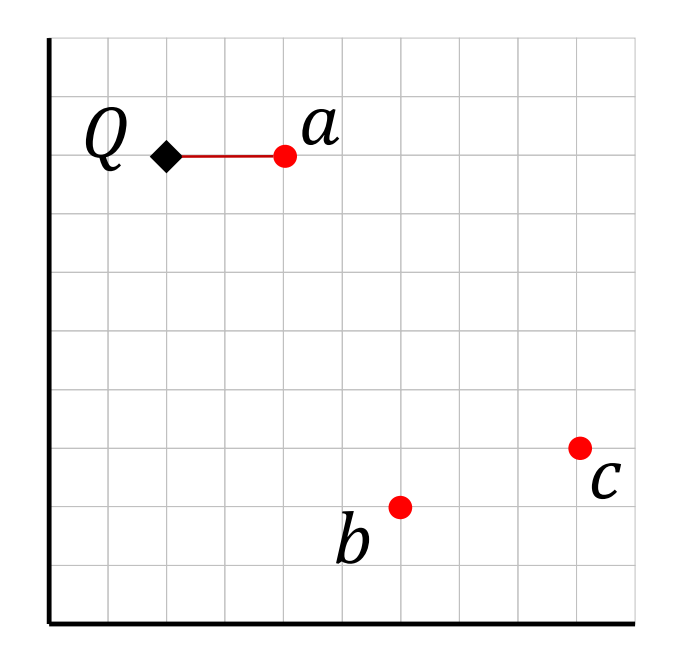

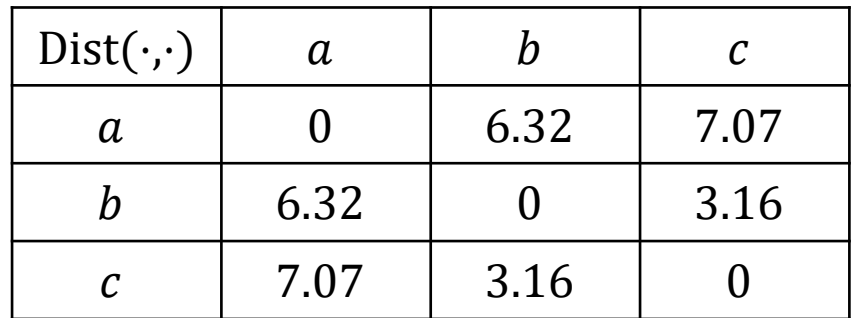

- Поиск в множестве  $T = \{a, b, c, ...\}$ объекта, ближайшего к О:
- 1.  $Dist(Q, a) = 2$  (bsf, best-so-far)

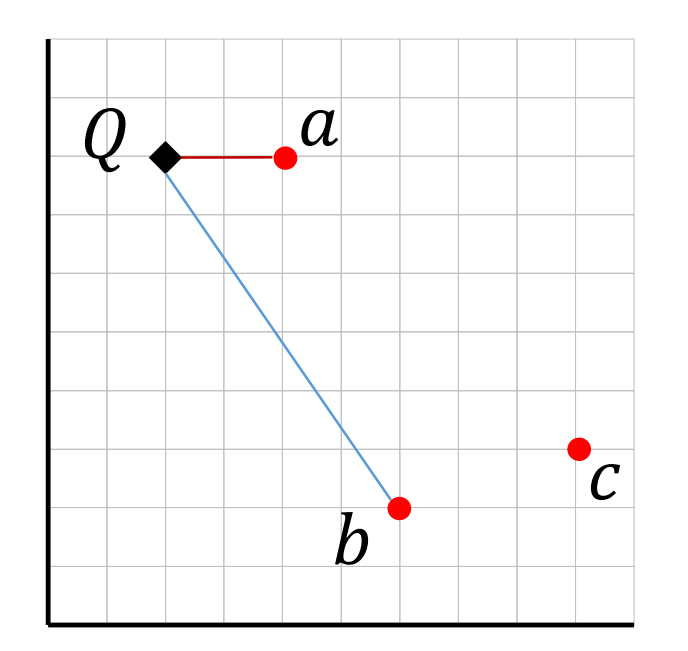

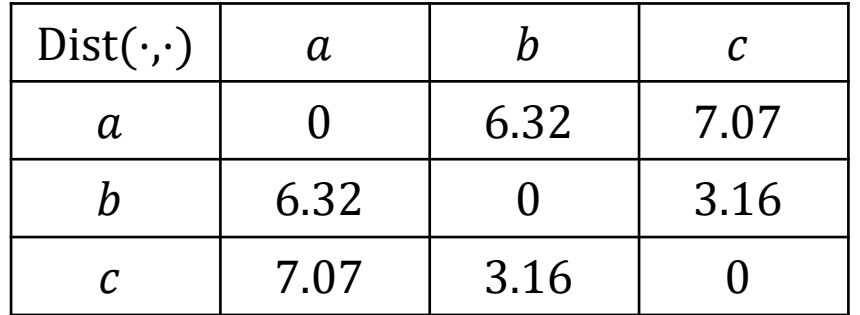

- Поиск в множестве  $T = \{a, b, c, ...\}$ объекта, ближайшего к О:
- 1.  $Dist(Q, a) = 2$  (bsf, best-so-far)
- 2. Dist $(Q, b) = 7.21$

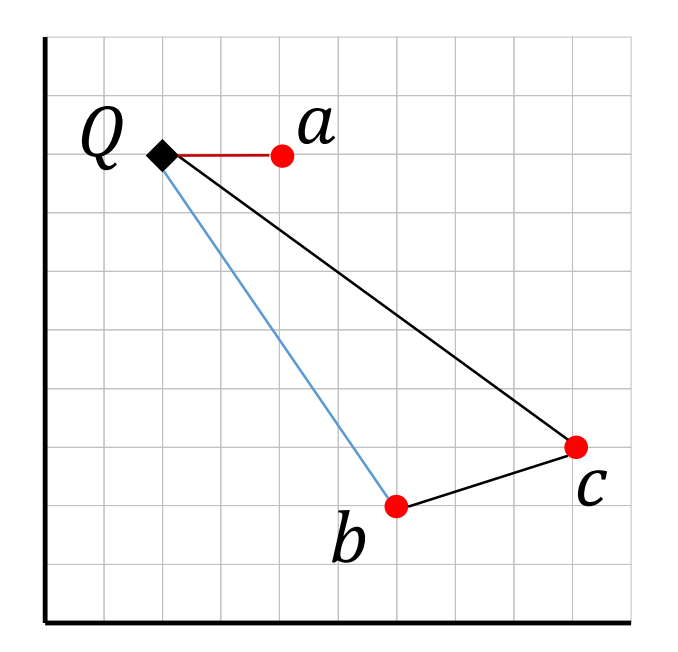

- Поиск в множестве  $T = \{a, b, c, ...\}$ объекта, ближайшего к $Q$ :
- 1.  $Dist(Q, a) = 2$  (*bsf*, *best-so-far*)
- 2. Dist $(Q, b) = 7.21$
- 3.  $\triangle Qbc$ :
	- $Dist(Q, b) \le Dist(Q, c) + Dist(b, c)$

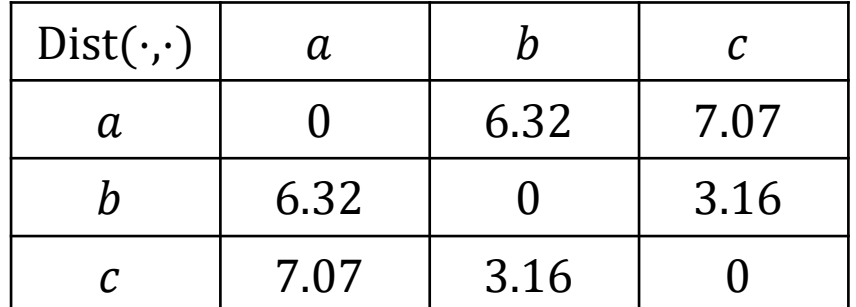

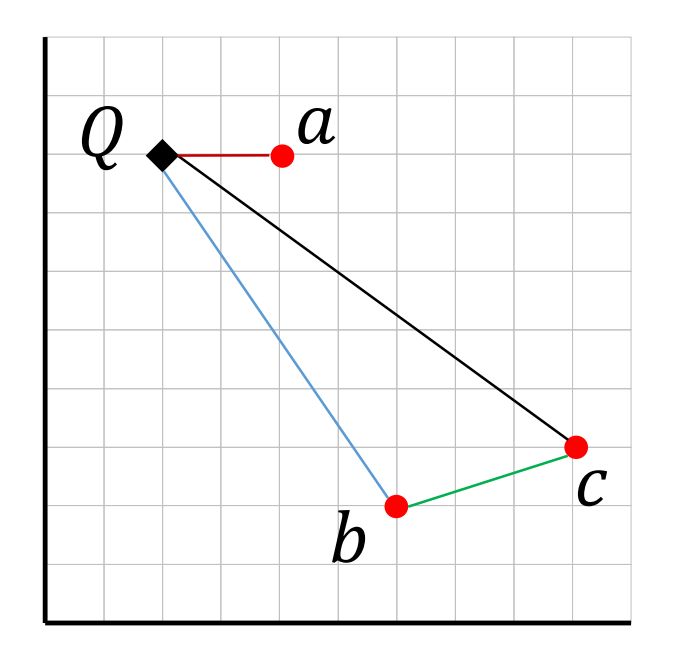

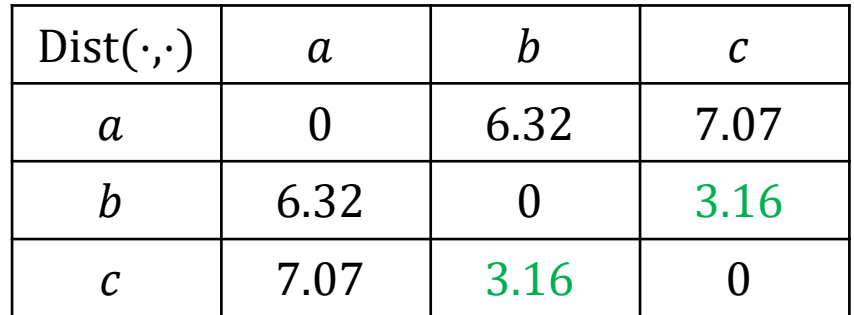

- Поиск в множестве  $T = \{a, b, c, ...\}$ объекта, ближайшего к $Q$ :
- 1.  $Dist(Q, a) = 2$  (bsf, best-so-far)
- 2. Dist $(Q, b) = 7.21$
- 3.  $\triangle Qbc$ :

 $Dist(Q, b) \le Dist(Q, c) + Dist(b, c)$  $Dist(Q, b) - Dist(b, c) \le Dist(Q, c)$  $7.21 - 3.16 \le Dist(Q, c)$  $4.05 \leq Dist(Q, c)$ 

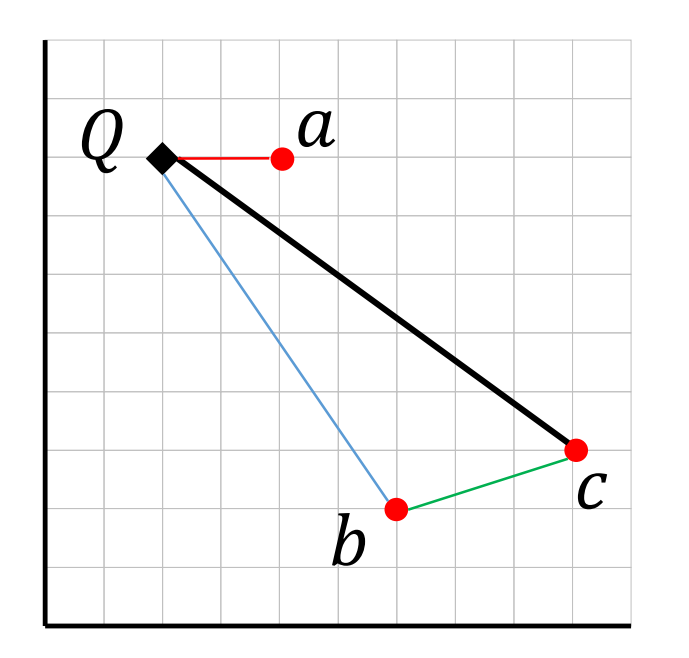

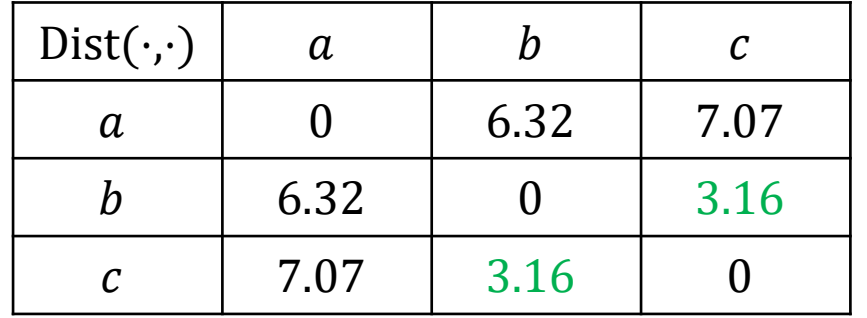

- Поиск в множестве  $T = \{a, b, c, \dots\}$  объекта, ближайшего к $Q$ :
- 1.  $Dist(Q, a) = 2$  (*bsf, best-so-far*)
- 2. Dist( $Q, b$ ) = 7.21
- 3.  $\triangle$ Qbc:  $Dist(Q, b) \le Dist(Q, c) + Dist(b, c)$  $Dist(\check{Q}, \check{b}) - Dist(\check{b}, c) \le Dist(Q, c)$  $7.21 - 3.16 \le Dist(Q, c)$  $4.05 \le \text{Dist}(Q, c)$  $2 = Dist(Q, a) < 4.05 \le Dist(Q, c)$

• Объект *с* можно отбросить без вычисления Dist(*Q*, *c*)

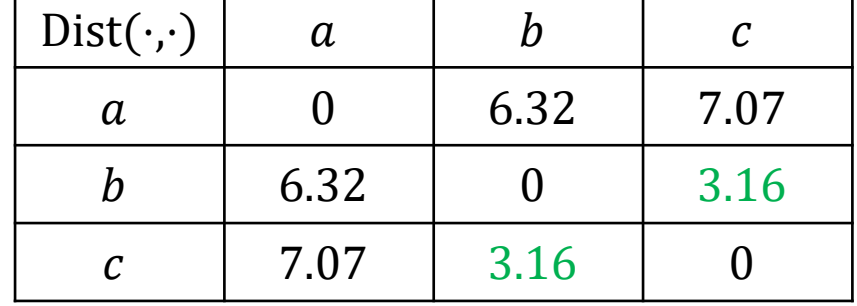

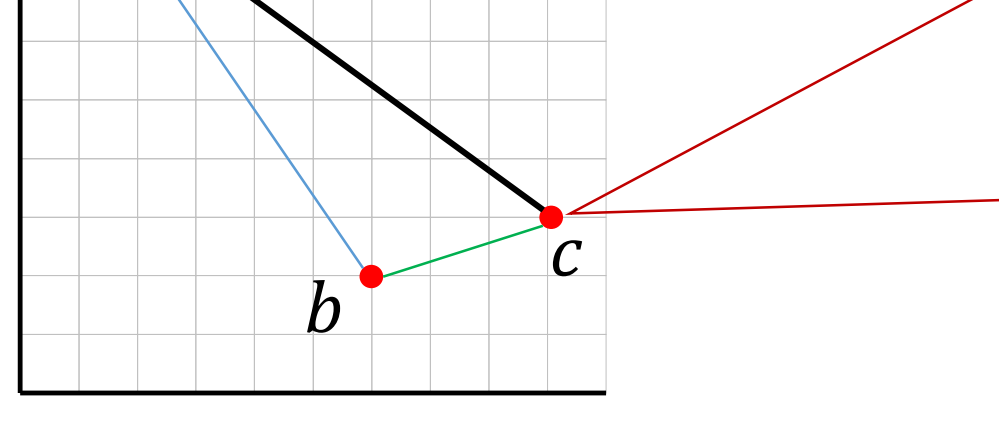

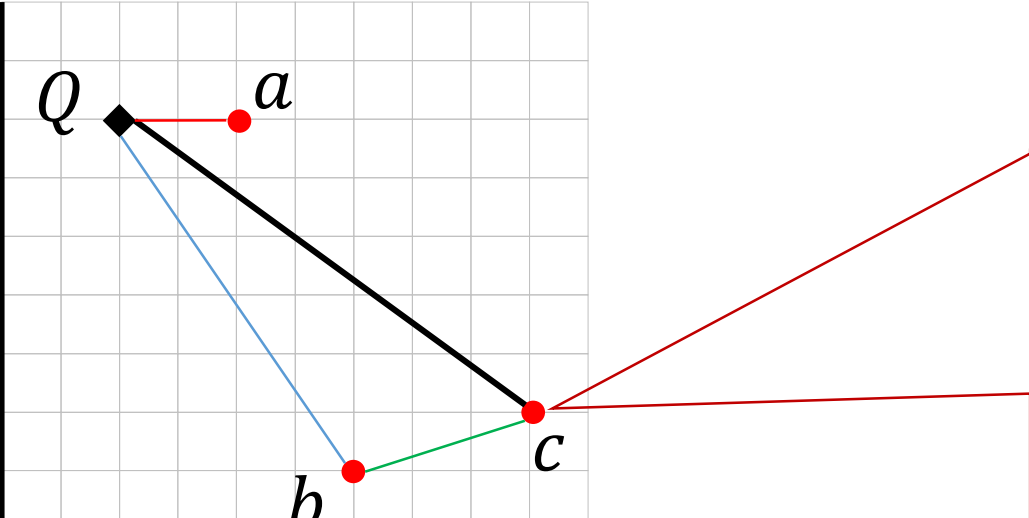

## При поиске по образцу с применением метрики неравенство треугольника дает возможность указать **нижнюю границу схожести**, чтобы **отбрасывать заведомо непохожие объекты без вычисления расстояния до них**

#### **Метрика: неравенство треугольника**

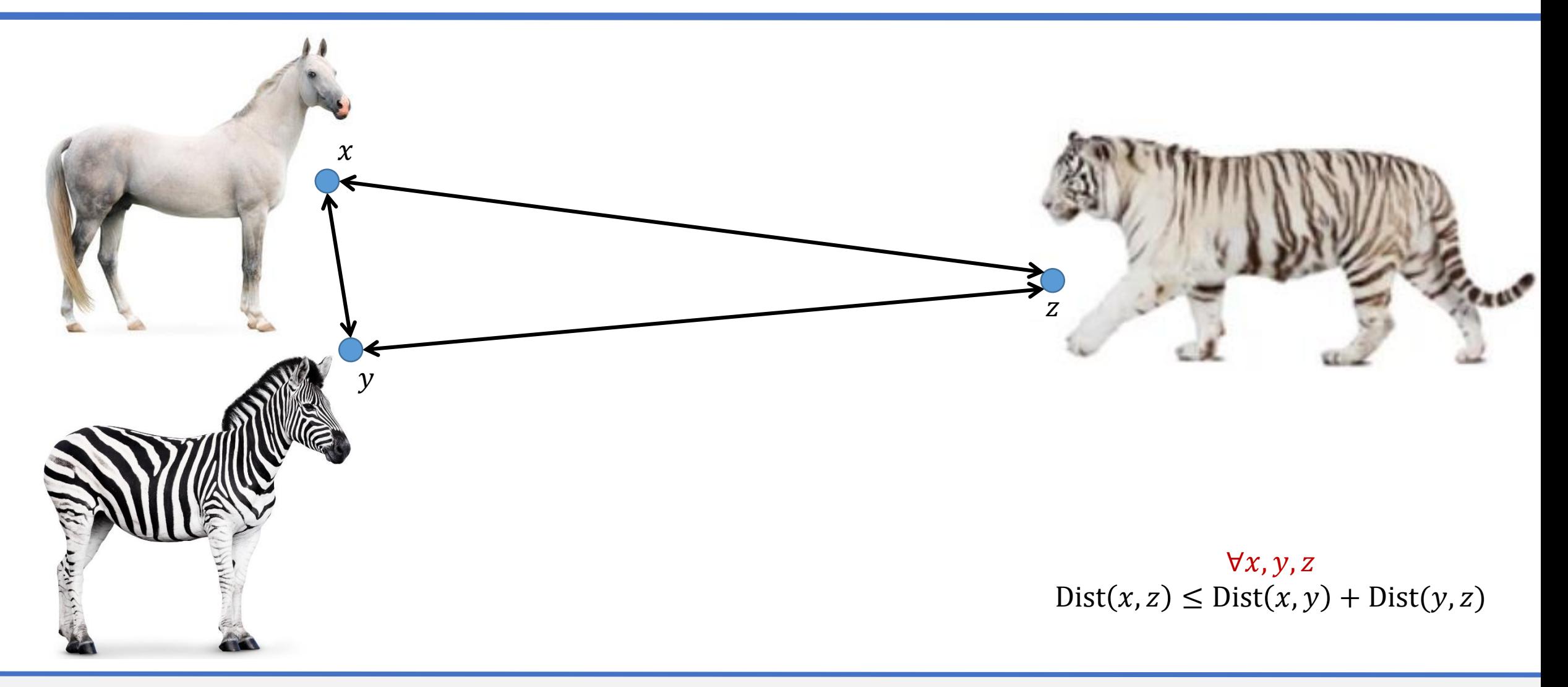

#### **Не-метрика: неравенство треугольника РАБОТАЕТ, НО НЕ ВСЕГДА**

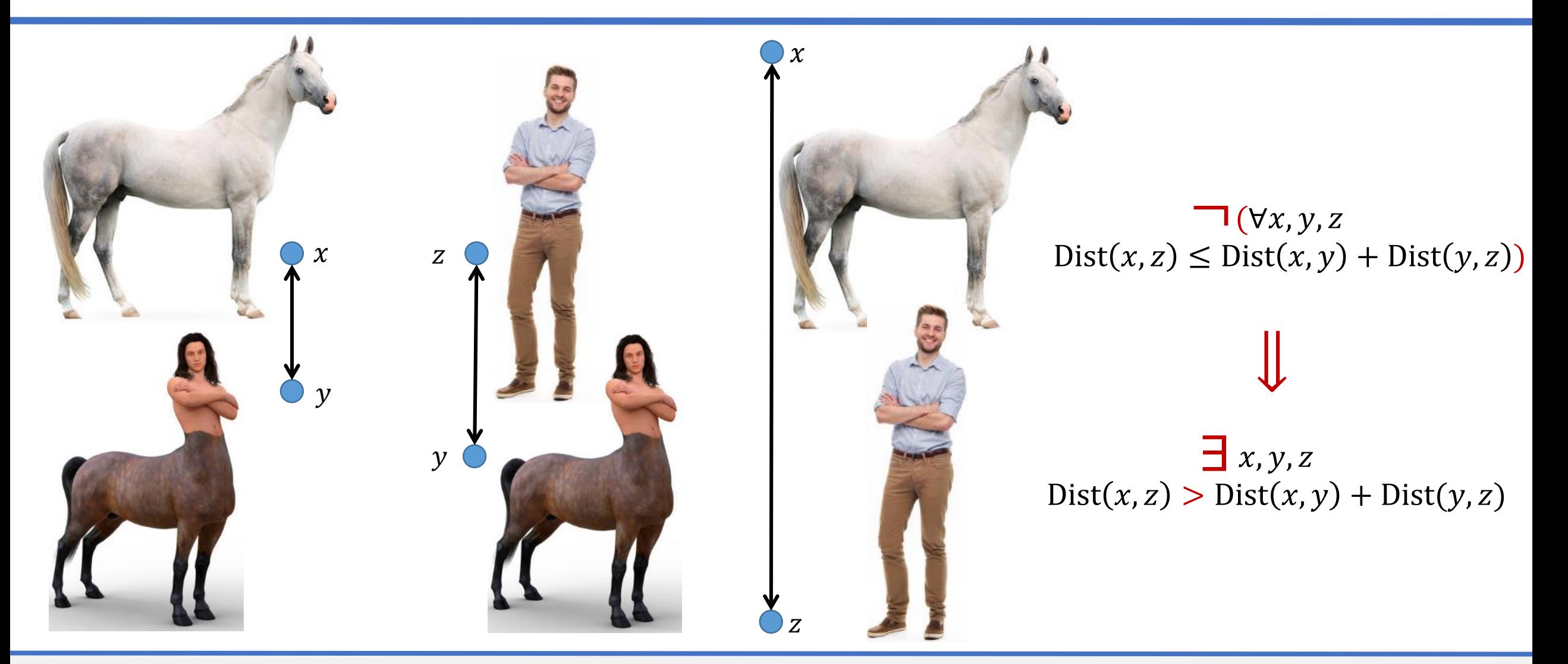

#### **Метрика и не-метрика без неравенства треугольника**

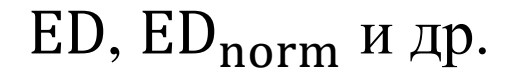

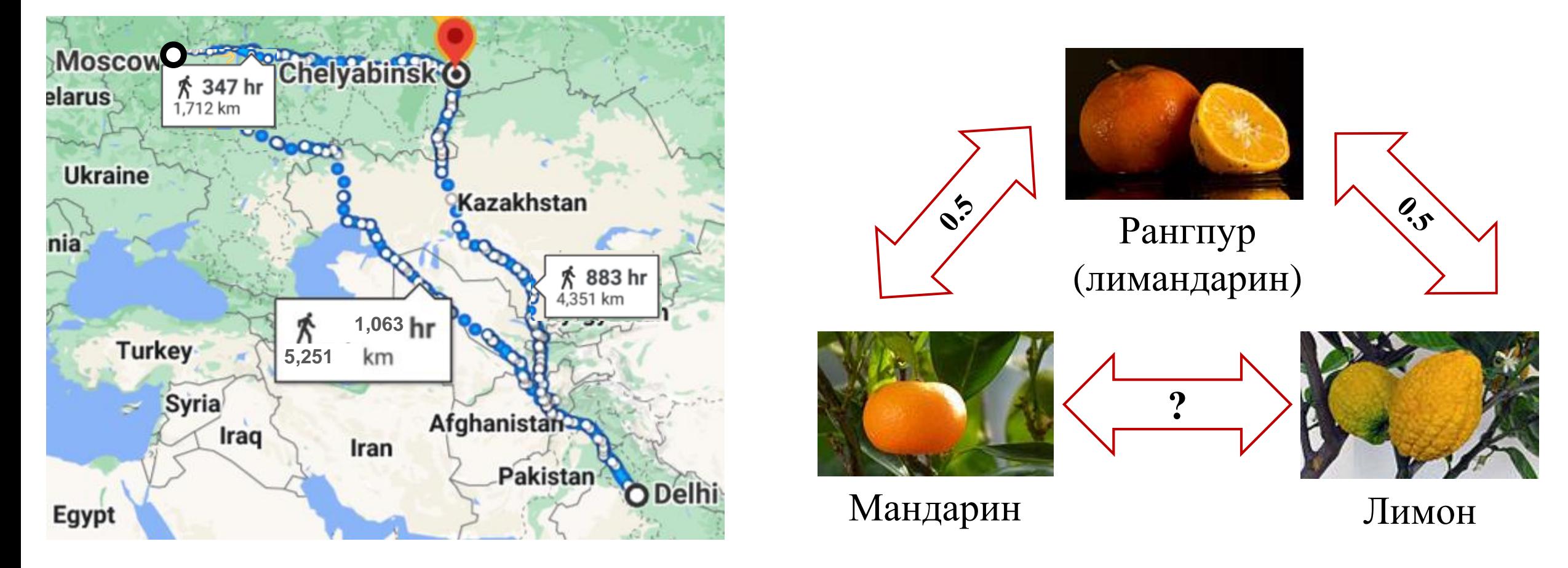

ED<sup>2</sup> , DTW, MPdist и др.

#### **Расстояние Минковского**

• Dist(
$$
Q
$$
,  $C$ ) =  $\sqrt[p]{\sum_{i=1}^{m} |q_i - c_i|^p}$ 

- $p < 1$ : не метрика (нет аксиомы треугольника)
- $p \geq 1$ : метрика
	- $-p = 1$ : Манхэттенское расстояние
	- $-p = 2$ : Евклидово расстояние
	- $-p = ∞$ : расстояние Чебышёва

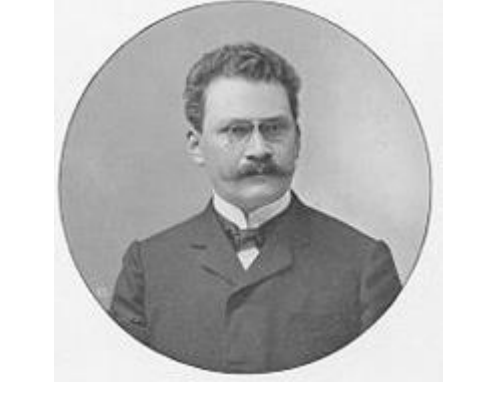

08.07.2024

**Герман Минковский** 1864-1909

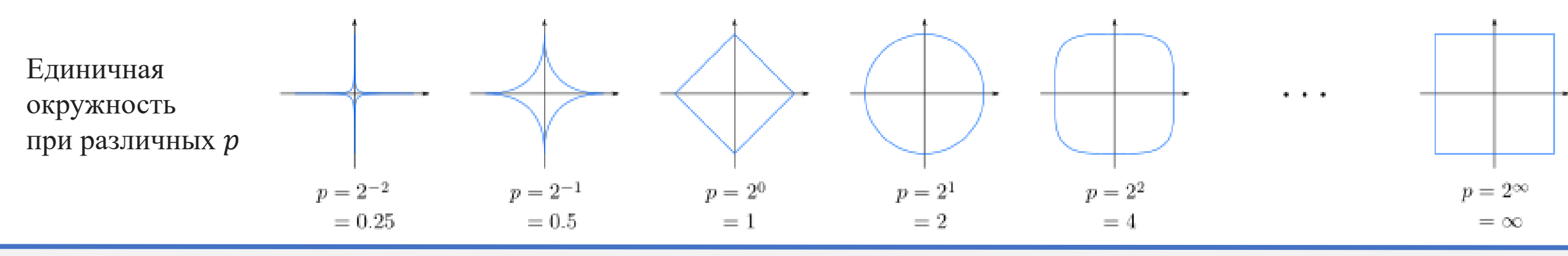

© М.Л. Цымблер Анализ и прогнозирование временных рядов методами искусственного интеллекта

#### **Содержание**

- Постановка задачи
- Метрика и мера расстояния
- **Расстояние Евклида**
- Алгоритм MASS
- Mepa DTW
- Поиск по образцу на основе DTW

# **Евклидово расстояние<sup>\*</sup>:** ED(*Q*, *C*) =  $\sqrt{\sum_{i=1}^{m}(q_i-c_i)^2}$

- Интуитивно понятное расстояние, вычислительная сложность  $O(m)$
- NB!  $ED^2(Q, C) = \sum_{i=1}^m (q_i-c_i)^2$  вычисляется быстрее, но не метрика
- Сравнение равных по длине рядов по принципу «один к одному», не всегда адекватно учитывает форму рядов

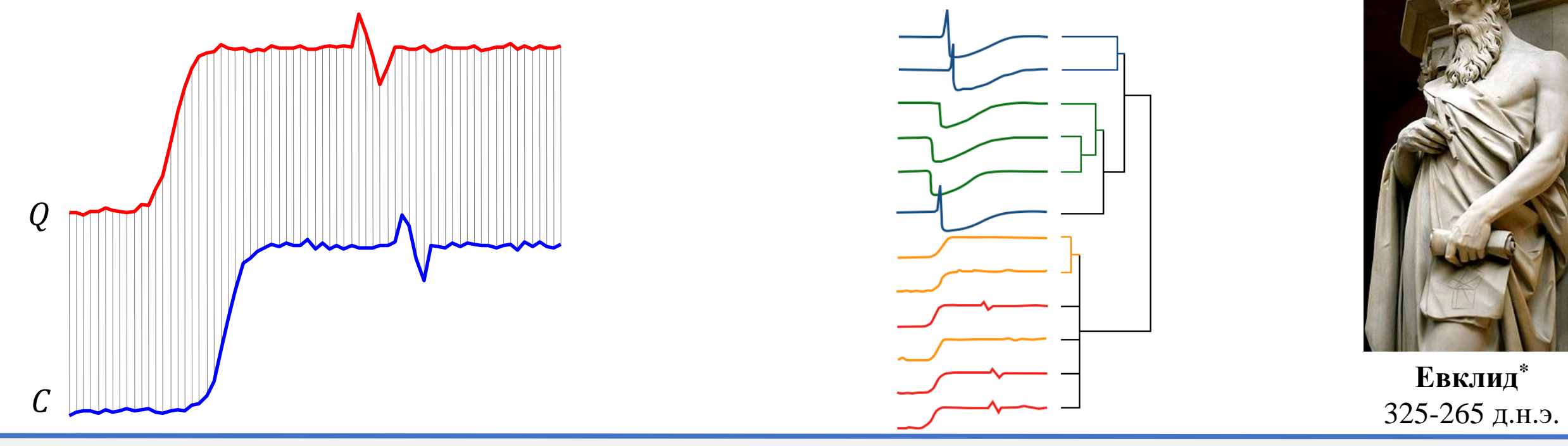

© М.Л. Цымблер Анализ и прогнозирование временных рядов методами искусственного интеллекта

#### 08.07.2024

#### **Z-нормализация: сравнение рядов без учета разницы амплитуд**

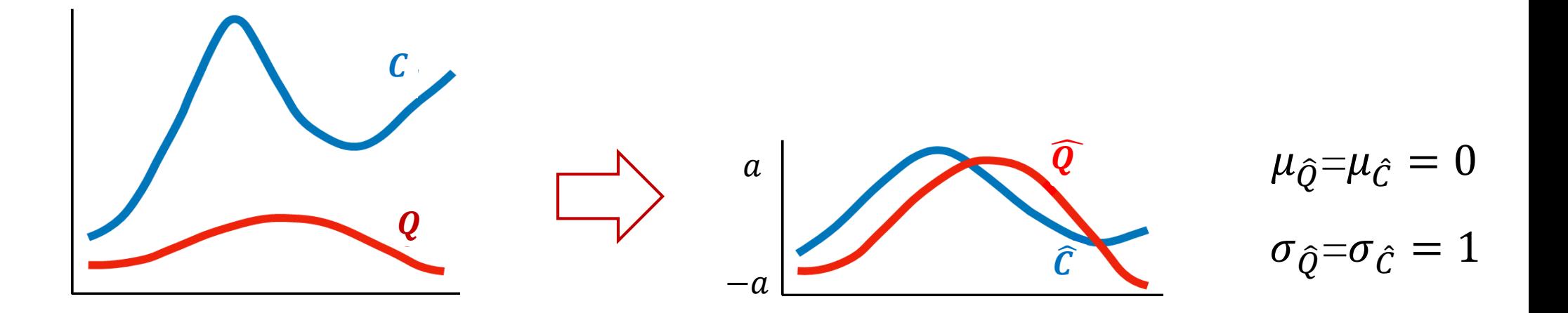

$$
\hat{T} = (\hat{t}_1, ..., \hat{t}_m), \quad \hat{t}_i = \frac{t_i - \mu}{\sigma}
$$

$$
\mu = \frac{1}{n} \sum_{i=1}^m t_i, \quad \sigma = \sqrt{\left(\frac{1}{m} \sum_{i=1}^m t_i^2\right) - \mu^2}
$$

#### **Важность z-нормализации**

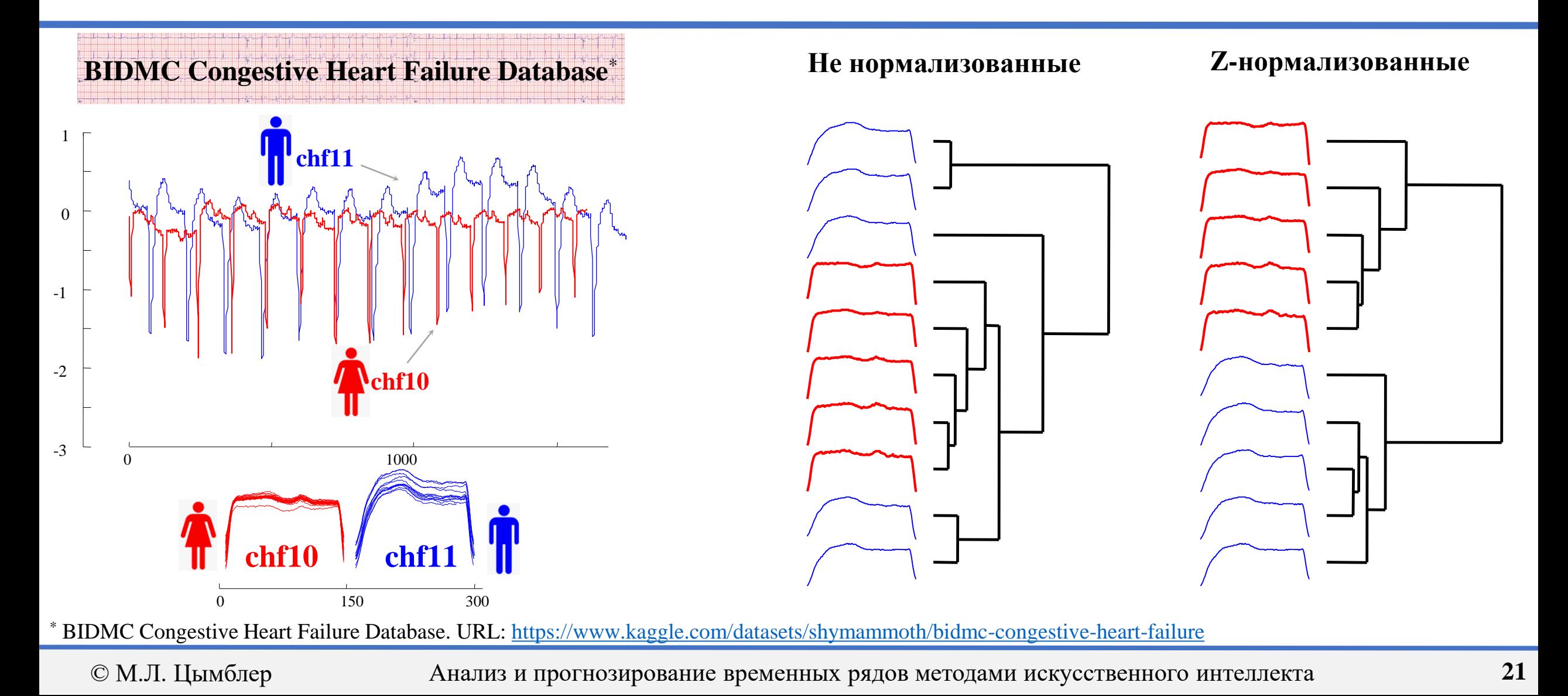

#### **Корреляция Пирсона как мера схожести**

• 
$$
\boxed{\text{corr}(C, Q) = \frac{(M_C - \mu_C)(M_Q - \mu_Q)}{\sigma_C \sigma_Q} = \frac{\sum_{i=1}^{m} c_i q_i - m \mu_C \mu_Q}{m \sigma_C \sigma_Q} = \frac{\langle C, Q \rangle - m \mu_C \mu_Q}{m \sigma_C \sigma_Q}}
$$
  
• 
$$
\text{corr}(\cdot, \cdot) \in [-1, 1]
$$
 in  $\text{NOT}(\cdot, \cdot)$  to  $\text{OPT}(C, Q) = \text{OPT}(C, Q)$ 

- *Достаточная статистика*
	- $-\sum_{i=1}^{m} c_i q_i \sum_{i=1}^{m} c_i \sum_{i=1}^{m} q_i \sum_{i=1}^{m} c_i^2 \sum_{i=1}^{m} q_i^2$
	- Может быть вычислена за один проход
	- При наличии вычисленной достаточной статистики corr $(\cdot, \cdot)$  вычисляется за  $O(1)$

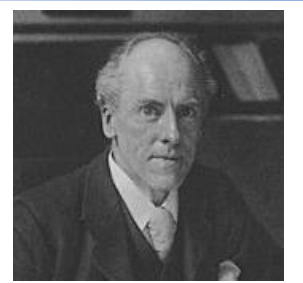

**Карл Пирсон (Karl Pearson)** 1857-1936

#### **Шкала Чеддока силы корреляции**

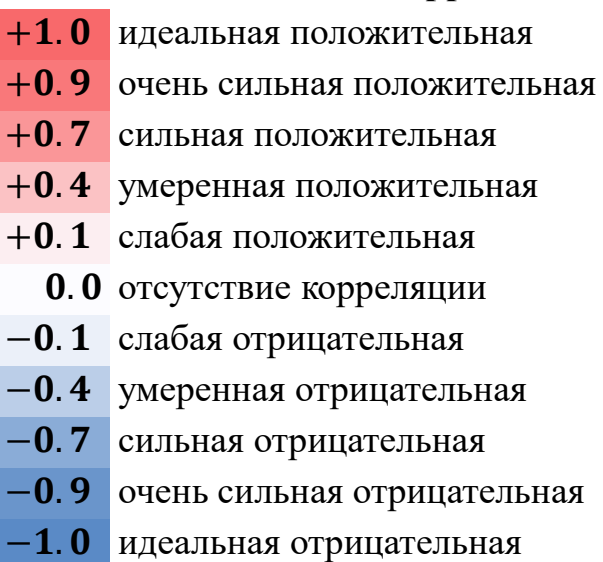

#### Z-нормализация связана с корреляцией Пирсона\*

$$
\mathbf{ED}(\hat{C},\hat{Q}) = \sqrt{2m(1-\text{corr}(C,Q))} = \sqrt{2m(1-\frac{\langle C,Q\rangle - m\mu_C\mu_Q}{m\sigma_C\sigma_Q})}
$$
\n
$$
\text{corr}(C,Q)
$$
\n
$$
\text{corr}(C,Q)
$$
\n
$$
\text{corr}(C,Q)
$$
\n
$$
\text{OPT}(C,Q)
$$
\n
$$
\text{OPT}(C,Q)
$$
\n
$$
\text{OPT}(C,Q)
$$
\n
$$
\text{OPT}(C,Q)
$$
\n
$$
\text{OPT}(C,Q)
$$
\n
$$
\text{OPT}(C,Q)
$$
\n
$$
\text{OPT}(C,Q)
$$
\n
$$
\text{OPT}(C,Q)
$$
\n
$$
\text{OPT}(C,Q)
$$
\n
$$
\text{OPT}(C,Q)
$$
\n
$$
\text{OPT}(C,Q)
$$
\n
$$
\text{OPT}(C,Q)
$$
\n
$$
\text{OPT}(C,Q)
$$
\n
$$
\text{OPT}(C,Q)
$$
\n
$$
\text{OPT}(C,Q)
$$
\n
$$
\text{OPT}(C,Q)
$$
\n
$$
\text{OPT}(C,Q)
$$
\n
$$
\text{OPT}(C,Q)
$$
\n
$$
\text{OPT}(C,Q)
$$
\n
$$
\text{OPT}(C,Q)
$$
\n
$$
\text{OPT}(C,Q)
$$
\n
$$
\text{OPT}(C,Q)
$$
\n
$$
\text{OPT}(C,Q)
$$
\n
$$
\text{OPT}(C,Q)
$$
\n
$$
\text{OPT}(C,Q)
$$
\n
$$
\text{OPT}(C,Q)
$$
\n
$$
\text{OPT}(C,Q)
$$
\n
$$
\text{OPT}(C,Q)
$$
\n
$$
\text{OPT}(C,Q)
$$
\n
$$
\text{OPT}(C,Q)
$$
\n
$$
\text{OPT}(C,Q)
$$
\n
$$
\text{OPT}(C,Q)
$$
\n
$$
\text{OPT}(C,Q)
$$
\n
$$
\text{OPT}(C,Q)
$$
\n
$$
\text{OPT}(C,Q)
$$
\n
$$
\text{OPT}(C,Q)
$$
\n
$$
\text{OPT}(C,Q)
$$
\n
$$
\text{OPT}(C,Q)
$$
\n
$$
\text{OPT}(C,Q)
$$
\n
$$
\text{OPT}(C,Q)
$$
\n

\* Mueen A., Nath S., Liu J. Fast approximate correlation for massive time-series data. Proc. of the ACM SIGMOD Int. Conf. on Management of Data, SIGMOD 2010, Indianapolis, Indiana, USA, June 6-10, 2010. P. 171-182. DOI: 10.1145/1807167.1807188

© М.Л. Цымблер

Анализ и прогнозирование временных рядов методами искусственного интеллекта

#### **Содержание**

- Постановка задачи
- Метрика и мера расстояния
- Расстояние Евклида
- **Алгоритм MASS**
- Mepa DTW
- Поиск по образцу на основе DTW

#### **Алгоритм MASS (Mueen's Algorithm for Similarity Search)**

- MASS<sup>\*</sup> в настоящее время наиболее быстрый алгоритм вычисления *z-нормализованных евклидовых расстояний* от подпоследовательности-запроса до каждой подпоследовательности временного ряда
- Применение MASS
	- − Поиск шаблонов в ряде
	- − Вычисление матричного профиля и поиск мотивов ряда
	- − Классификация и кластеризация рядов
	- − Предсказание значений ряда
	- − Поиск аномалий в ряде

 $*$  Zhong S., Mueen A. MASS: distance profile of a query over a time series. Data Min. Knowl. Discov. 2024. Vol. 38. P. 1466–1492. DOI:  $10.1007/s10618-024-01005-2$ .

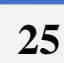

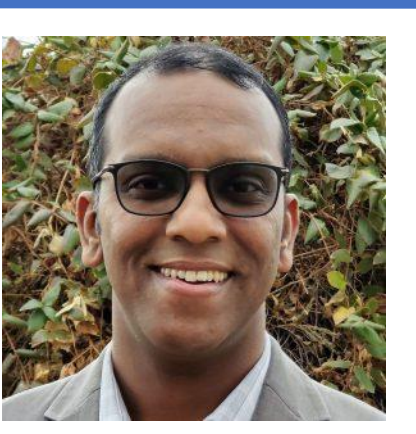

**Абдулла Муин (Abdullah Mueen)** Проф. Университета Нью-Мексико, США

#### Алгоритм грубой силы (Brute Force)

**Algorithm** BruteForce **Input:** запрос  $Q \in \mathbb{R}^m$ , ряд  $T$ **Output:** профиль расстояния  $D \in \mathbb{R}^{n-m+1}$ ,  $D(i) = \text{ED}(\hat{Q}, \hat{T}_{i,m})$ 

$$
D := \overline{0}; \hat{Q} := zNorm(Q)
$$
  
for  $i := 1$  to  $n - m + 1$  do  

$$
\hat{T}_{i,m} := zNorm(T_{i,m})
$$
  

$$
D(i) := \sqrt{\sum_{j=1}^{m} (\hat{t}_j - \hat{q}_j)^2}
$$
  
return 
$$
D
$$

Сложность  $O(nm)$ ,

на каждой итерации нужно 2т арифметических операций, к. подпоследовательность посещается дважды: тя нормализации и для вычисления расстояния

© М.Л. Цымблер

## Алгоритм грубой силы (Brute Force)

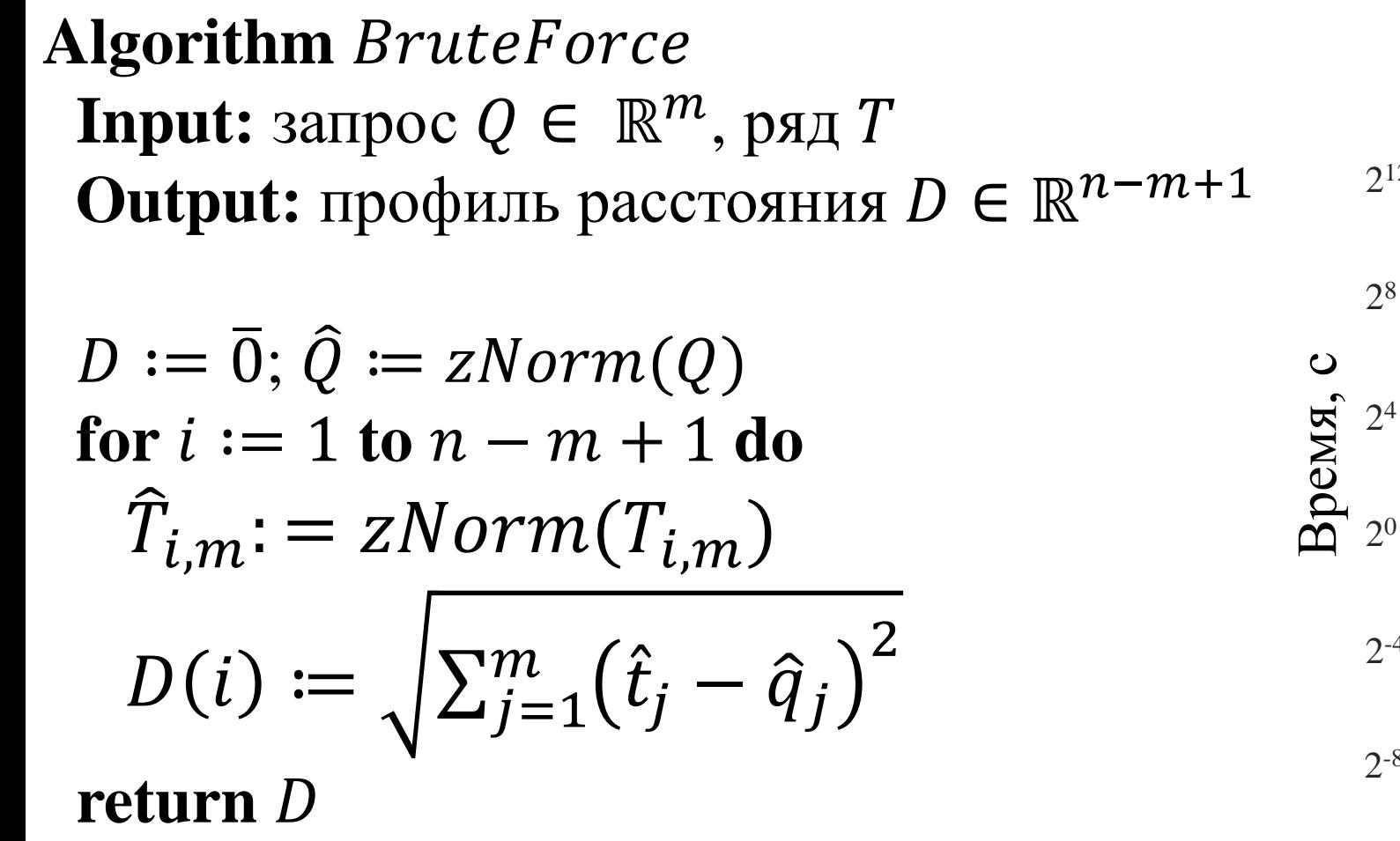

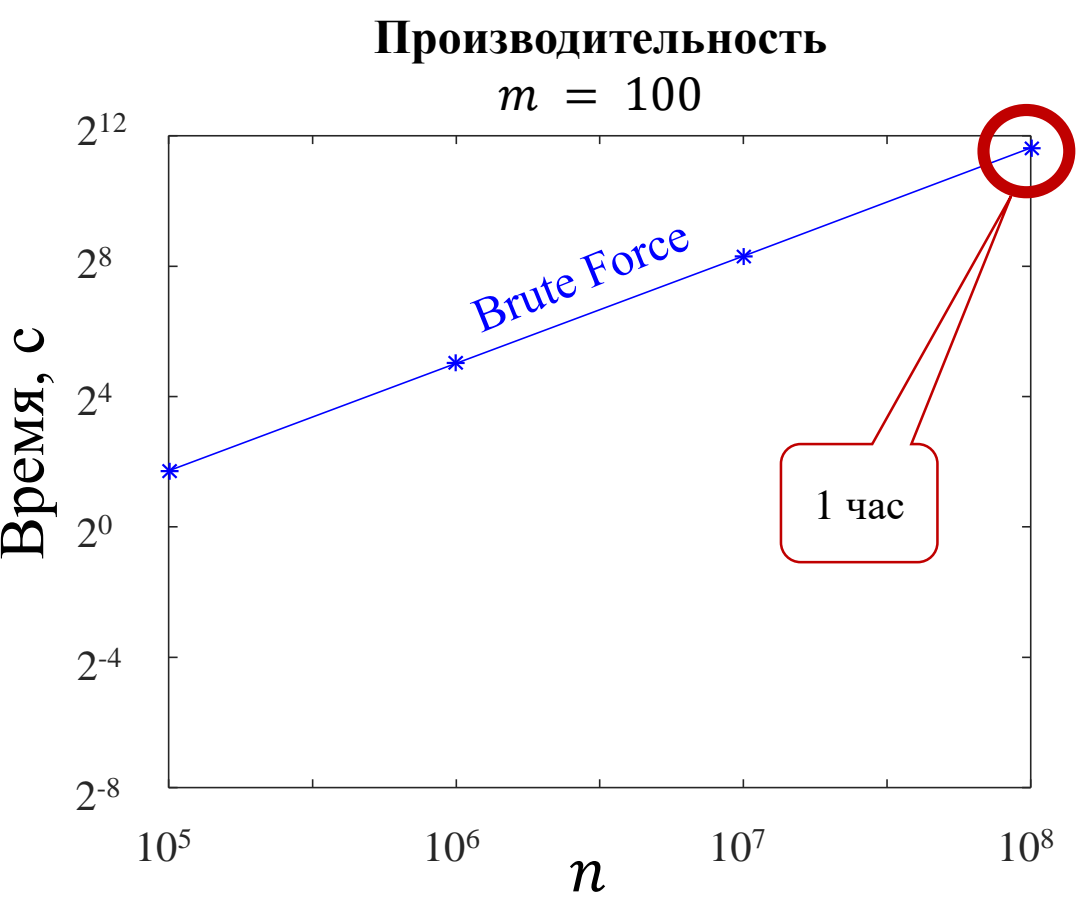

© М.Л. Цымблер

#### Улучшение алгоритма Brute Force: Нормализация «на лету»

- Можно не делать z-нормализацию на каждой итерации за счет формулы связи ED и corr
- Запрос Q предварительно z-нормализован, значит,  $\mu_0 = 0$  и  $\sigma_0 = 1$ . Тогда

$$
ED(\hat{T}_{i,m},\hat{Q}) = \sqrt{2m(1-\frac{\langle T_{i,m},Q\rangle - m\mu_{T_{i,m}}\mu_{Q}}{m\sigma_{T_{i,m}}\sigma_{Q}})} = \sqrt{2m(1-\frac{\langle T_{i,m},Q\rangle}{m\sigma_{T_{i,m}})}}
$$

Стандартное отклонение скользящего окна,  $\sigma_{T_{i,m}}$ , может быть вычислено за один проход за счет применения кумулятивных (накапливаемых) сумм:  $-C_i = \sum_{k=1}^i t_k$ ,  $C2_i = \sum_{k=1}^i t_k^2$  $-S_i = C_{i+m} - C_i$ ,  $S2_i = C2_{i+m} - C2_i$  $-\sigma_{T_{i,m}} = \sqrt{\frac{S2_i}{m} - (\frac{S_i}{m})^2}$ 

### **Алгоритм JITnorm (Just In Time z-normalization)**

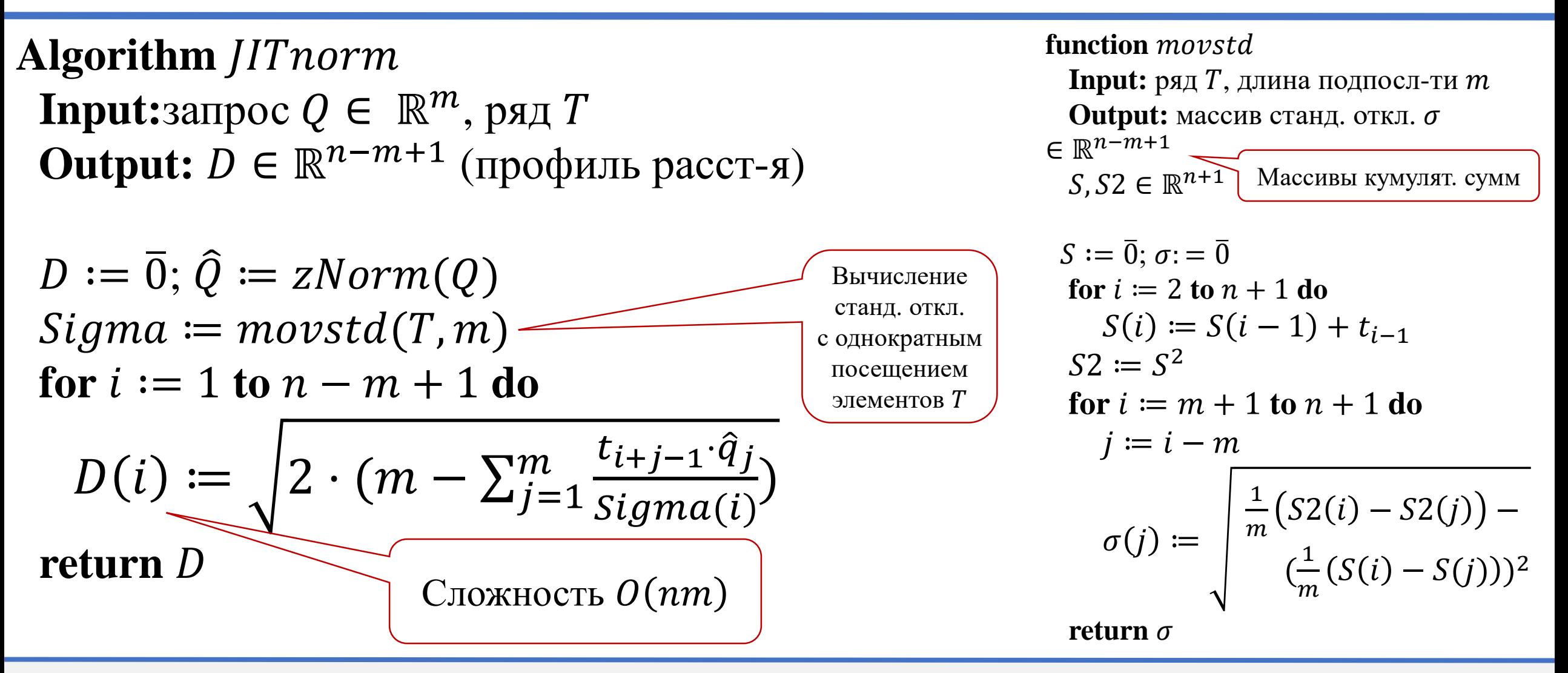

© М.Л. Цымблер

#### **Алгоритм JITnorm (Just In Time z-normalization)**

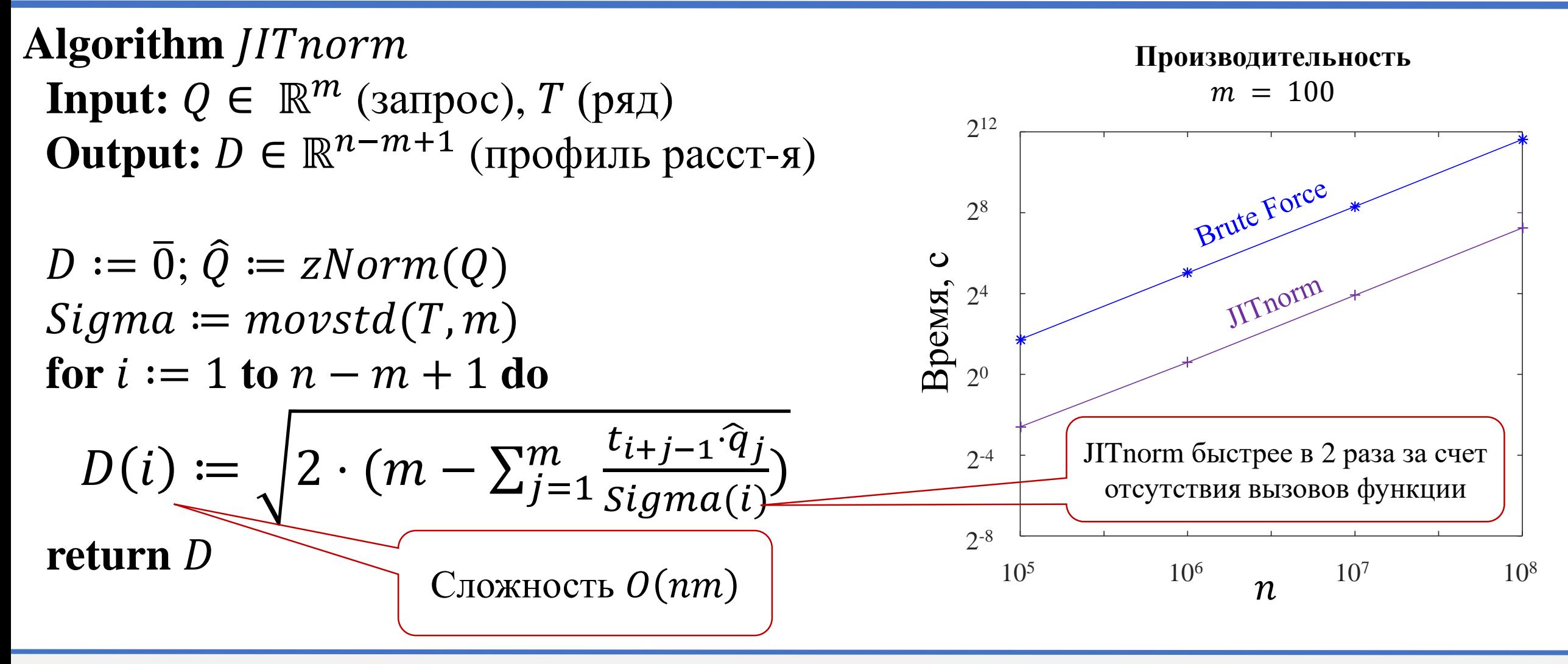

© М.Л. Цымблер Анализ и прогнозирование временных рядов методами искусственного интеллекта

#### Улучшение алгоритма JITnorm: Свертка последовательностей

- Можно вычислить  $\langle T_{i,m}, Q \rangle$  для всех  $i \in [1, n-m+1]$  за  $O(n \log_2 n)$ , применяя свертку
- Если  $T$  и  $Q$  рассматривать как последовательности коэффициентов двух многочленов от одной и той же переменной, то свертка  $T$  и  $Q$  эквивалентна умножению многочленов
- $A = \{a_i\}_{i=0}^{N_A}, B = \{b_i\}_{i=0}^{N_B},$  свертка  $A * B = C, C = \{c_i\}_{i=0}^{N_A + N_B 1},$  где  $c_i = \sum_{i=0}^{i} a_i b_{i-i}$ , причем  $a_i = 0$  при  $j \ge N_A$  и  $b_{i-j} = 0$  при  $i - j \ge N_B$

• 
$$
\text{Прimep: } T = (t_1, t_2, t_3, t_4) \text{ и } Q = (q_1, q_2)
$$
  
\n
$$
- |T * Q| = 4 + 2 - 1 = 5
$$
\n
$$
- (T * Q)_0 = t_1 q_1
$$
\n
$$
- (T * Q)_1 = t_1 q_2 + t_2 q_1
$$
\n
$$
- (T * Q)_2 = t_2 q_2 + t_3 q_1
$$
\n
$$
- (T * Q)_3 = t_3 q_2 + t_4 q_1
$$
\n
$$
- (T * Q)_4 = t_4 q_2
$$
\n
$$
- (T * Q)_4 = t_4 q_2
$$
\n
$$
- (T * Q)_5 = t_4 q_2
$$
\n
$$
- (T * Q)_6 = t_4 q_2
$$
\n
$$
- (T * Q)_7 = t_4 q_2
$$
\n
$$
- (T * Q)_8 = t_4 q_2
$$
\n
$$
- (T * Q)_4 = t_4 q_2
$$
\n
$$
- (T * Q)_4 = t_4 q_2
$$
\n
$$
- (T * Q)_4 = t_4 q_2
$$
\n
$$
- (T * Q)_4 = t_4 q_2
$$

 $b_0$ 

#### **Улучшение алгоритма JITnorm: Применение свертки**

- Для вычисления скалярных произведений выполняется свертка ряда и реверс-версии запроса, которая дополнена нулями справа
- Пример:  $T = (t_1, t_2, t_3, t_4)$  и  $Q = (q_1, q_2)$ ,  $\langle T_{1,2}, Q \rangle = t_1 q_1 + t_2 q_2, \quad \langle T_{2,2}, Q \rangle = t_2 q_1 + t_3 q_2, \quad \langle T_{3,2}, Q \rangle = t_3 q_1 + t_4 q_2$

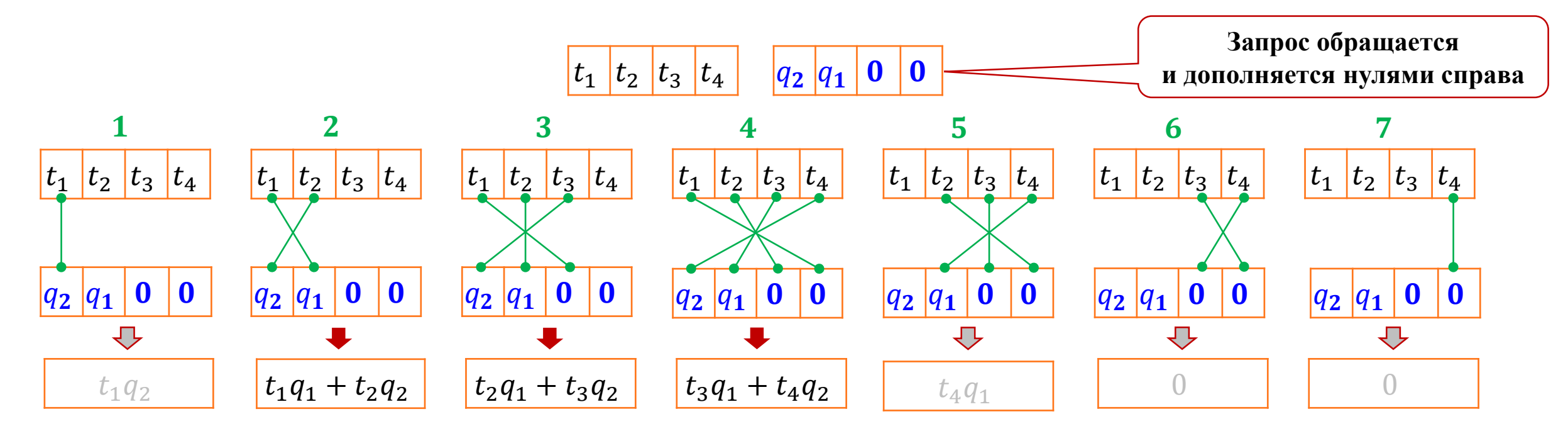

## **АЛГОРИТМ MASS1**

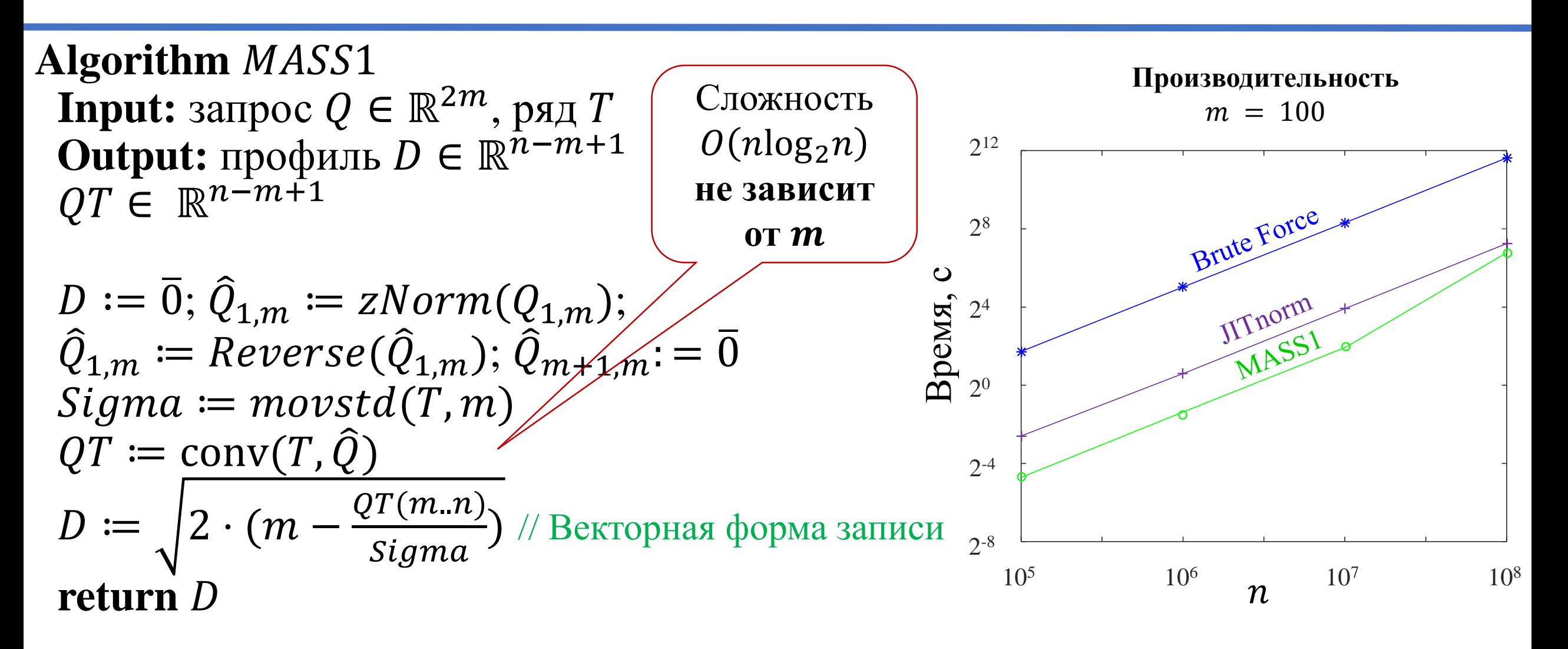

© М.Л. Цымблер

#### **Улучшение алгоритма MASS1: Дискретное преобразование Фурье**

- Свертка двух последовательностей с помощью двух ДПФ аргументов свертки и одного обратного ДПФ (ОДПФ) результата свертки
- Вычисление свертки для  $A = \{a_i\}_{i=0}^{N_A}$  $N_{\overline{A}}$  $, B = \{b_i\}_{i=0}^{N_B}$  $N_B$ ,
	- 1. Дополнение A и B справа нулями до длины  $N_c = 2 \cdot \max(N_A, N_B)$ :  $Adp \coloneqq DoublePad(\hat{A}); Bdp \coloneqq DoublePad(B)$
	- 2. Выполнение ДПФ для  $A$  и  $B$ :  $FA \coloneqq DFT(Adp); FB \coloneqq DFT(Bdp)$
	- 3. Вычисление поэлементного произведения результатов ДПФ:  $FC \coloneqq FA \cdot FB$
	- 4. Выполнение ОДПФ для  $FC$ :  $C \coloneqq IDFT(FC)$
	- 5. Результат свертки:  ${c_i}_{i=0}^{N_C}$  $N_C/2$

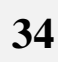

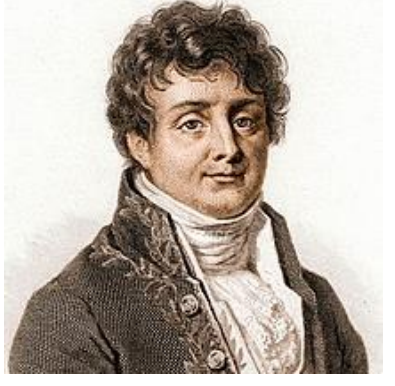

**Жан-Батист Жозеф Фурье (Jean-Baptiste Joseph Fourier)** 1768-1830

#### **Улучшение алгоритма MASS1: Дискретное преобразование Фурье**

• 
$$
X = {x_k}_{k=0}^{N_X}, Xdp = {x_k}_{k=0}^{N}, N = 2N_X
$$

- $\Box \Pi \Phi$ :  $FX = DFT(Xdp)$  $f x_k = \sum x_\ell \cdot e$  $l=0$  $N-1$  $-i$  $2\pi k\ell$  $\overline{N}$
- ОДПФ:  $X = IDFT(Xdp)$  $x_k =$ 1  $\overline{N}$  $\left\langle \right\rangle$  $\ell = 0$  $N-1$  $f x_{\ell} \cdot e$  $\boldsymbol{i}$  $2\pi k\ell$  $\overline{N}$

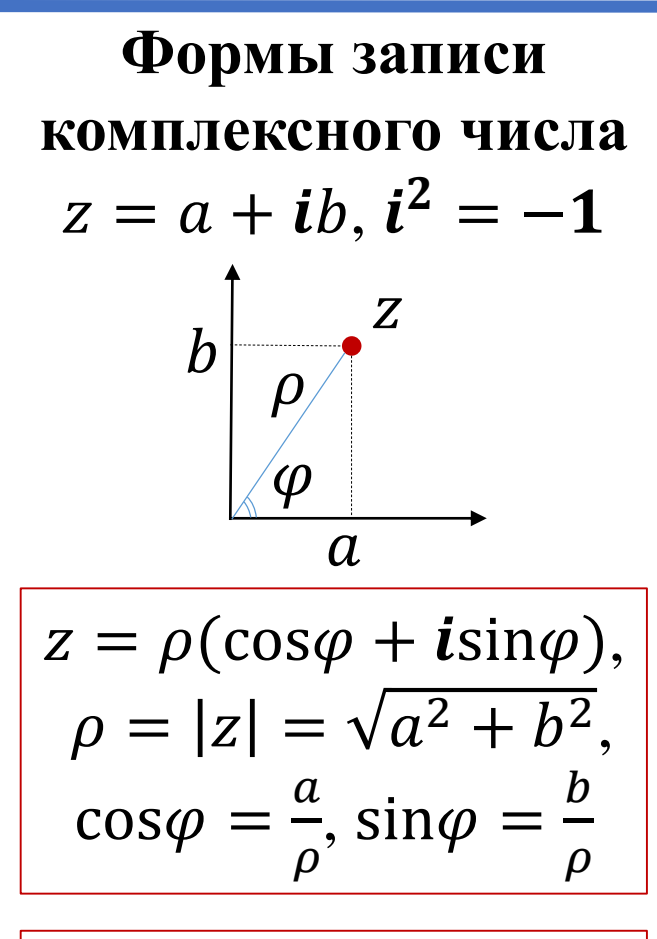

#### **Улучшение алгоритма MASS1: Быстрое преобразование Фурье**

- ДПФ и ОДПФ выполняются за  $O(n \log_2 n)$  с помощью БПФ (Fast Fourier Transform)
- Открыто К. Гауссом в 1805 г. для интерполяции траекторий астероидов, опубликовано после его смерти
- Алгоритм Гуда—Томаса (1958, 1963) для БПФ в случае  $n = n_1 \cdot n_2$ , где  $n_1$  и  $n_2$  взаимно просты
- Алгоритм Кули—Тьюки (1965) для БПФ в случае произвольного *n*; описана реализация на ЭВМ

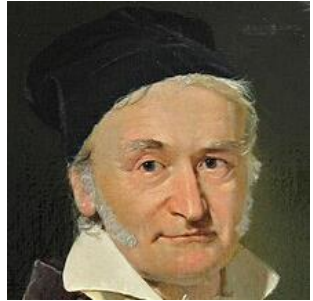

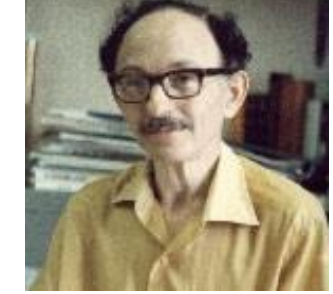

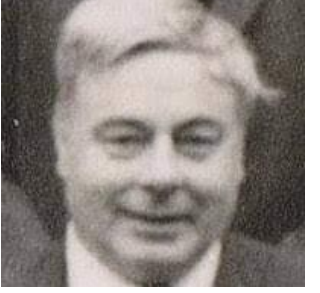

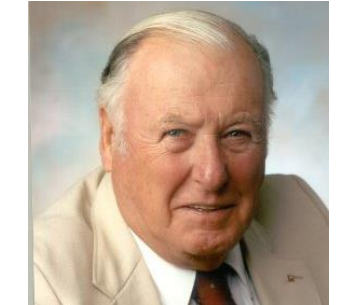

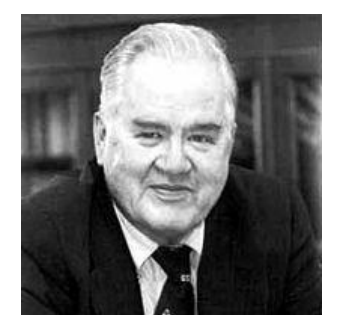

08.07.2024

**Ирвинг Гуд** (Johann Carl Friedrich Gauß) (Irving John Good) (Llewellyn Hilleth Thomas) (James William Cooley)(John Wilder Tukey) 1916-2009 **Люэлин Томас** 1903-1992 **Карл Гаусс** 1777-1855 **Джон Тьюки** 1915-2000 **Джеймс Кули** 1926-2016

© М.Л. Цымблер Анализ и прогнозирование временных рядов методами искусственного интеллекта
# **Алгоритм MASS2**

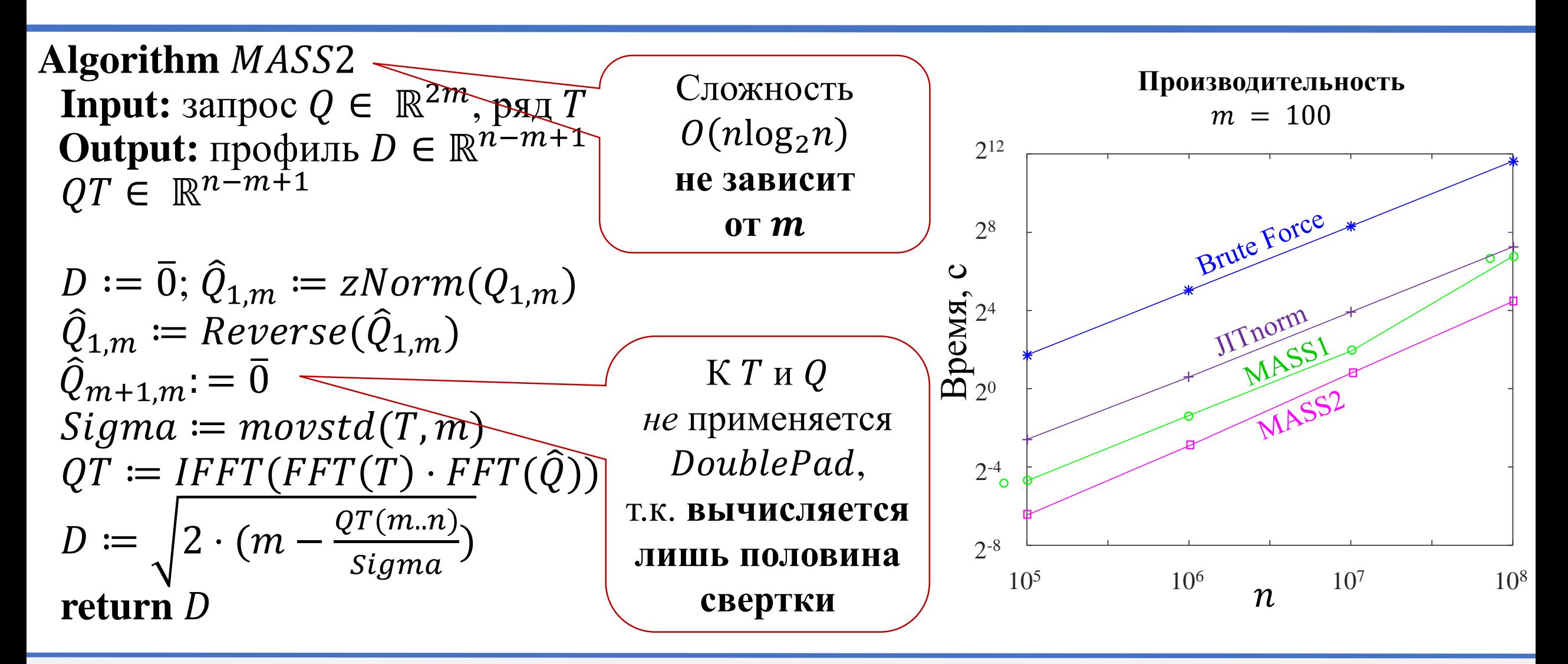

# **Улучшение алгоритма MASS2: Сегментация ряда**

- Вместо обработки ряда T целиком (он может не помещаться в памяти) будем делать это посегментно
- Длина каждого сегмента (кроме, возможно, последнего) степень двойки (параметр, который зависит от аппаратной платформы)
- Сегменты перекрываются на  $m 1$  элементов

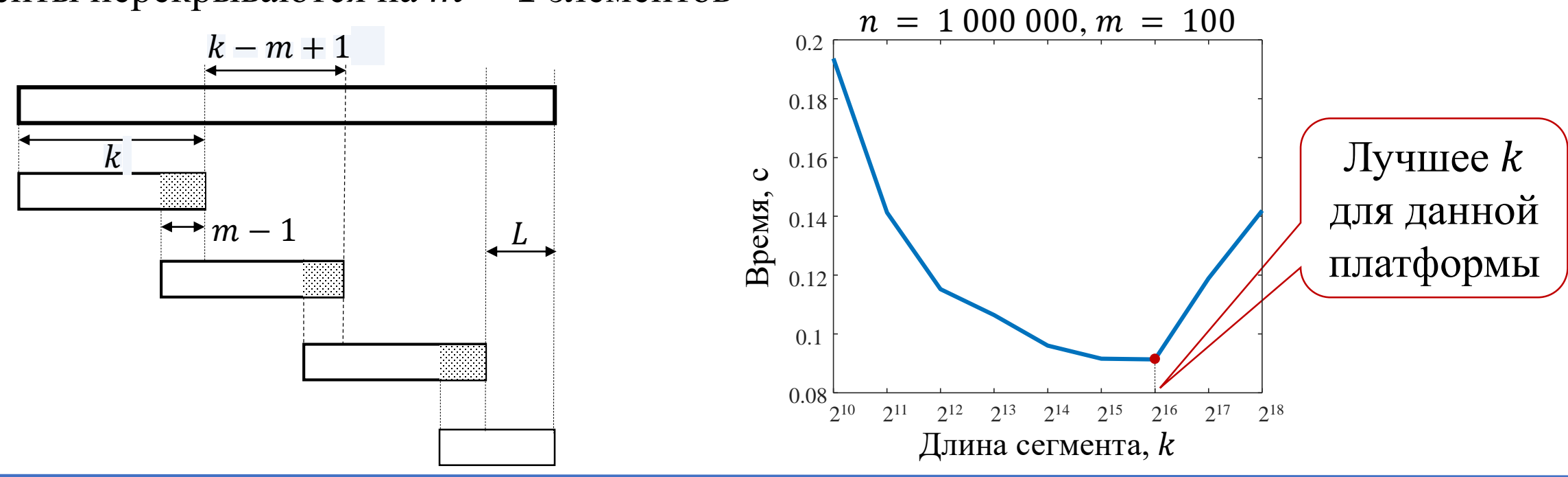

**Производительность**

# **Алгоритм MASS3**

**Algorithm** MASS3 **Input:** запрос  $Q ∈ ℝ^{m+k}$ , ряд  $T$ , длина сегмента  $k$ **Output:** профиль  $D \in \mathbb{R}^{n-m+1}$  $QT \in \mathbb{R}^{n-m+1}, T' \in \mathbb{R}^k$  $D := \overline{0}; \hat{Q}(1..m) \coloneqq zNorm(Q(1..m));$  $\hat{Q}(1..m) \coloneqq \text{Reverse}(\hat{Q}(1..m))$  $\hat{Q}(m + 1..k) \coloneqq \overline{0}; T' \coloneqq \overline{0}$ **for**  $i := 1$  **to**  $n - m + 1$  **step**  $k - m + 1$  **do**  $j: = 1 + k - 1; T'(1..k) \coloneqq T(i..j)$ **if**  $j > n$  then // Обработка последнего сегмента  $j \coloneqq n; T' \coloneqq \overline{0}; T'(1..j - i + 1) \coloneqq T(i..j)$  $Sigma :=$  movstd $(T', m)$  $QT \coloneqq IFFT(FFT(T') \cdot FFT(\hat{Q}))$  $D(i..j-m+1) \coloneqq \sqrt{2 \cdot (m - \frac{QT}{sigma})}$ 

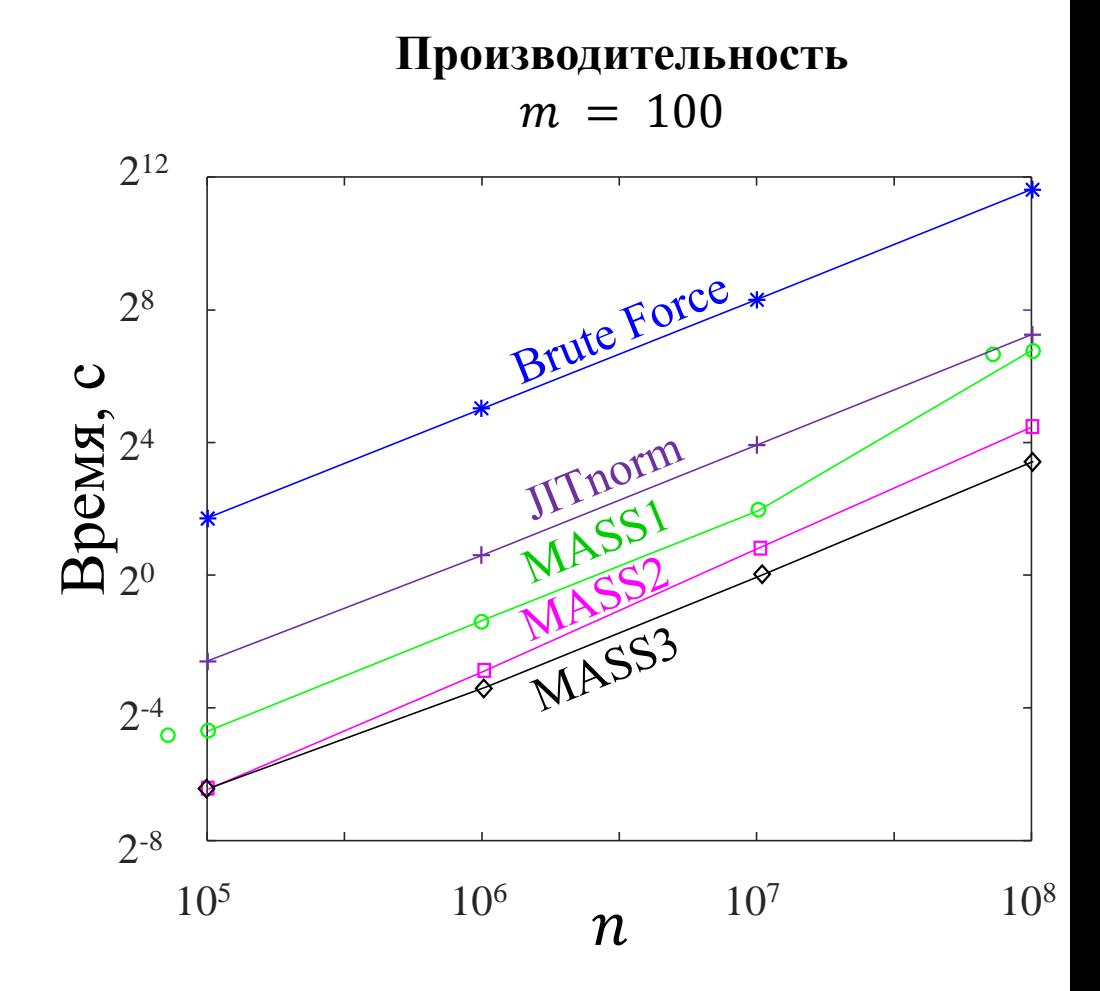

**return**

# **Содержание**

- Постановка задачи
- Метрика и мера расстояния
- Расстояние Евклида
- Алгоритм MASS
- **Мера DTW**
- Поиск по образцу на основе DTW

#### **Динамическая трансформация времени: DTW, Dynamic Time Warping\***

- **Не метрика**: не выполняется неравенство треугольника!
- Вычислительная сложность  $O(m^2)$
- Сравнение рядов по принципу «один к много», адекватно учитывает форму рядов

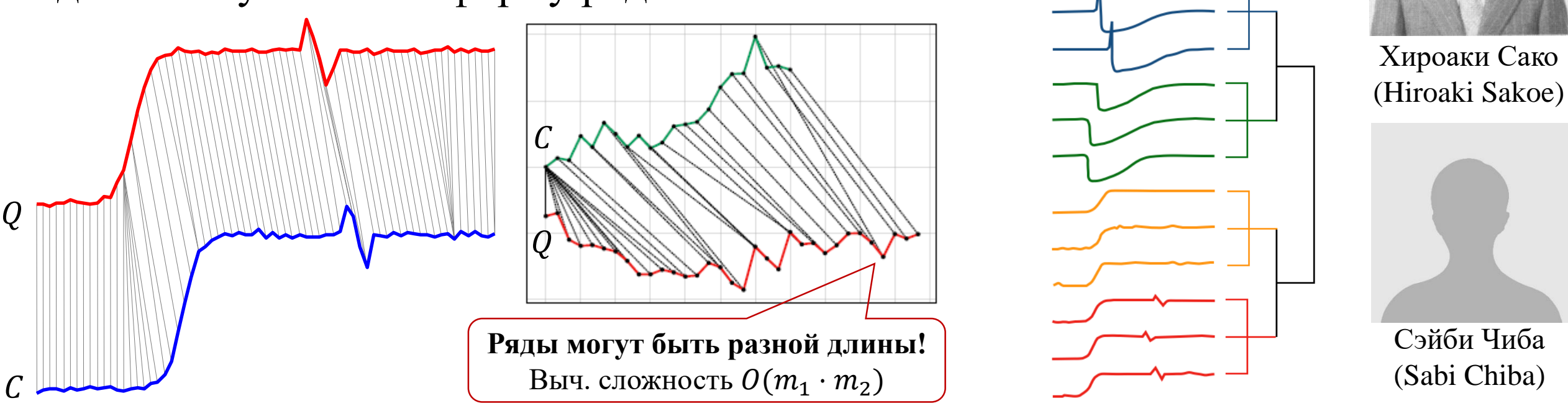

\* Sakoe H., Chiba S. Dynamic programming algorithm optimization for spoken word recognition. IEEE Trans. on Acoustics, Speech, and Signal Processing, 1978. 26(1), 43-49. DOI: [10.1109/TASSP.1978.1163055](https://doi.org/10.1109/TASSP.1978.1163055)

# **Применение DTW: распознавание речи**

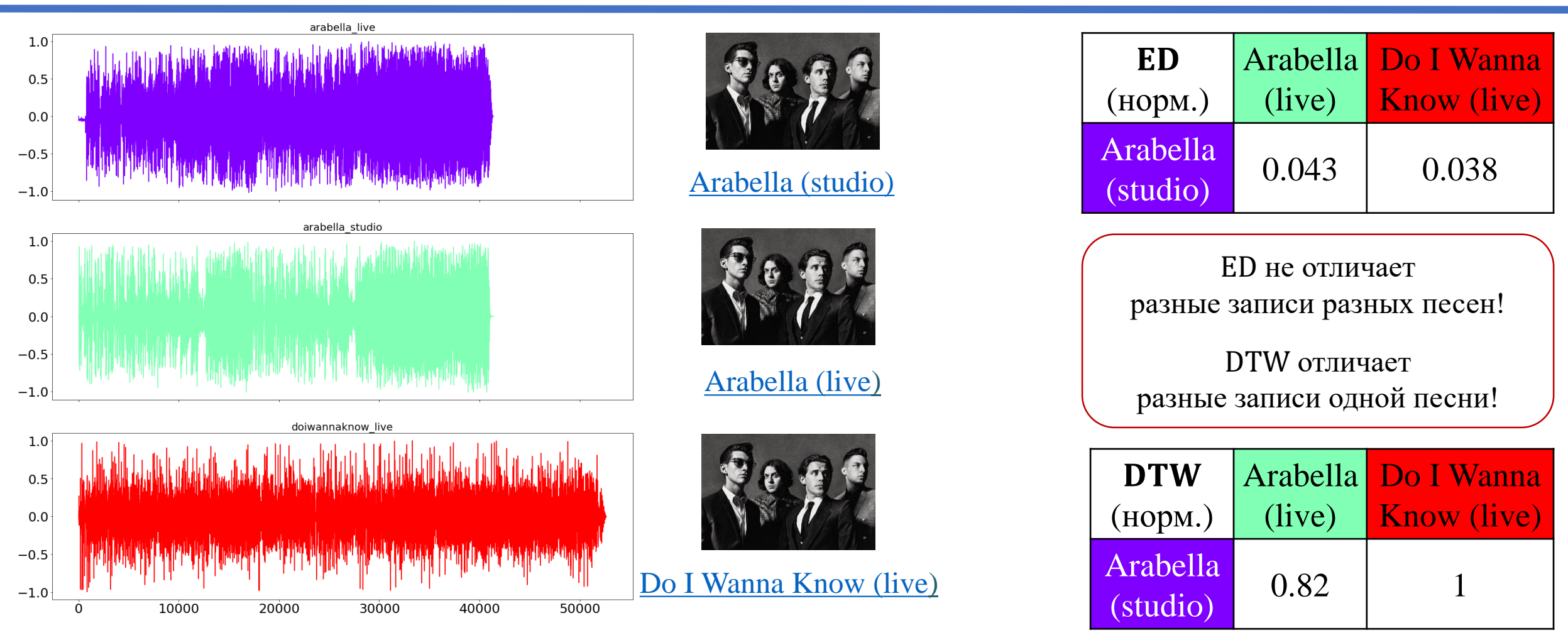

Mora P. Dynamic Time Warping: Explanation and extensive testing on audio and tabular data. [URL](https://paul-mora.com/classification/time-series/clustering/python/Dynamic-Time-Warping-Explanation-and-Testing-on-Audio-and-Tabular-Data/)

# **Применение DTW: биометрия**

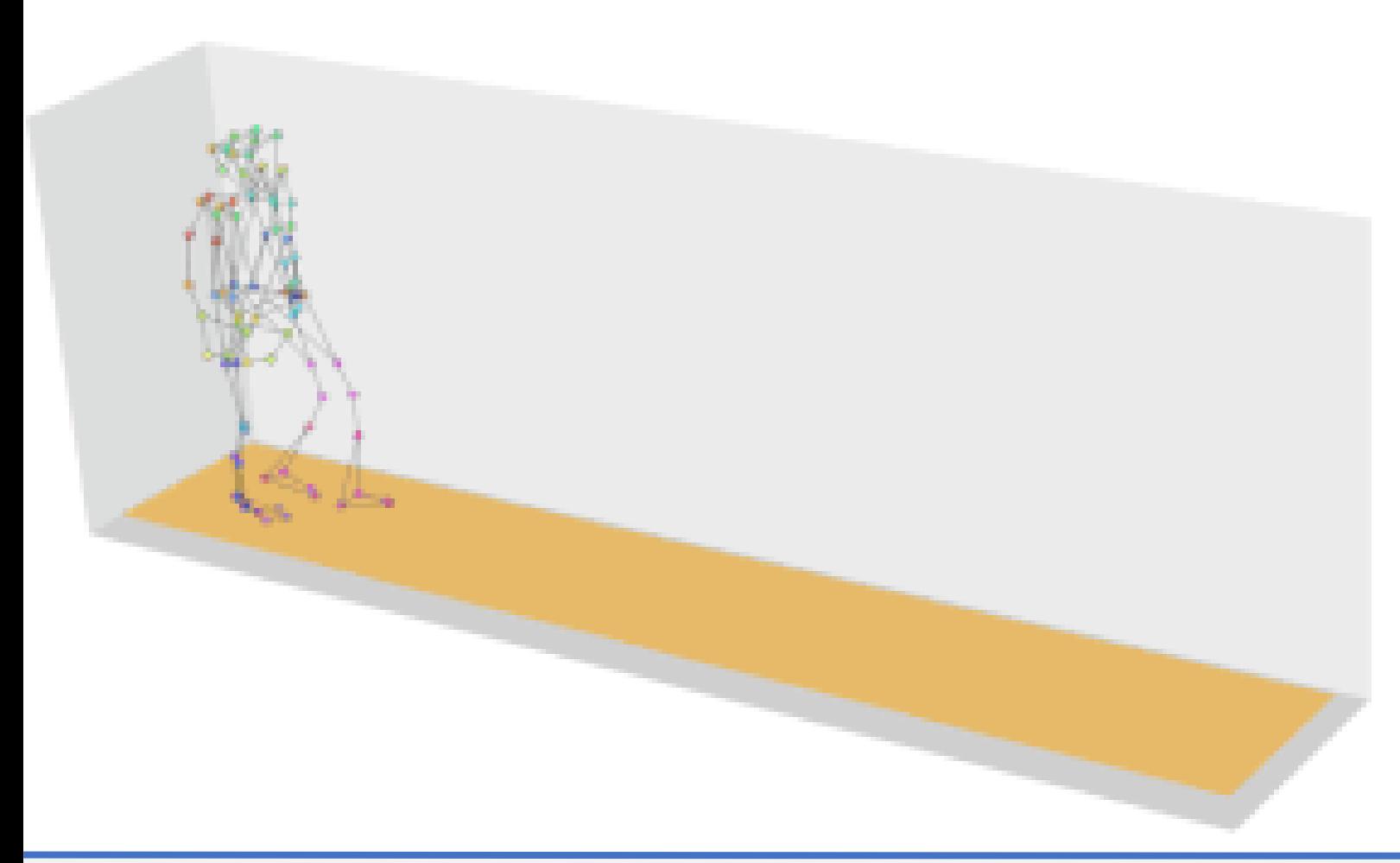

- Две записи походки одного человека с помощью системы захвата движения
- Скорость в попытках разная, но DTW помогает понять, что траектории конечностей имеют большое сходство

# **Применение DTW: медицина**

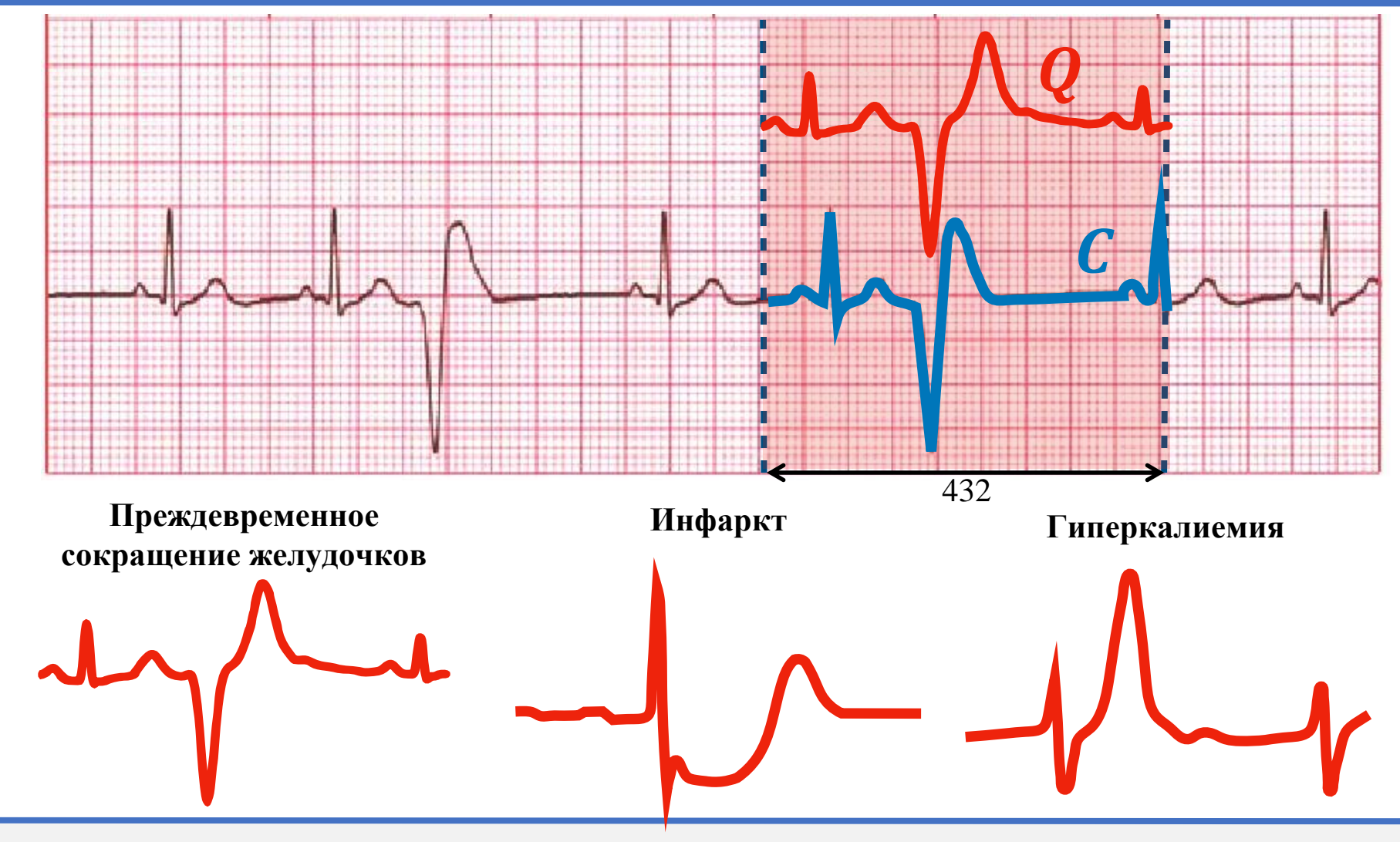

# **Применение DTW: генетика\***

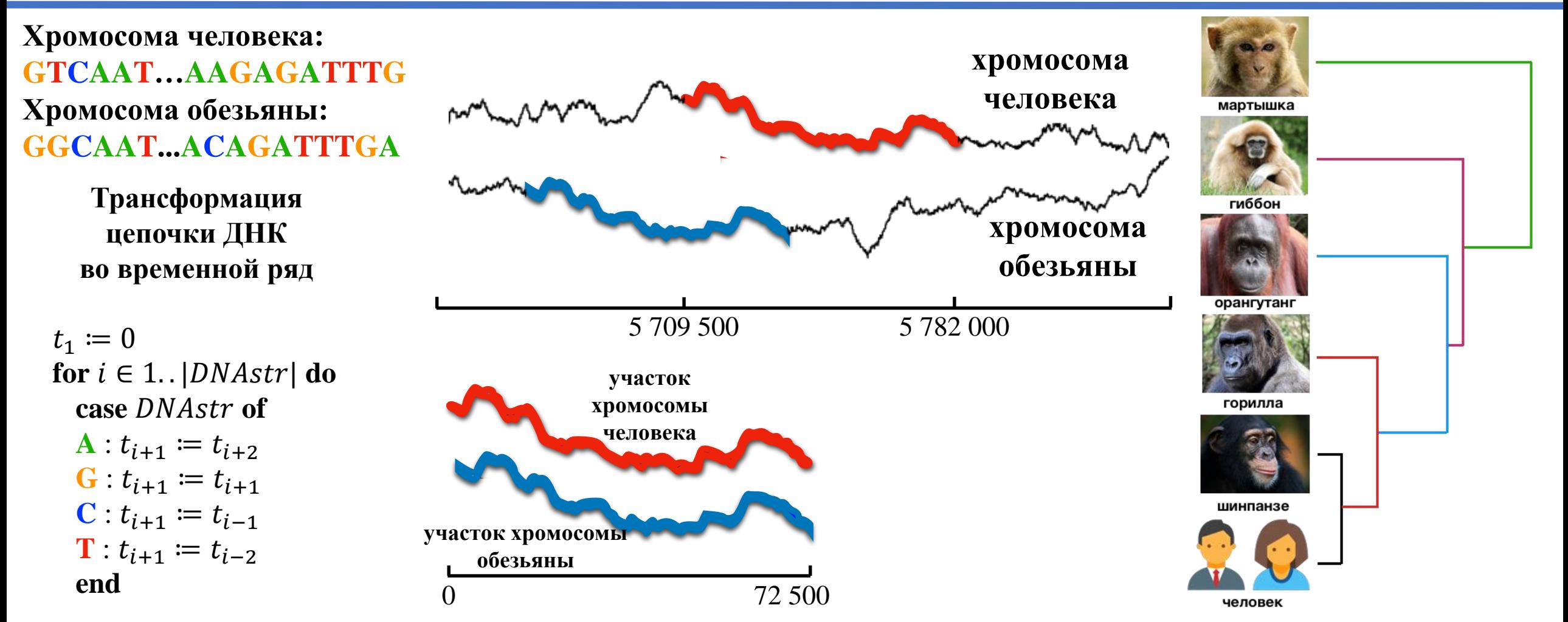

\* Rakthanmanon T. *et al.* Addressing big data time series: Mining trillions of time series subsequences under Dynamic Time Warping. ACM TKDD. 2013. 7(3). 10. <https://doi.org/10.1145/2500489>

# **Применение DTW: биология**

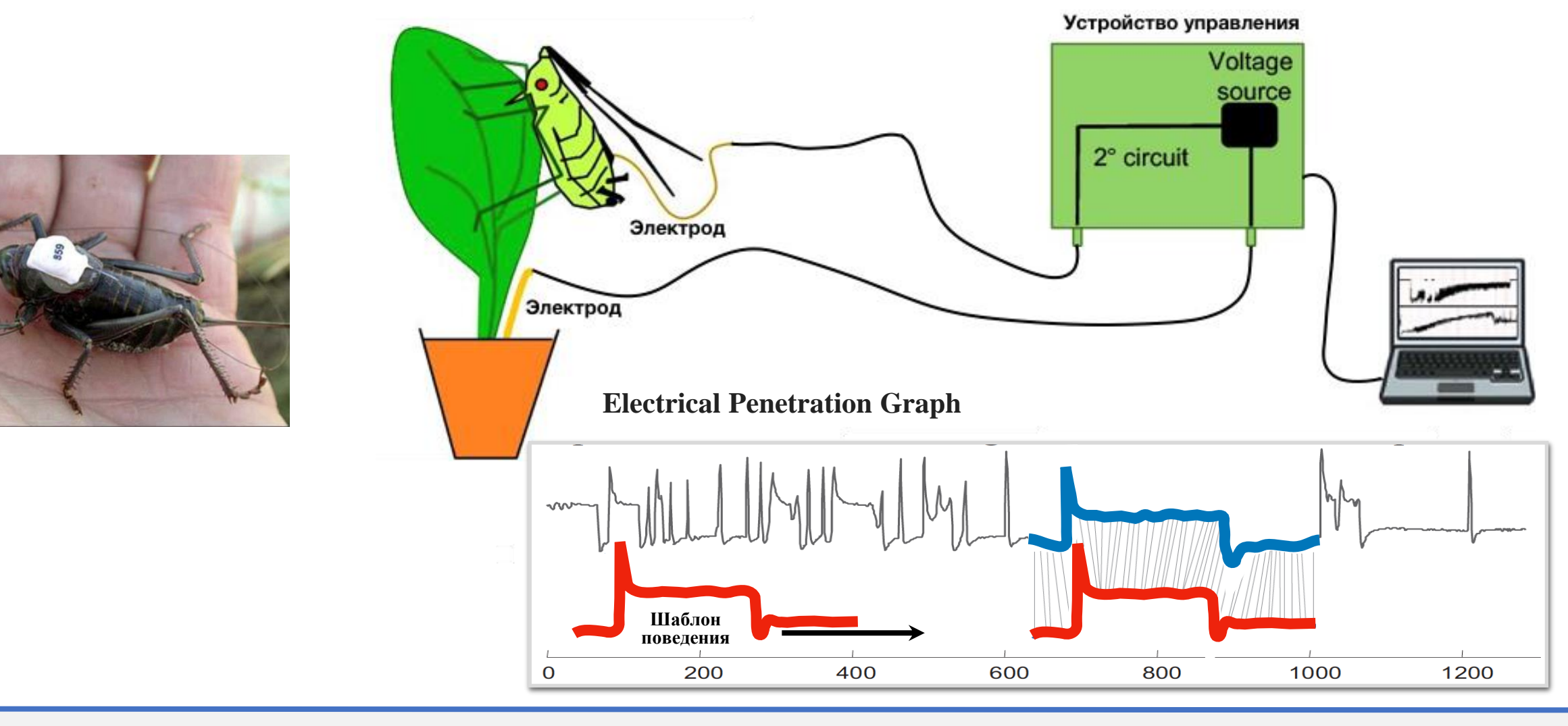

# **Применение DTW: военное дело**

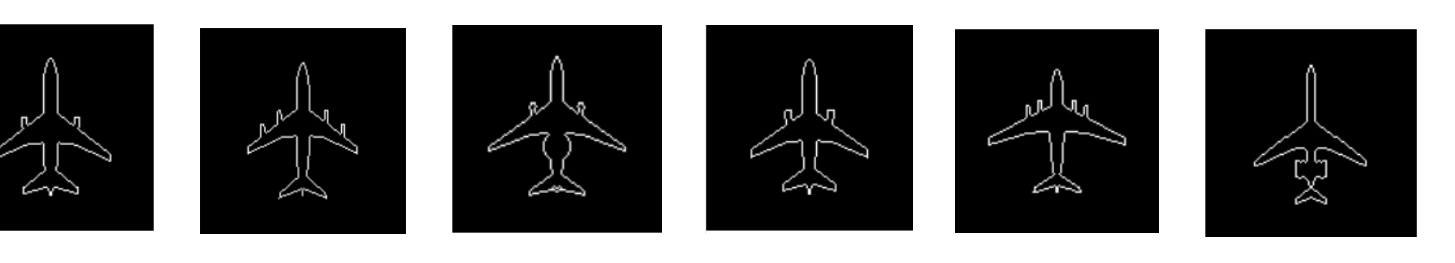

Словарь контуров Аэрофотосъемка

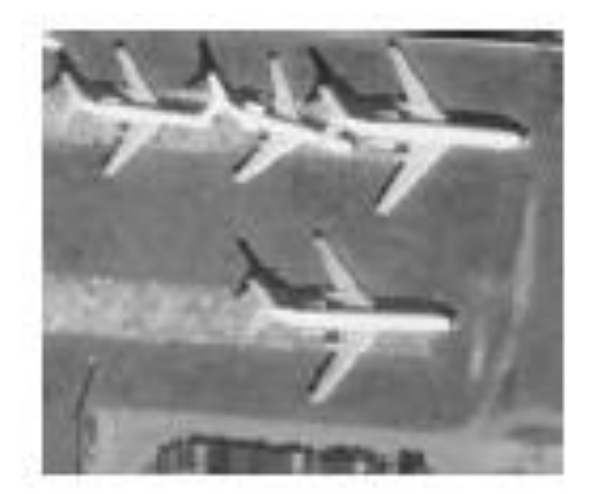

Образец поиска

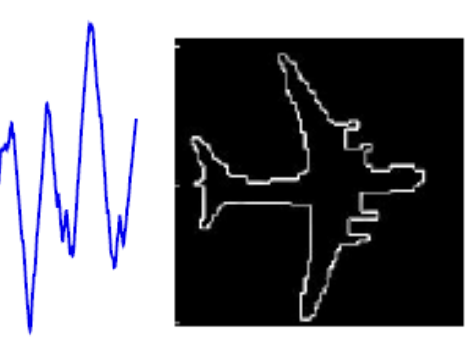

#### **Вычисление DTW(Q, C): 1. Матрица расстояний**

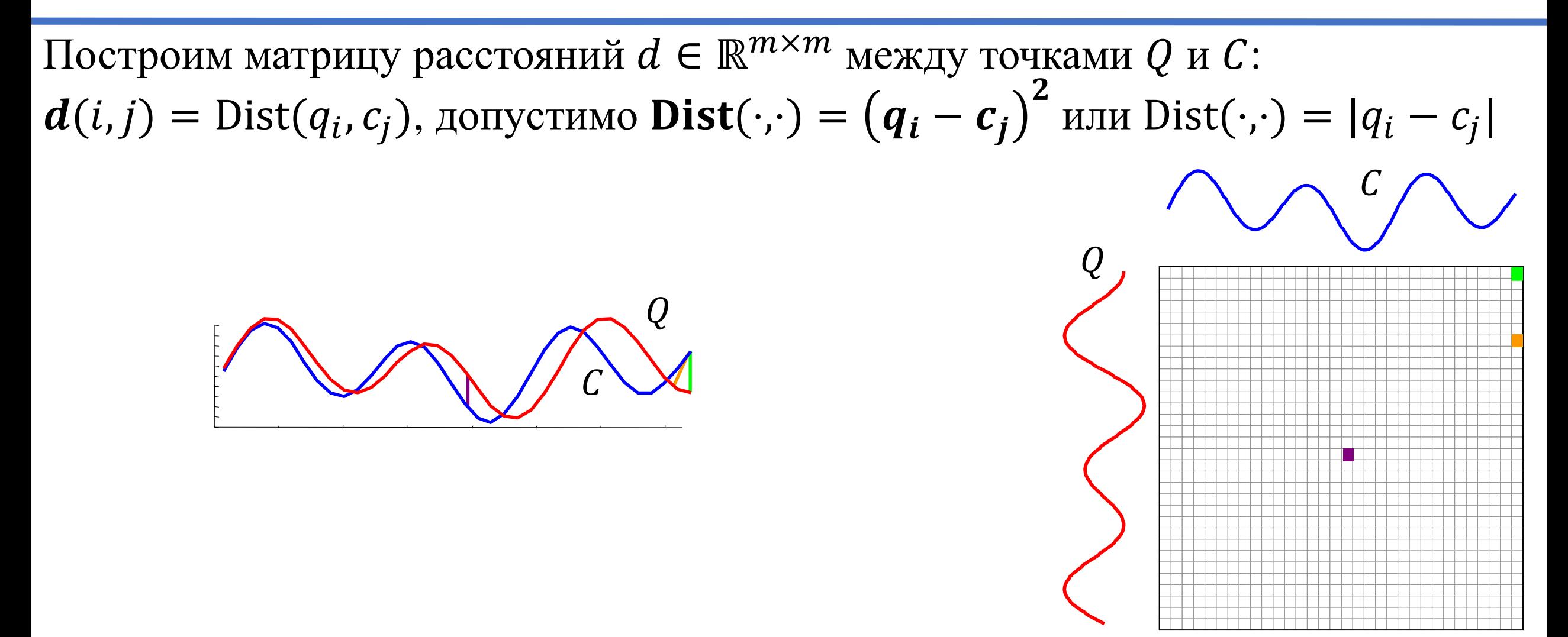

## Вычисление DTW(*Q*, *C*): 2. Матрица и путь трансформации

 $\overline{Q}$ 

 $\mathcal{C}_{0}^{(n)}$ 

- Построим матрицу трансформации  $D$  и найдем в ней путь трансформации  $W$ , который устанавливает соответствие между  $Q$  и  $C$ , минимизируя общее расстояние между ними:
- путь  $W = w_1, ..., w_K$ , длина пути  $m \le K < 2m$
- элемент пути  $w_k = (i, j)_k$ ,  $d(w_k) = \text{Dist}(q_i, c_j) = d(i, j)$
- **1. Полнота пути** (содержит все точки  $Q$  и  $C$ )  $w_1 = (1,1), w_K = (m, m)$
- **2. Непрерывность пути** (один шаг за один раз)  $\forall w_k = (i, j)$   $\forall w_{k+1} = (p, q)$ :  $i-p \leq 1$  и  $j-q \leq 1$
- **3. Монотонность пути** (без возврата к пройденному)  $\forall w_k = (i, j)$  и  $w_{k+1} = (p, q)$ :  $i - p \ge 0$  и  $j - q \ge 0$

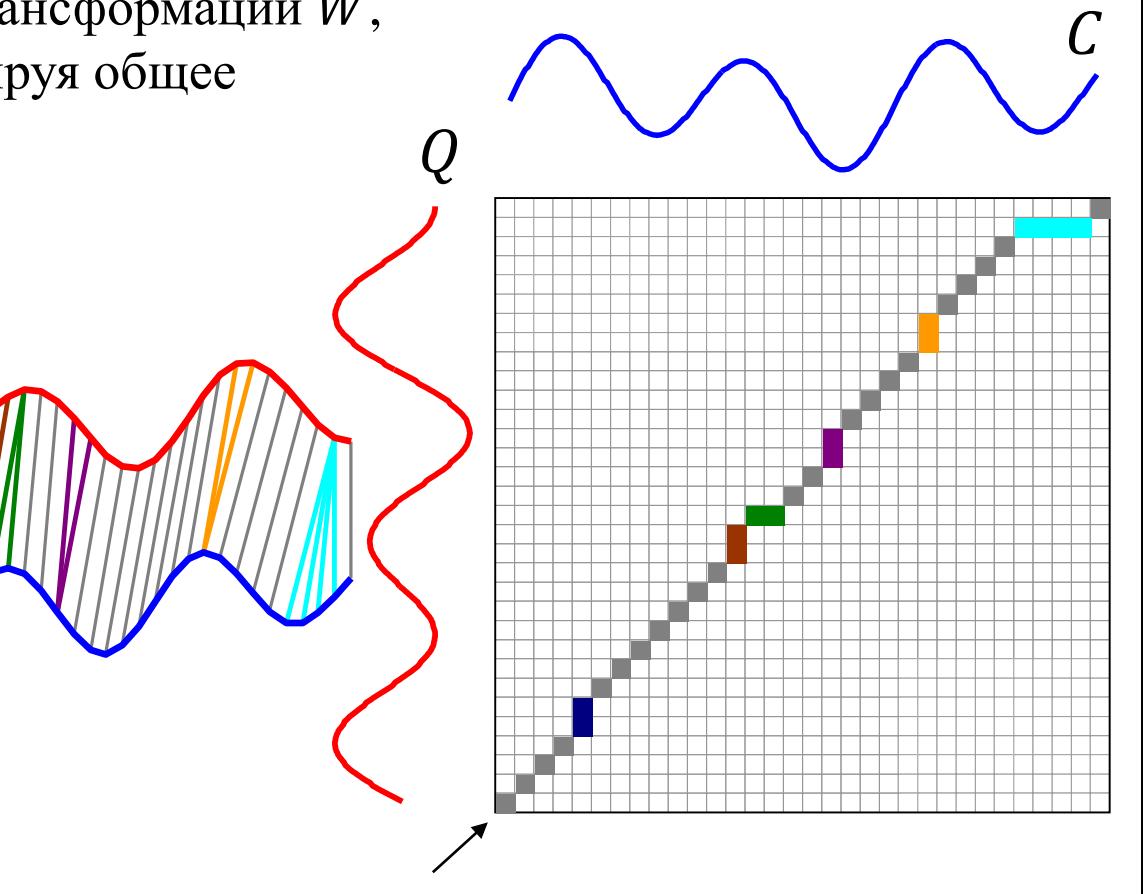

**Путь трансформации** 

### Вычисление DTW(*Q*, *C*): 2. Матрица и путь трансформации

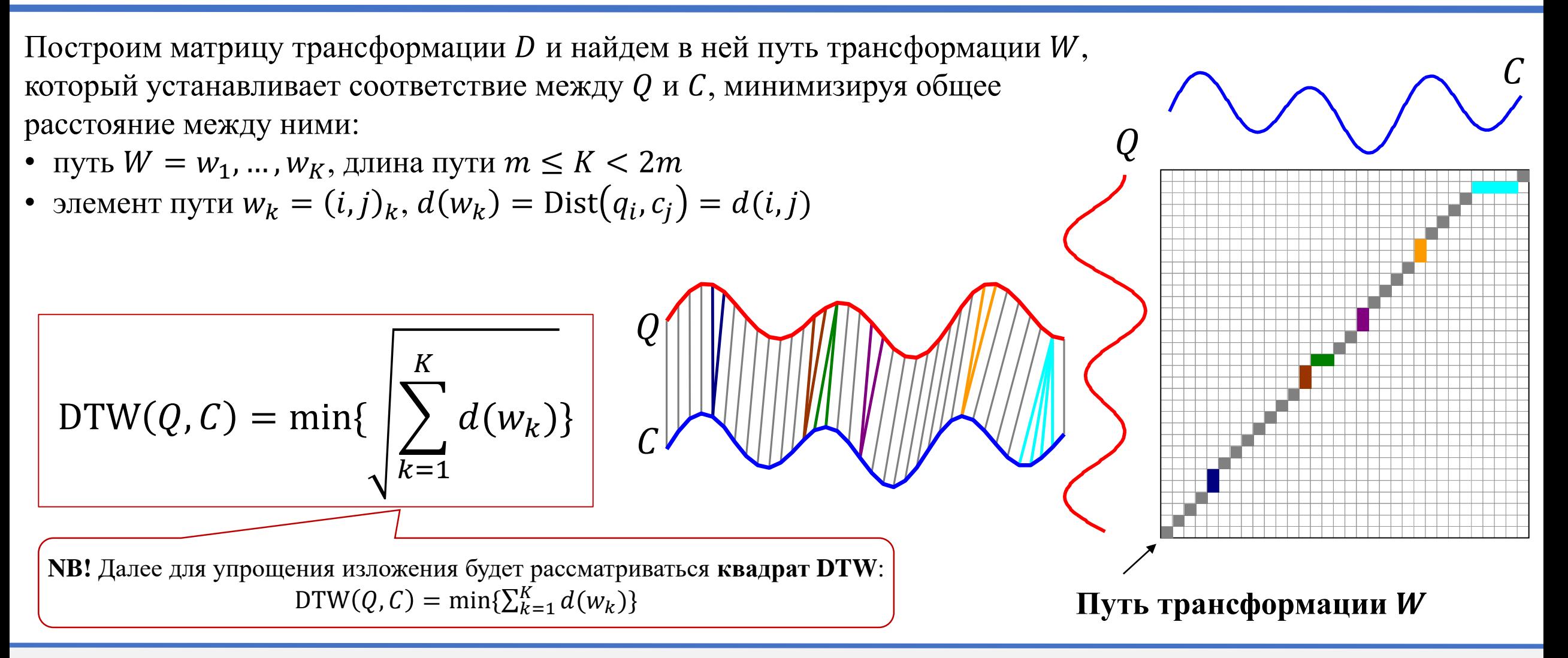

#### **Пример матрицы и пути трансформации**

**Недельное энергопотребление вычислительного центра (Голландия, 1997) \***

> : 4-дневная рабочая неделя, Понедельник – выходной

#### : 4-дневная рабочая неделя, Среда – выходной

\* van Wijk J.J., van Selow R.R. Cluster and calendar based visualization of time series data. INFOVIS 1999: 4-9. DOI: [10.1109/INFVIS.1999.801851](https://doi.org/10.1109/INFVIS.1999.801851)

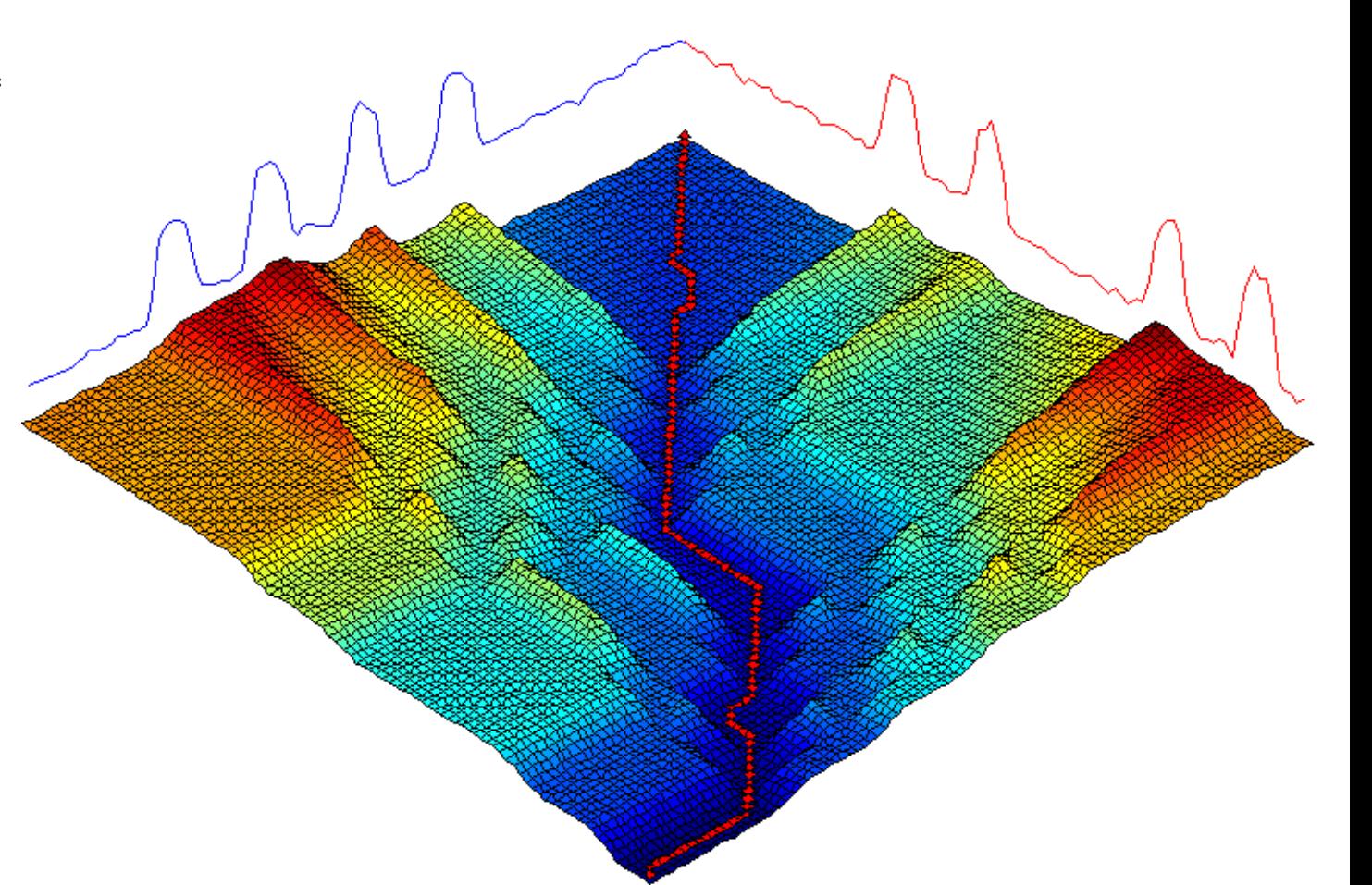

# **Вычисление DTW(Q, C): матрица и путь трансформации**

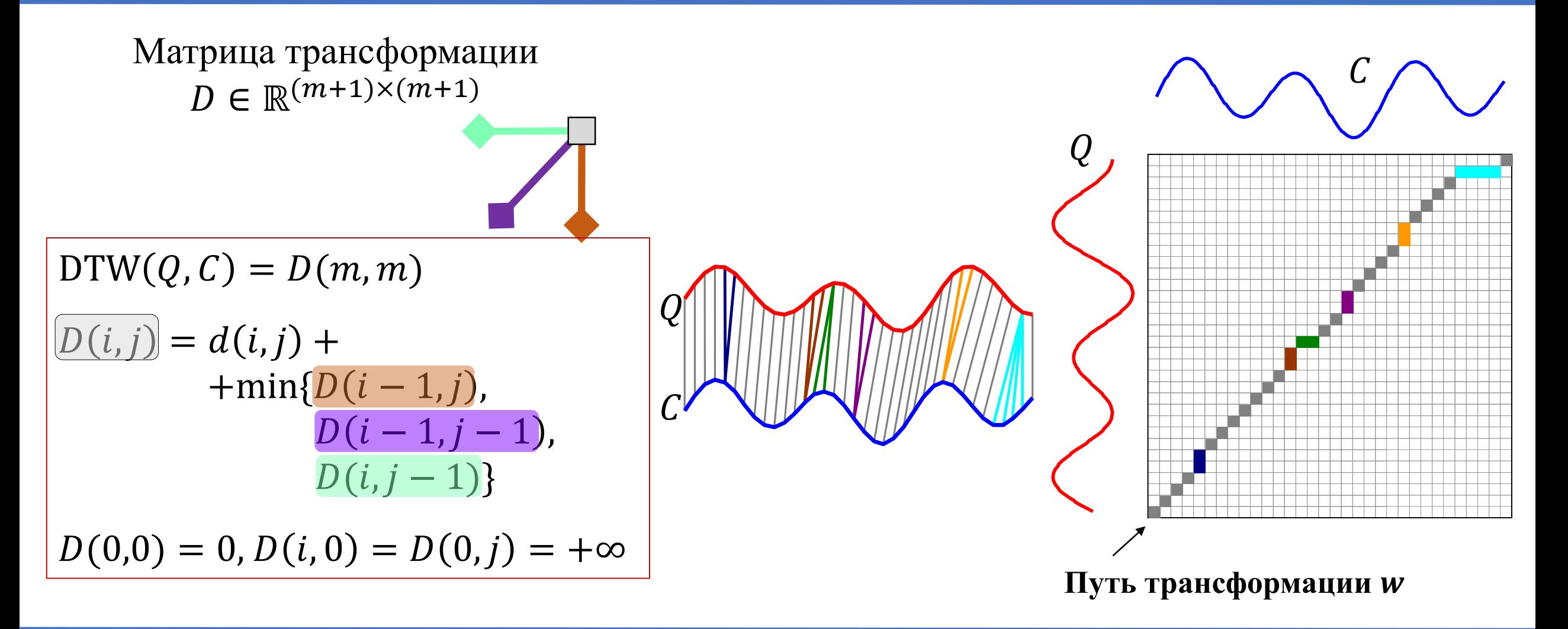

08.07.2024

# **Пример вычисления DTW**

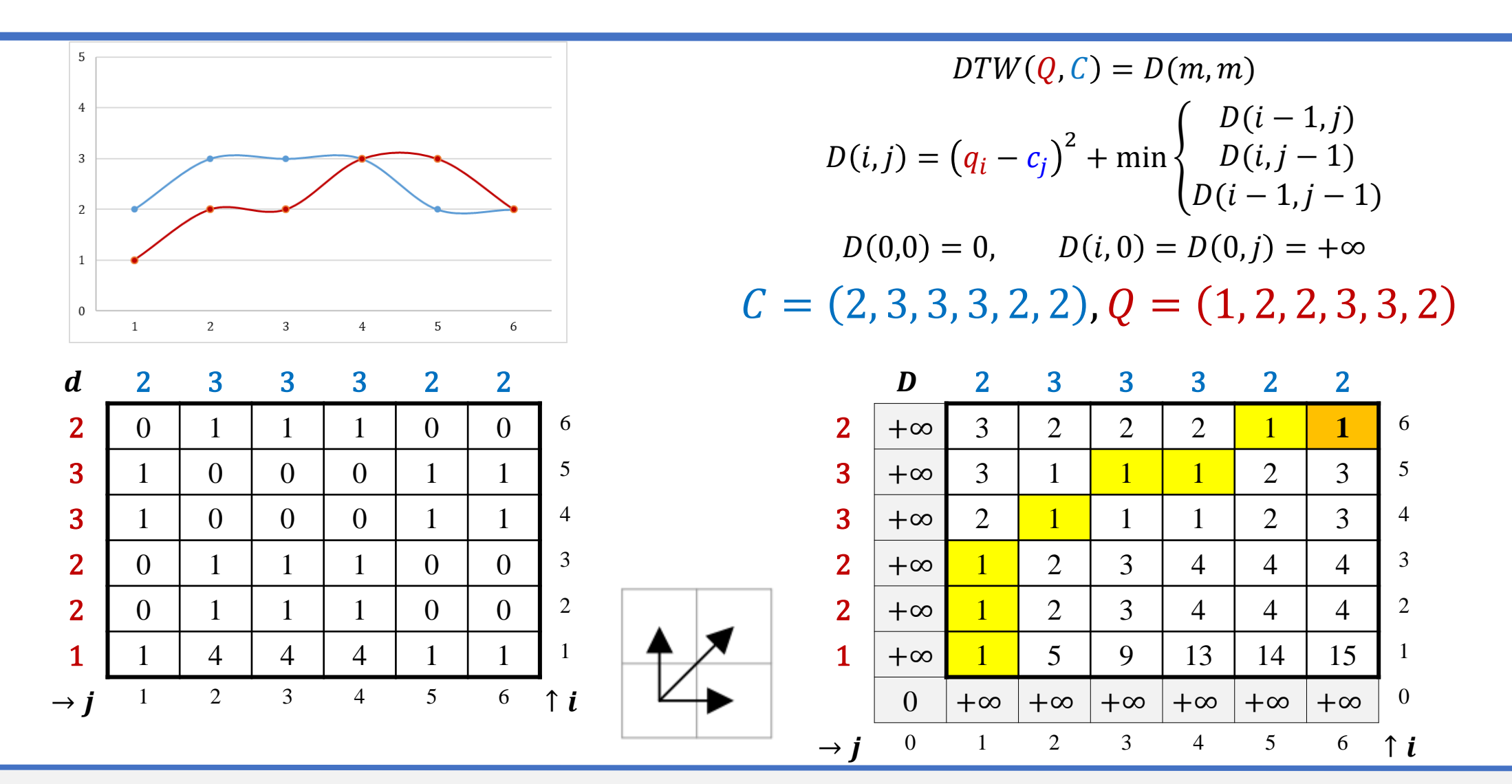

# **Пример вычисления DTW**

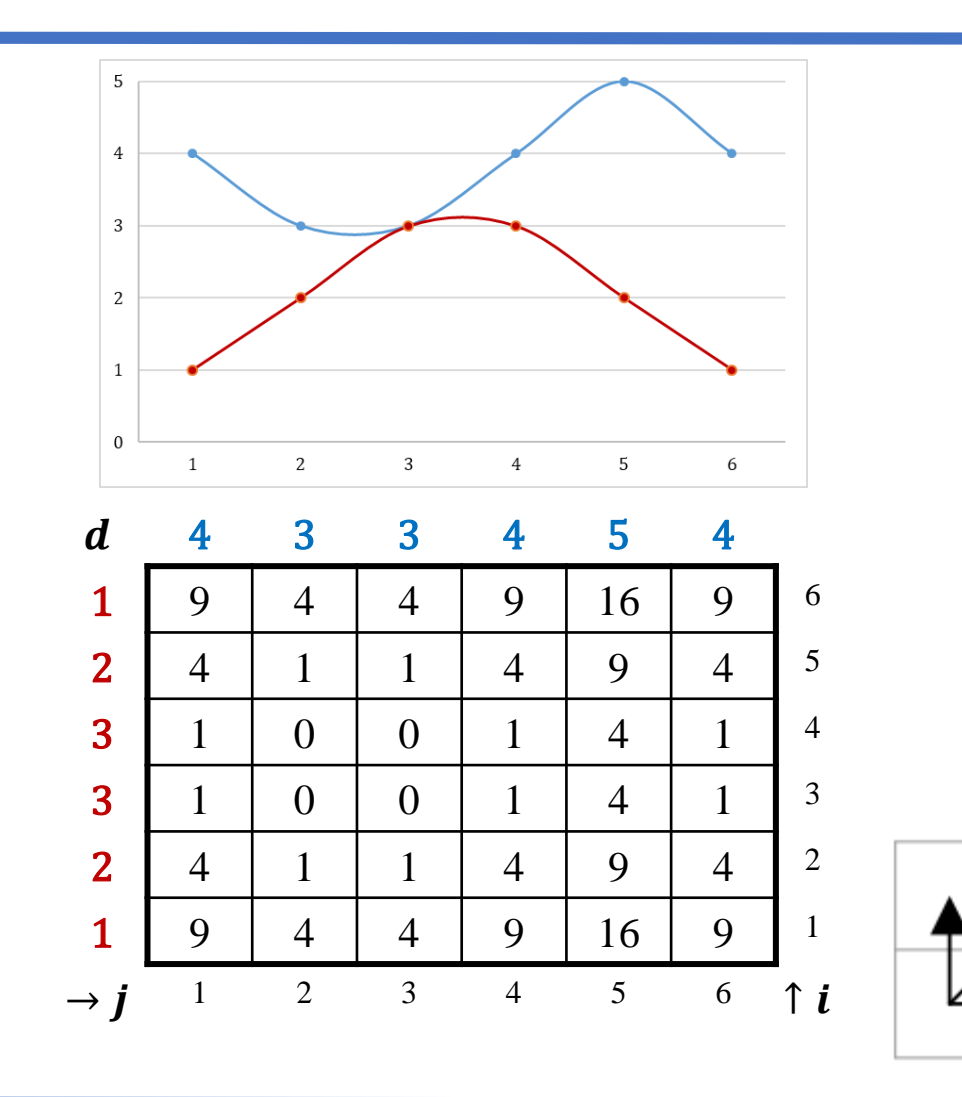

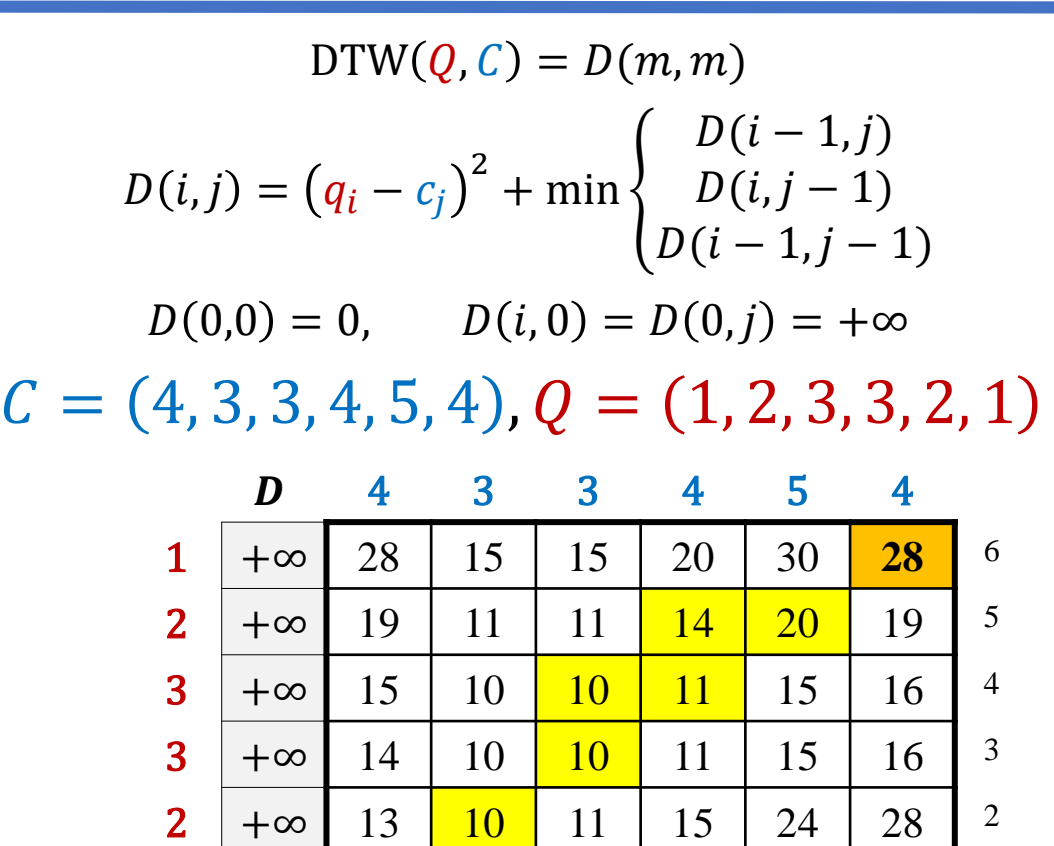

1 +∞  $9$  13 | 17 | 26 | 42 | 51 | 1

 $0$   $\mid +\infty \mid +\infty \mid +\infty \mid +\infty \mid +\infty \mid 0$ 

0 1 2 3 4 5 6 **↑***i* 

 $\rightarrow$   $\dot{J}$ 

# **Вычисление DTW**

**Algorithm** DTW  $(Q, C \in \mathbb{R}^m)$  $D \in \mathbb{R}^{(1+m)\times(1+m)}$ ,  $d \in \mathbb{R}^{m\times m}$ 

 $D := \overline{+\infty}; D(0,0) := 0$  $$ **for**  $j := 1$  to  $m$  **do**  $d(i, j)$ : = Dist $(q_i, c_j)$  $D(i, j) := d(i, j) + \min\{D(i - 1, j), D(i, j - 1), D(i - 1, j - 1)\}\$ **return**  $D(m, m)$ 

## **Вычисление DTW: сложность (игра не стоит свеч?)**

Algorithm DTW 
$$
(Q, C \in \mathbb{R}^m)
$$
  
\n
$$
D := \overline{+\infty}; D(0,0) := 0
$$
\nfor  $i := 1$  to  $m$  do  
\nfor  $j := 1$  to  $m$  do  
\n
$$
d(i, j) := Dist(q_i, c_j)
$$
\n
$$
D(i, j) := d(i, j) + min\{D(i - 1, j), D(i, j - 1), D(i - 1, j - 1)\}
$$
\nreturn  $D(m, m)$ \nBhuucanrems

#### **Снижение сложности DTW: субдискретизация ряда (downsampling)**

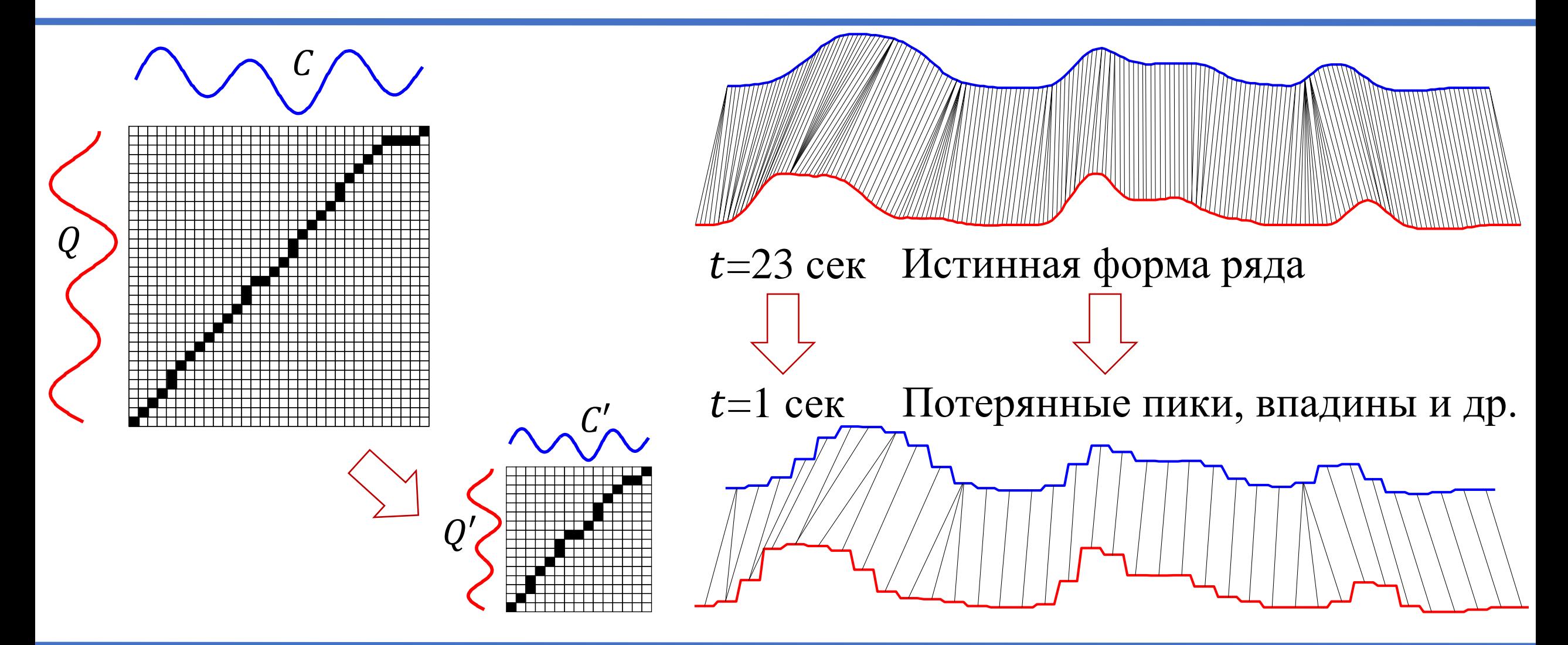

#### **Снижение сложности DTW: ограничение пути трансформации**

- Путь не должен отклоняться от диагонали более чем на  $r$
- Сложность:  $O(rm)$

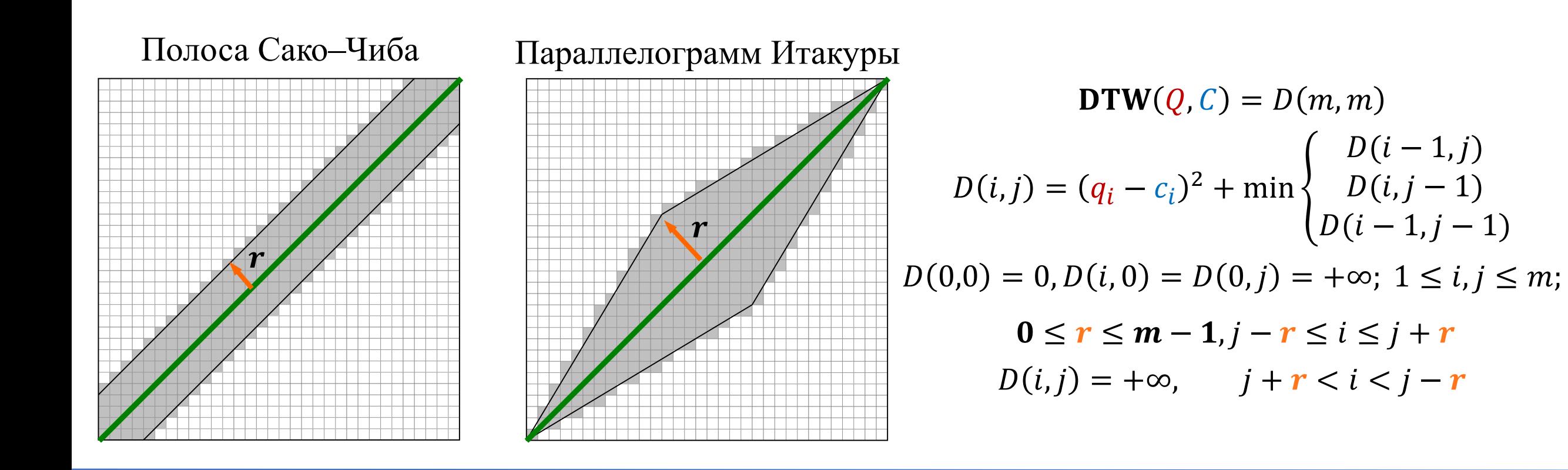

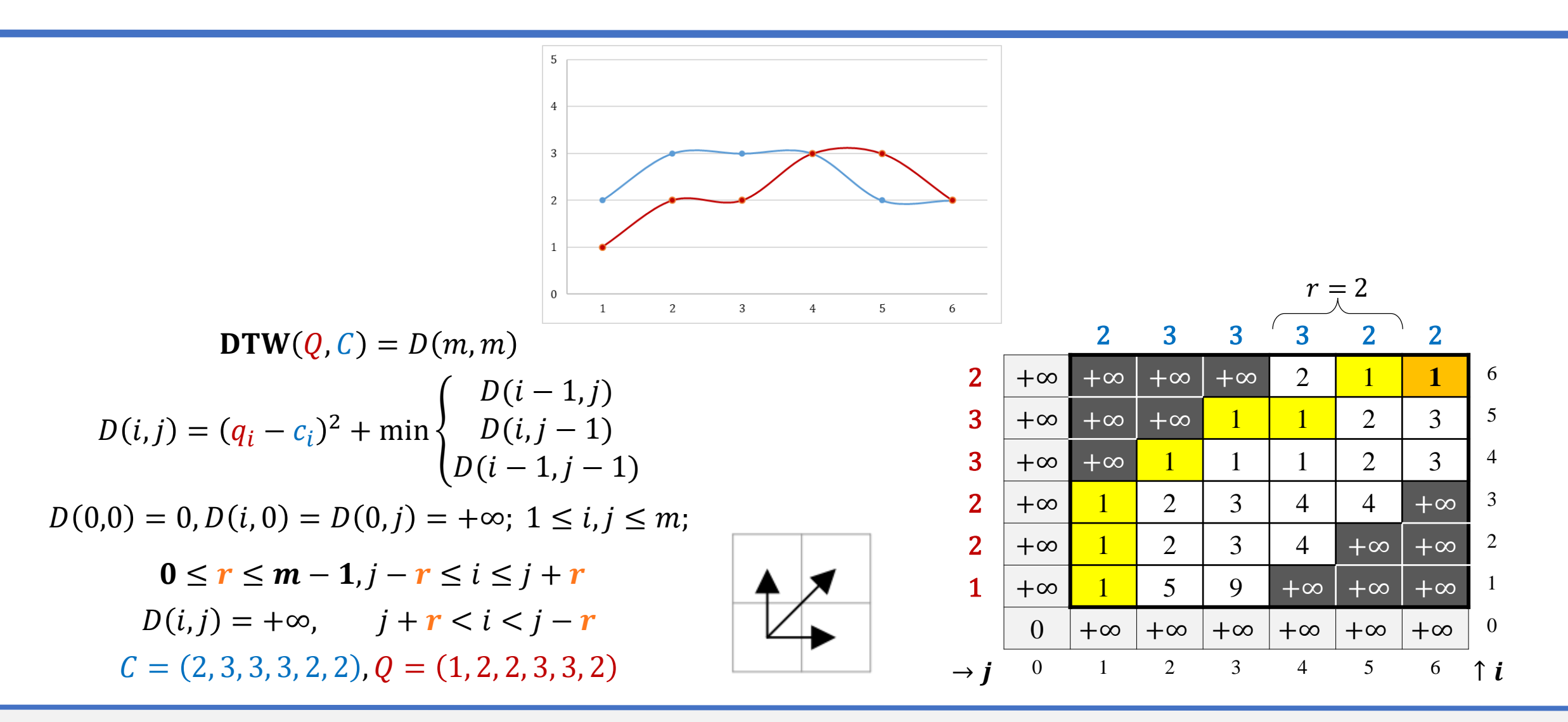

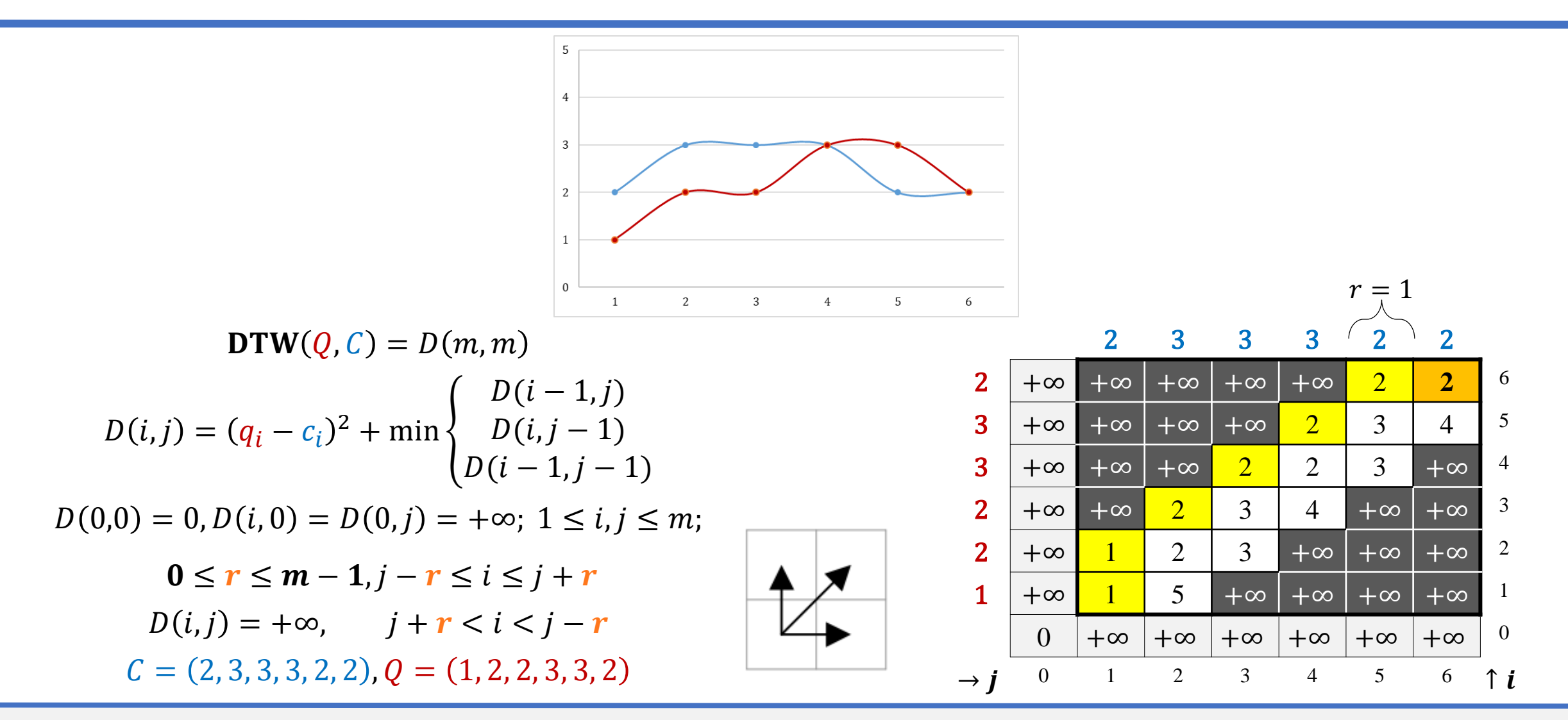

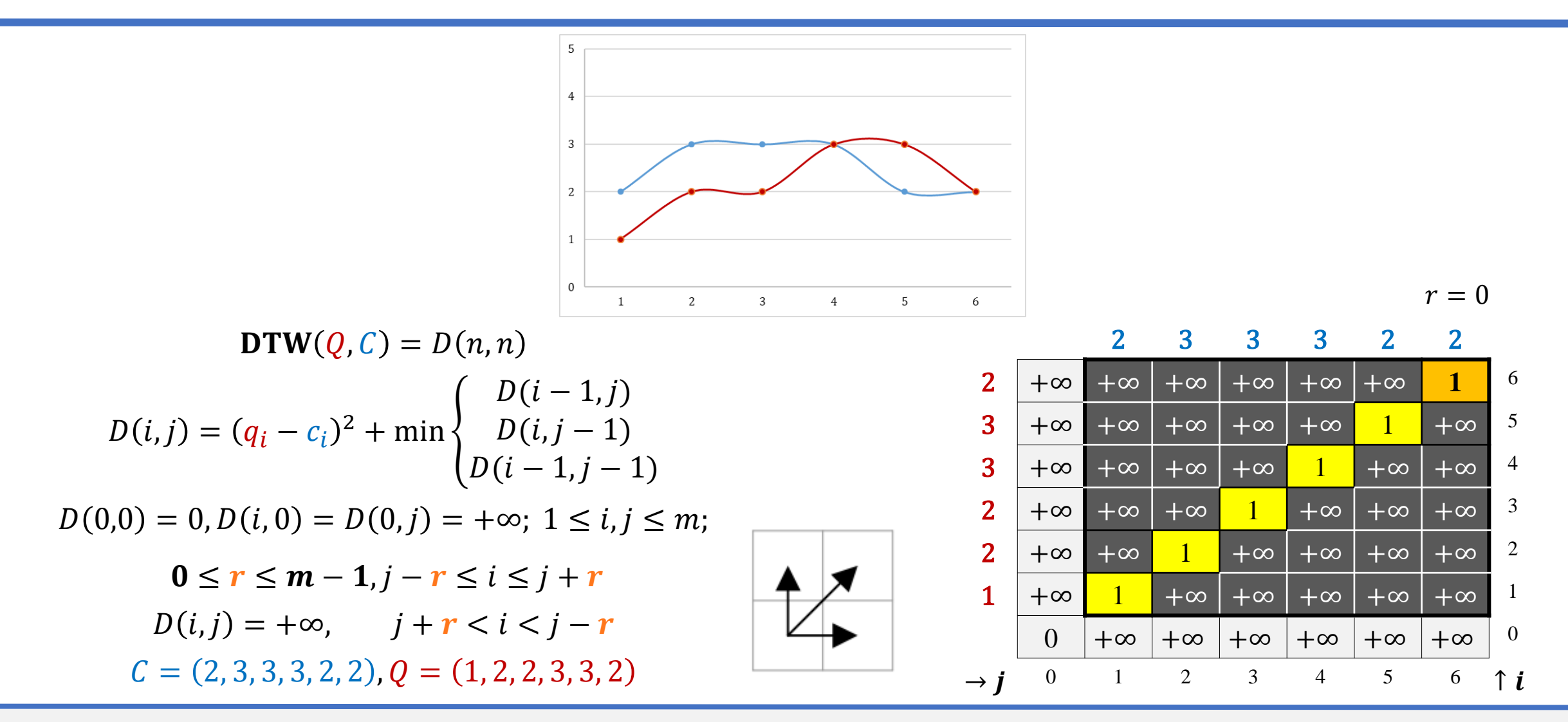

#### 08.07.2024

#### **Пример вычисления DTW с ограничением**

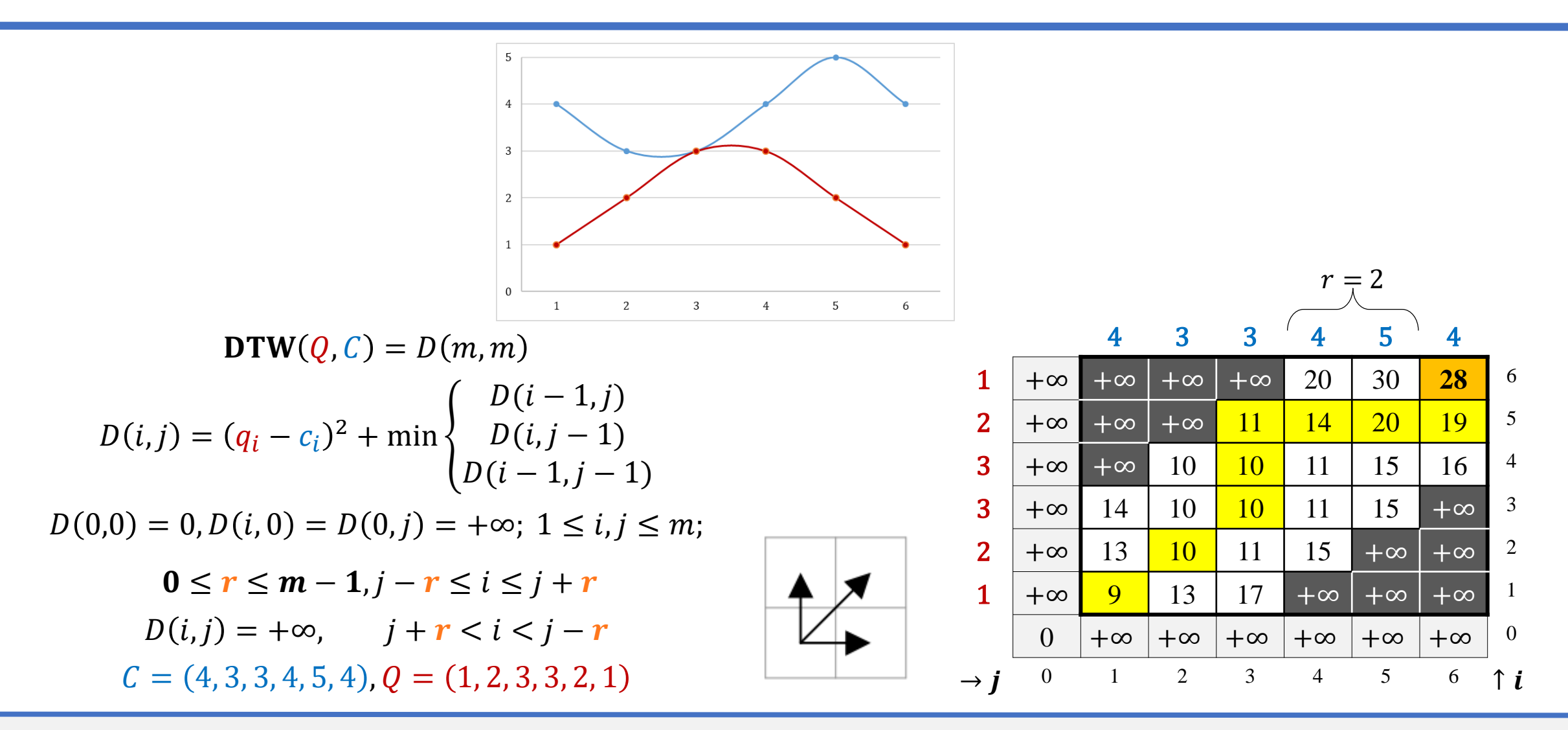

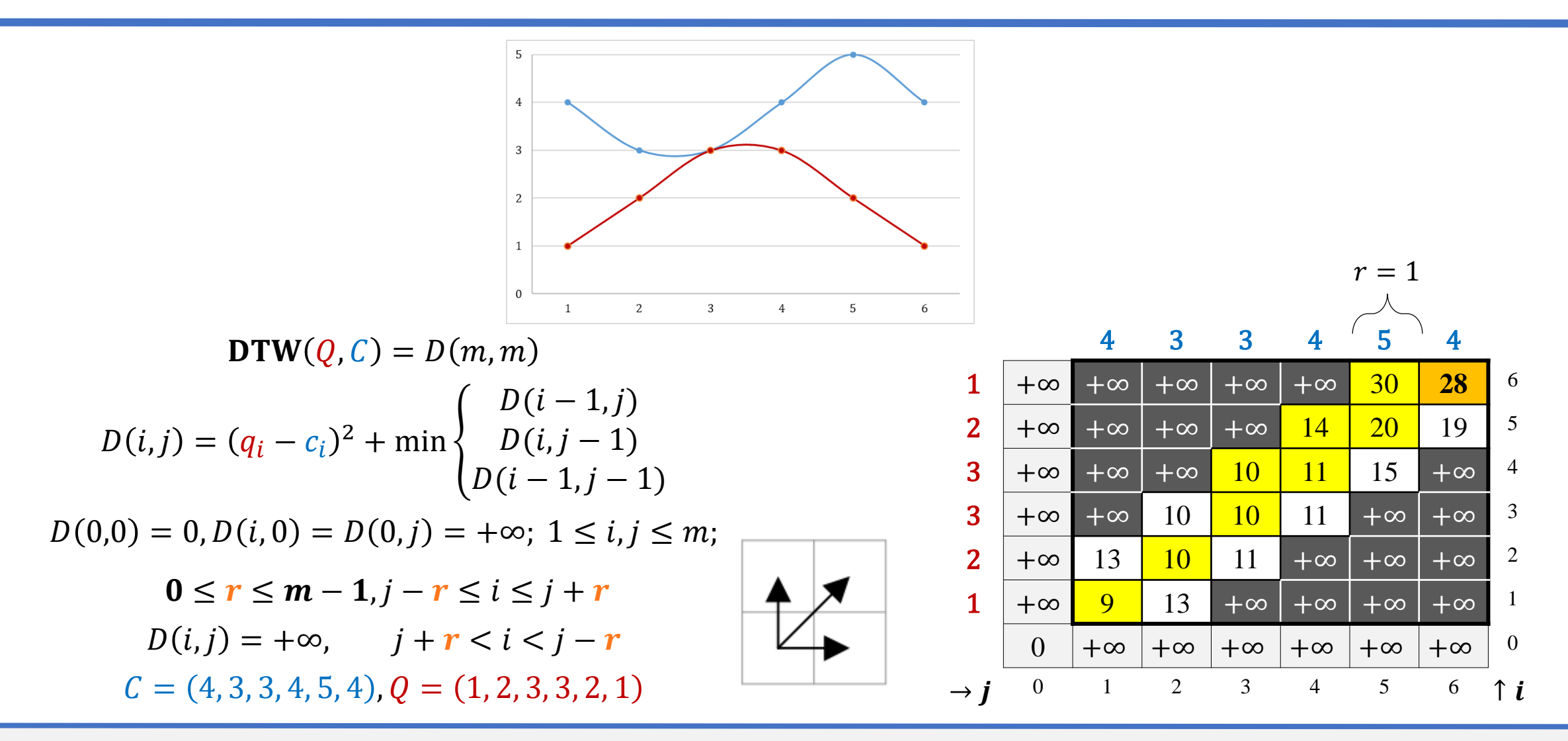

#### 08.07.2024

#### **Пример вычисления DTW с ограничением**

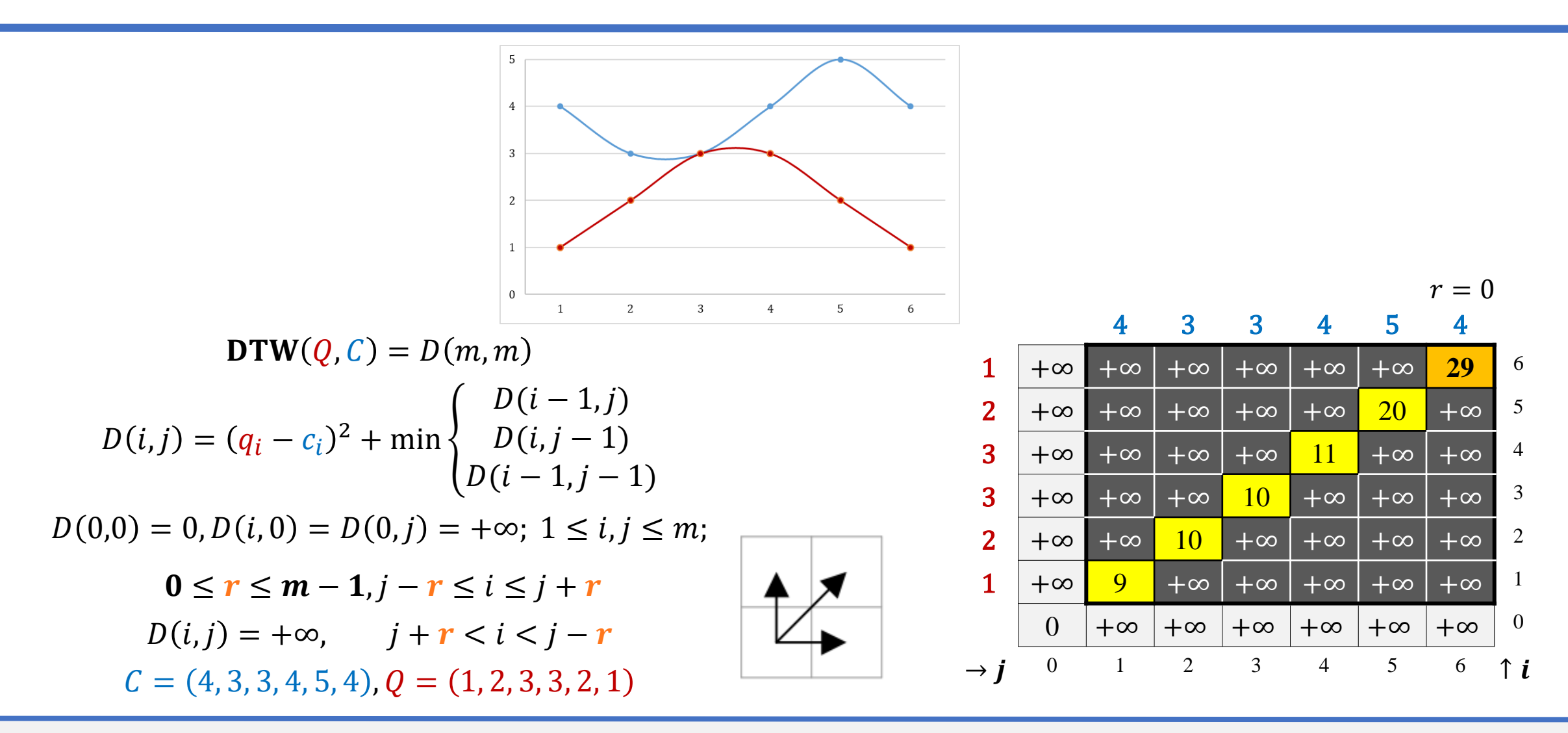

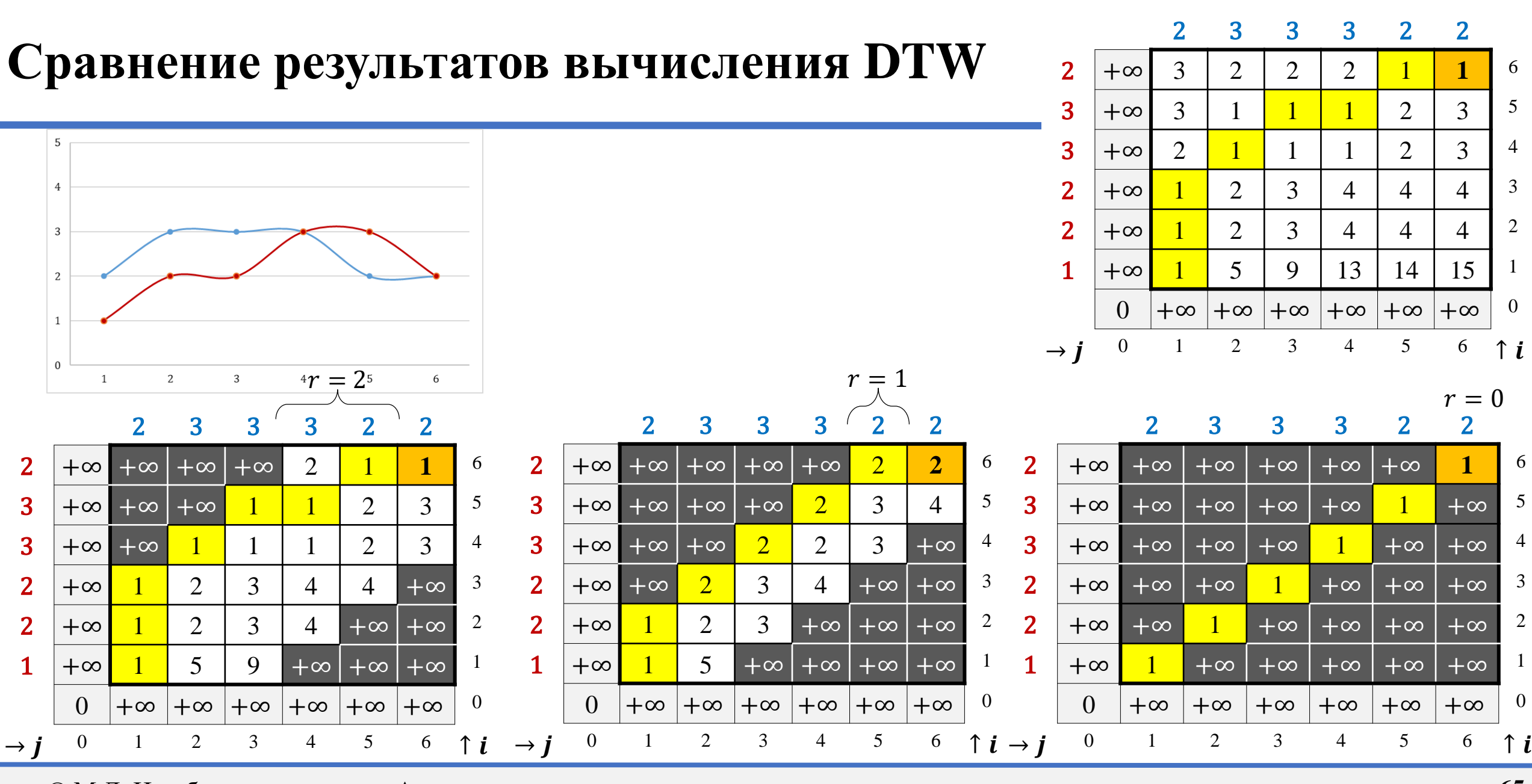

© М.Л. Цымблер Анализ и прогнозирование временных рядов методами искусственного интеллекта

08.07.2024

Поиск подпоследовательностей временного ряда по образцу

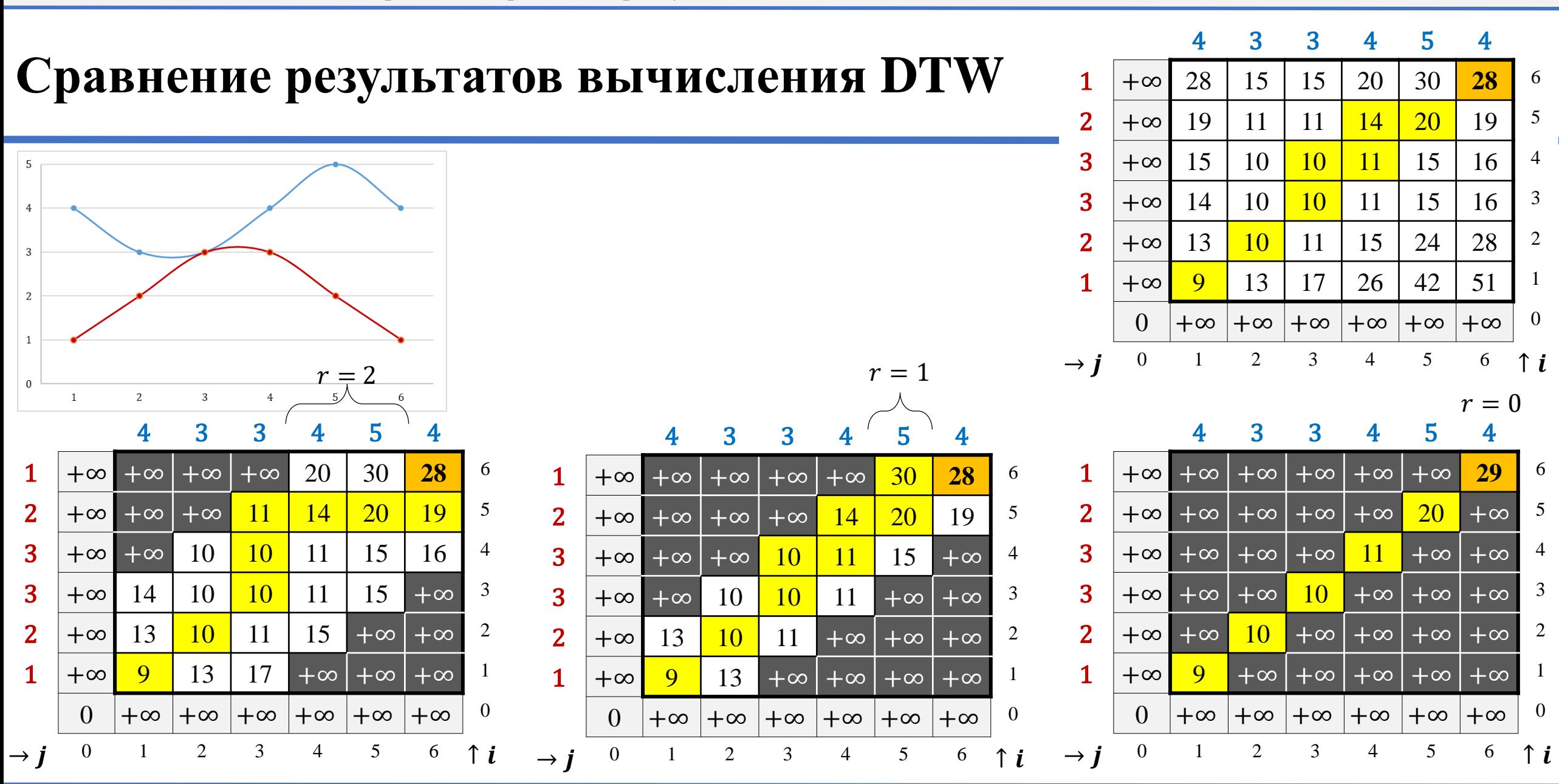

# **Вычисление DTW с ограничением**

- Algorithm DTW  $(Q, C \in \mathbb{R}^m, \text{int } r)$  $D \in \mathbb{R}^{(1+m)\times(1+m)}$ ,  $d \in \mathbb{R}^{m\times m}$
- $D := \overline{+\infty}; D(0,0) := 0$  $$ **for**  $j := max(1, i - r)$  **to**  $min(m, i + r)$  **do**  $d(i, j)$ : = Dist $(q_i, c_j)$  $D(i, j) := d(i, j) + \min\{D(i - 1, j), D(i, j - 1), D(i - 1, j - 1)\}\$ **return**  $D(m, m)$

## **Вычисление DTW с ограничением: сложность**

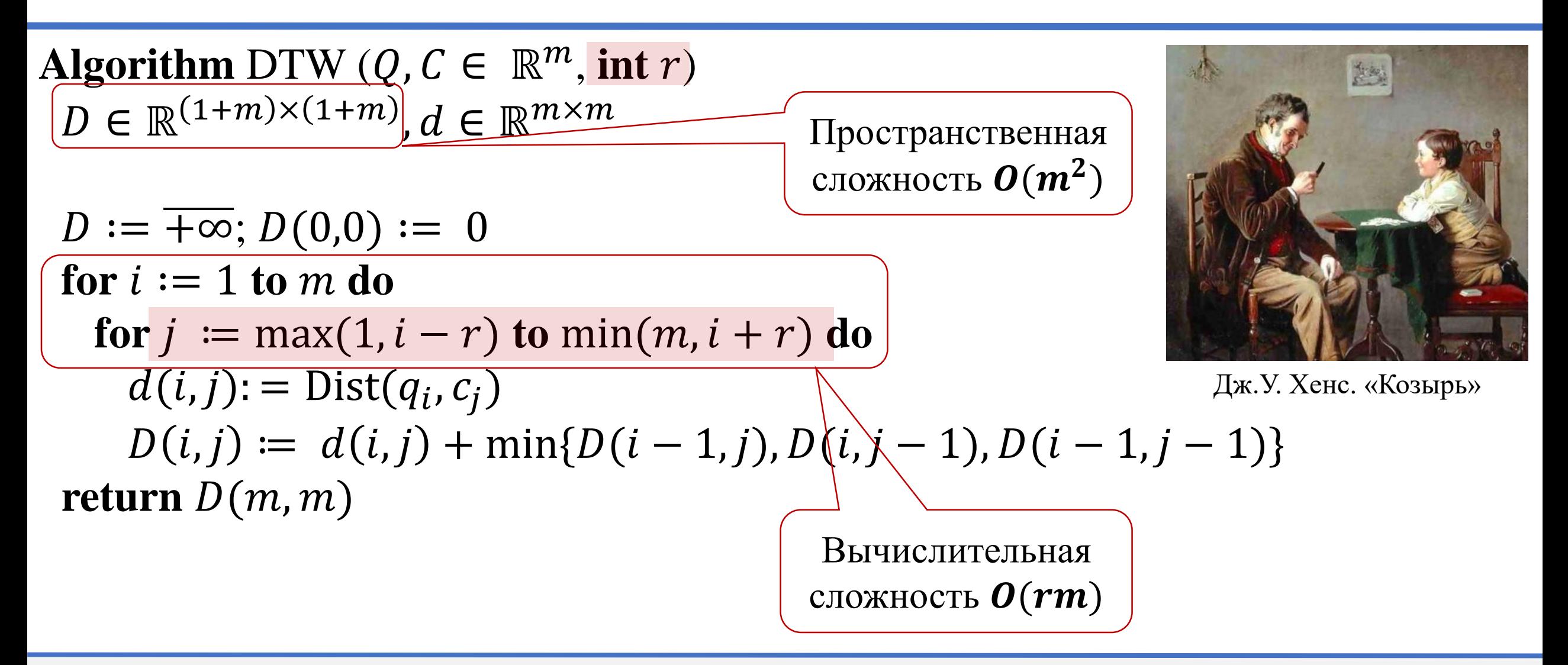

# **Содержание**

- Постановка задачи
- Метрика и мера расстояния
- Расстояние Евклида
- Алгоритм MASS
- Мера DTW
- **Поиск по образцу на основе DTW**

#### **Сложность DTW снижена, но как ускорить поиск по образцу?**

**Algorithm** NaïveSearch ( $Q \in \mathbb{R}^m$ , T, r)

 $bsf \coloneqq +\infty$ for each  $C_i \in S_T^m$  do  $dist := \text{DTW}(Q, C_i, r)$ **if**  $dist <$  bsf then  $bsf = dist$  $C_{\text{bestmatch}} \coloneqq C_i$ **return**  $C_{\text{bestmatch}}$ 

- Неравенство треугольника не работает, DTW $(Q, C_i)$ нельзя применить в качестве нижней границы!
- Вычислительная сложность  $O(nmr)$

## **Нижняя граница (lower bound)**

**Algorithm** LBsearch ( $Q \in \mathbb{R}^m$ , T, r)

 $bsf \coloneqq +\infty$ for each  $C_i \in S_T^m$  do **if**  $LB(Q, C_i) < b$ sf then  $dist \coloneqq \text{DTW}(Q, C_i, r)$ **if**  $dist <$  bsf then  $bsf \coloneqq dist$  $C_{\text{bestmatch}} \coloneqq C_i$ **return**  $C_{\text{bestmatch}}$ 

- Функция LB:  $\mathbb{R}^m \times \mathbb{R}^m \to \mathbb{R}_+ \cup \{0\}$ со сложностью меньше  $O(m^2)$  $\forall C, Q: \mathbf{LB}(Q, C) \leq \mathbf{DTW}(Q, C)$
- Если  $\text{LB}(Q, C_i) > bs f,$ то DTW $(Q, C_i) > b$ sf, т.е.  $\mathcal{C}_i$  заведомо непохож на  $Q$ и не нужно вычислять  $DTW(Q, C_i)$
- Необходима **z-нормализация**  $S_T^m$  **и Q** (**всех подпоследовательностей**  и запроса)

#### **Важность z-нормализации подпоследовательностей**

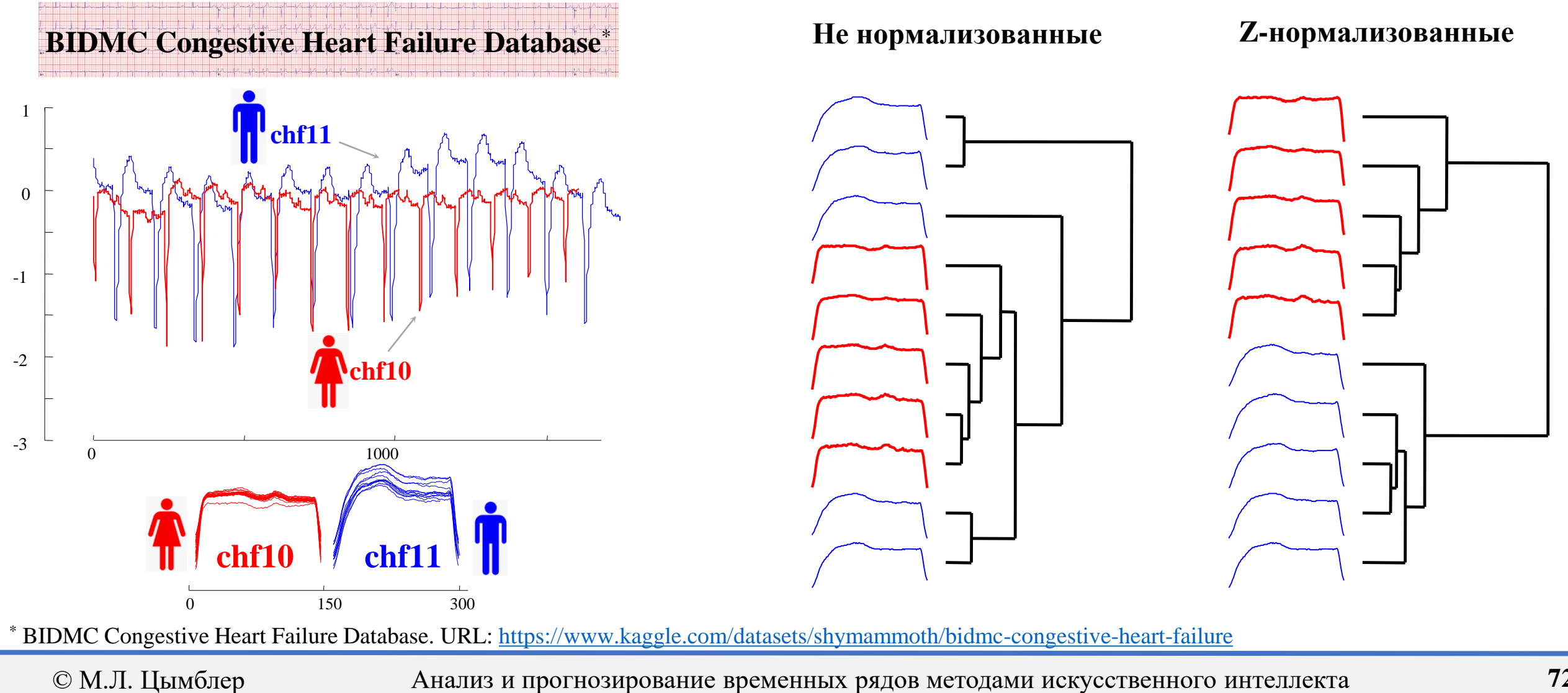
# **Нижние границы**  $LB_{\text{Kim}}$  **и**  $LB_{\text{Kim}}$  $FL^*$

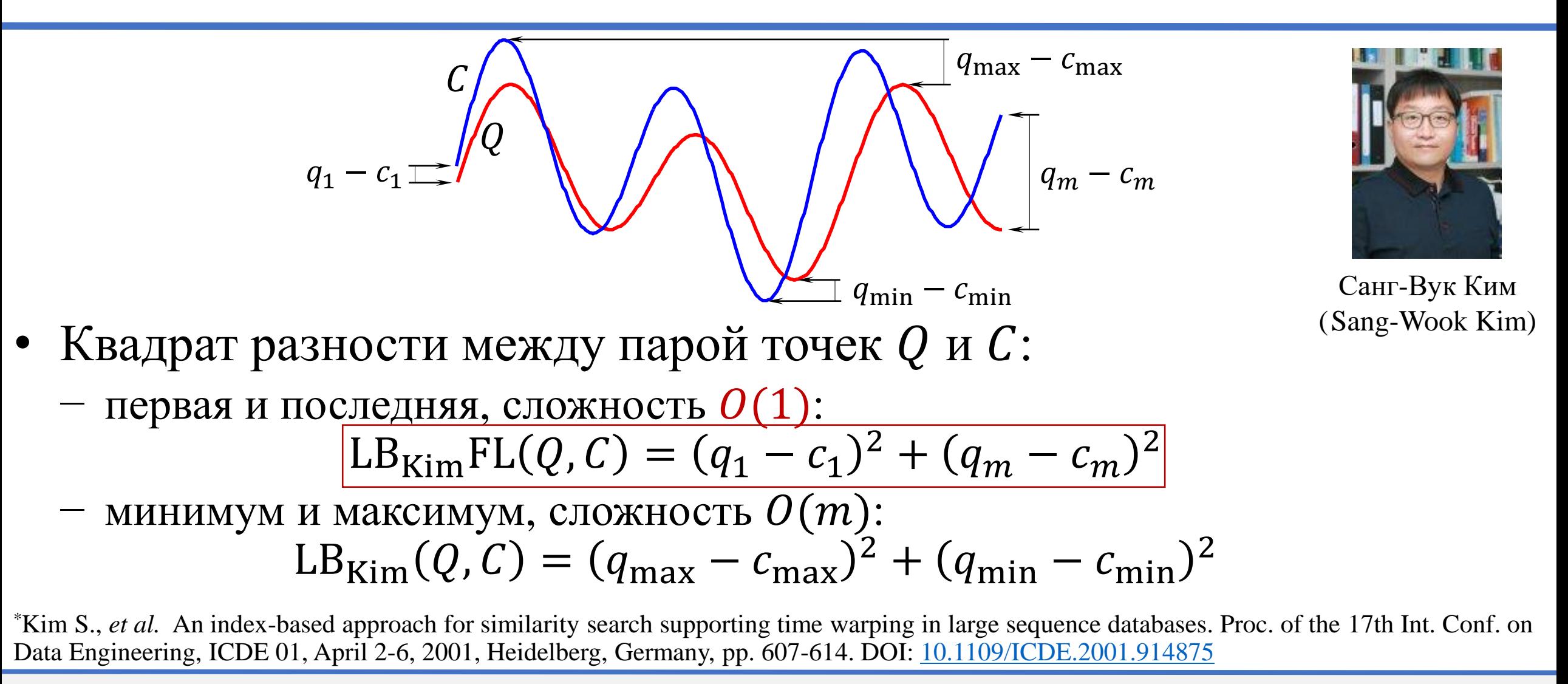

# **Нижняя граница \***

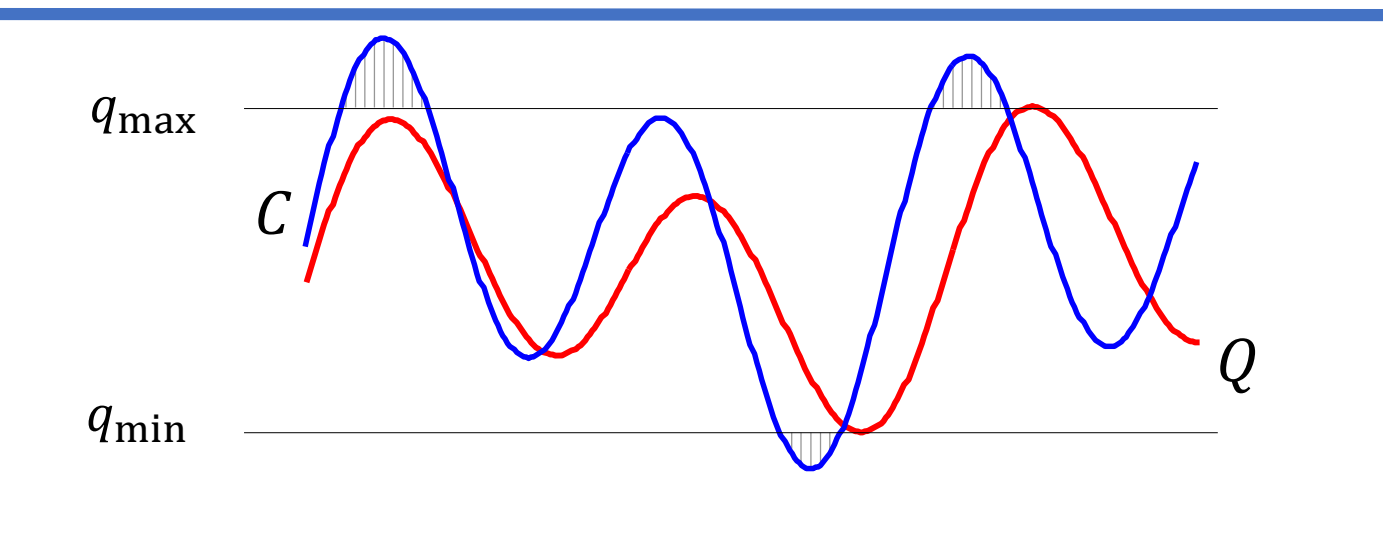

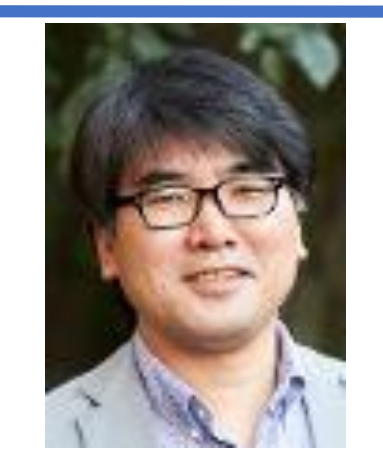

Байоюнг-Ки Йи (Byoung-Kee Yi)

Сумма квадратов длин  $\|$  дает мин. вклад в DTW, сложность  $O(m)$ : LB<sub>Yi</sub>(Q, C) =  $\sum_{c_i > max(q_1,...,q_m)} c_i^2 + \sum_{c_i > max(q_1,...,q_m)} c_i^2$  $c_i$ <min( $q_1$ ,..., $q_m$ )  $c_i^2$ 

\* Yi B., Jagadish H., Faloutsos C. Efficient retrieval of similar time sequences under time warping. Proc. of the 14th Int. Conf. on Data Engineering, ICDE 98, Orlando, Florida, USA, February 23-27, 1998, pp. 23-27. DOI: [10.1109/ICDE.1998.655778](https://doi.org/10.1109/ICDE.1998.655778)

# **Нижняя граница \***

$$
L\mathbf{B}_{\text{Keogh}}(Q,C) = \sum_{i=1}^{m} \begin{cases} (c_i - u_i)^2, c_i > u_i & u_i = \max_{i-r \le k \le i+r} q_k \\ (c_i - \ell_i)^2, c_i < \ell_i & \text{Husuchra} \text{ of onovka } L \\ 0, & \text{otherwise} \end{cases}
$$
  
\n
$$
\sum_{\text{Tojoca Cako--Vin6a}}^{Q} \sum_{\text{Inoff}}^{Q} \sum_{\text{Inoff}}^{Q}
$$

\* Keogh E.J. Exact Indexing of Dynamic Time Warping. VLDB 2002. pp. 406–417. DOI: [10.1016/B978-155860869-6/50043-3](https://doi.org/10.1016/B978-155860869-6/50043-3)

# **Нижняя граница \***

$$
L\mathbf{B}_{\text{Keogh}}(Q,C) = \sum_{i=1}^{m} \begin{cases} (c_i - u_i)^2, c_i > u_i & u_i = \max_{i-r \le k \le i+r} q_k \\ (c_i - \ell_i)^2, c_i < \ell_i & \text{Huxc-HARO6OJOUKa } L \\ 0, & \text{otherwise} \end{cases} \qquad \ell_i = \min_{i-r \le k \le i+r} q_k \qquad \text{MMMH Ker}(\text{Eannon Keogh})
$$
\n
$$
\ell_i = \min_{i-r \le k \le i+r} q_k \qquad \text{MMMH Ker}(\text{Eannon Keogh})
$$
\n
$$
\ell_i = \min_{i-r \le k \le i+r} q_k \qquad \text{MMMH Ker}(\text{Eannon Keogh})
$$
\n
$$
\ell_i = \min_{i-r \le k \le i+r} q_k \qquad \text{MMMH Ker}(\text{Eannon Keogh})
$$
\n
$$
\ell_i = \min_{i-r \le k \le i+r} q_k \qquad \text{MMMH Ker}(\text{Eannon Keogh})
$$
\n
$$
\ell_i = \min_{i-r \le k \le i+r} q_k \qquad \text{MMMH Ker}(\text{Eannon Keogh})
$$
\n
$$
\ell_i = \min_{i-r \le k \le i+r} q_k \qquad \text{MMMH Ker}(\text{Eannon Keogh})
$$
\n
$$
\ell_i = \min_{i-r \le k \le i+r} q_k \qquad \text{MMMH Ker}(\text{Eannon Keogh})
$$
\n
$$
\ell_i = \min_{i-r \le k \le i+r} q_k \qquad \text{MMMH Ker}(\text{Eannon Keogh})
$$
\n
$$
\ell_i = \min_{i-r \le k \le i+r} q_k \qquad \text{MMMH Ker}(\text{Eannon Keigh})
$$

\* Keogh E.J. Exact Indexing of Dynamic Time Warping. VLDB 2002. pp. 406–417. DOI: [10.1016/B978-155860869-6/50043-3](https://doi.org/10.1016/B978-155860869-6/50043-3)

### **Сравнение нижних границ: Tightness (узость)**

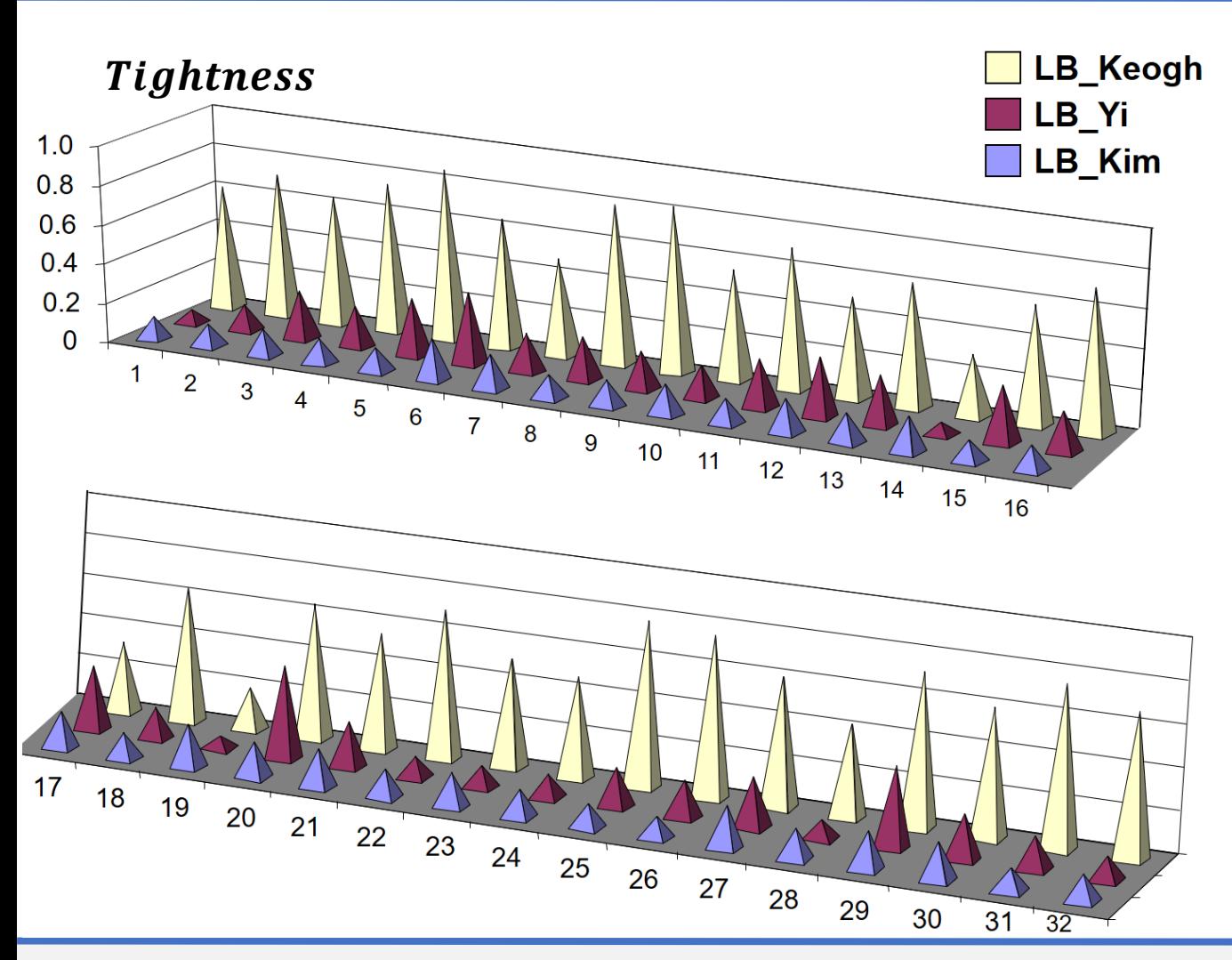

- Взяли 32 временных ряда из различных предметных областей
- В каждом ряде взяли 50 случайных подпоследовательностей наиболее типичной длины 256
- Для каждой пары подпоследовательностей Q, С вычислили  $LB(Q, C)$  и  $DTW(Q, C)$  и усреднили
- В итоге вычислили метрику  $$  $\mathbf{LB}$ **DTW**

 $(0 \leq T \times I)$ большее значение лучше)

#### **Сравнение нижних границ: Tightness (узость)**

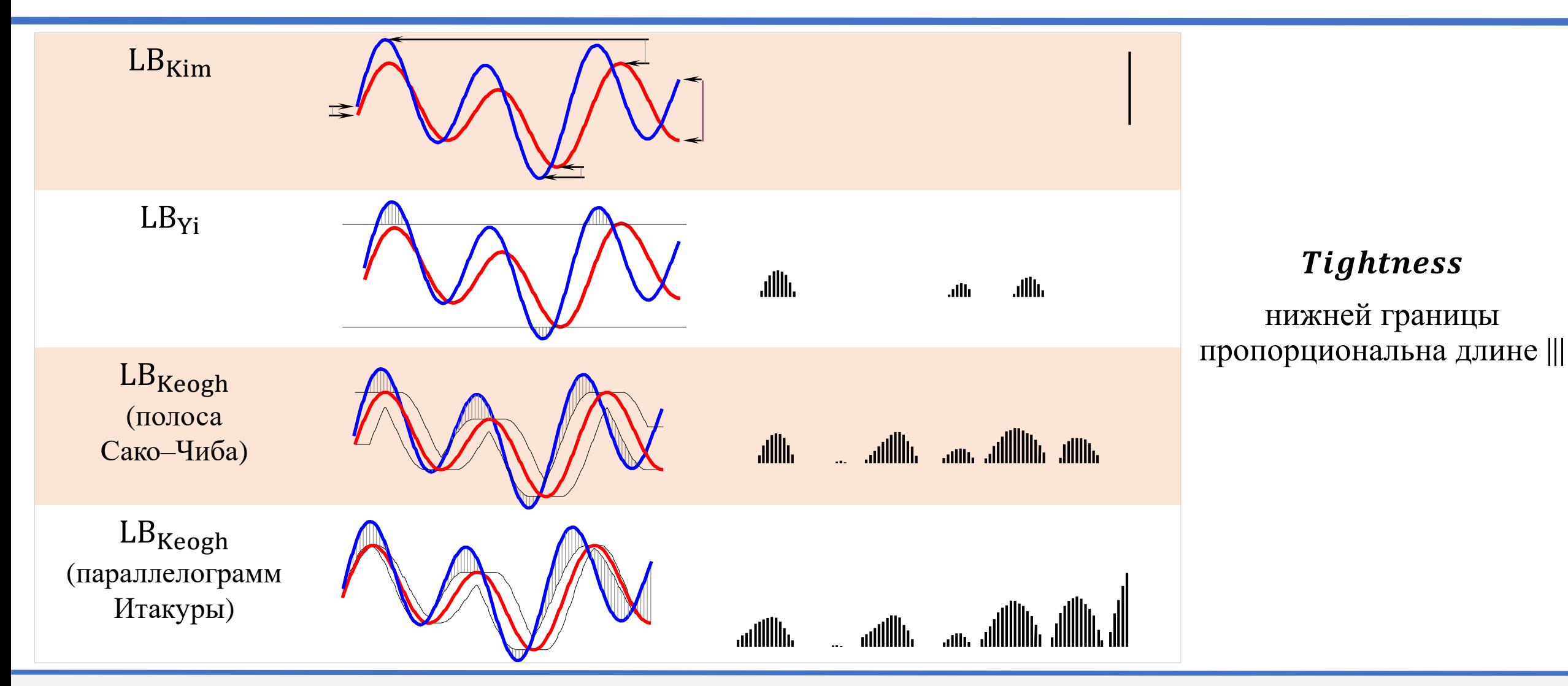

### **Сравнение нижних границ: Pruning power (объем отбрасывания)**

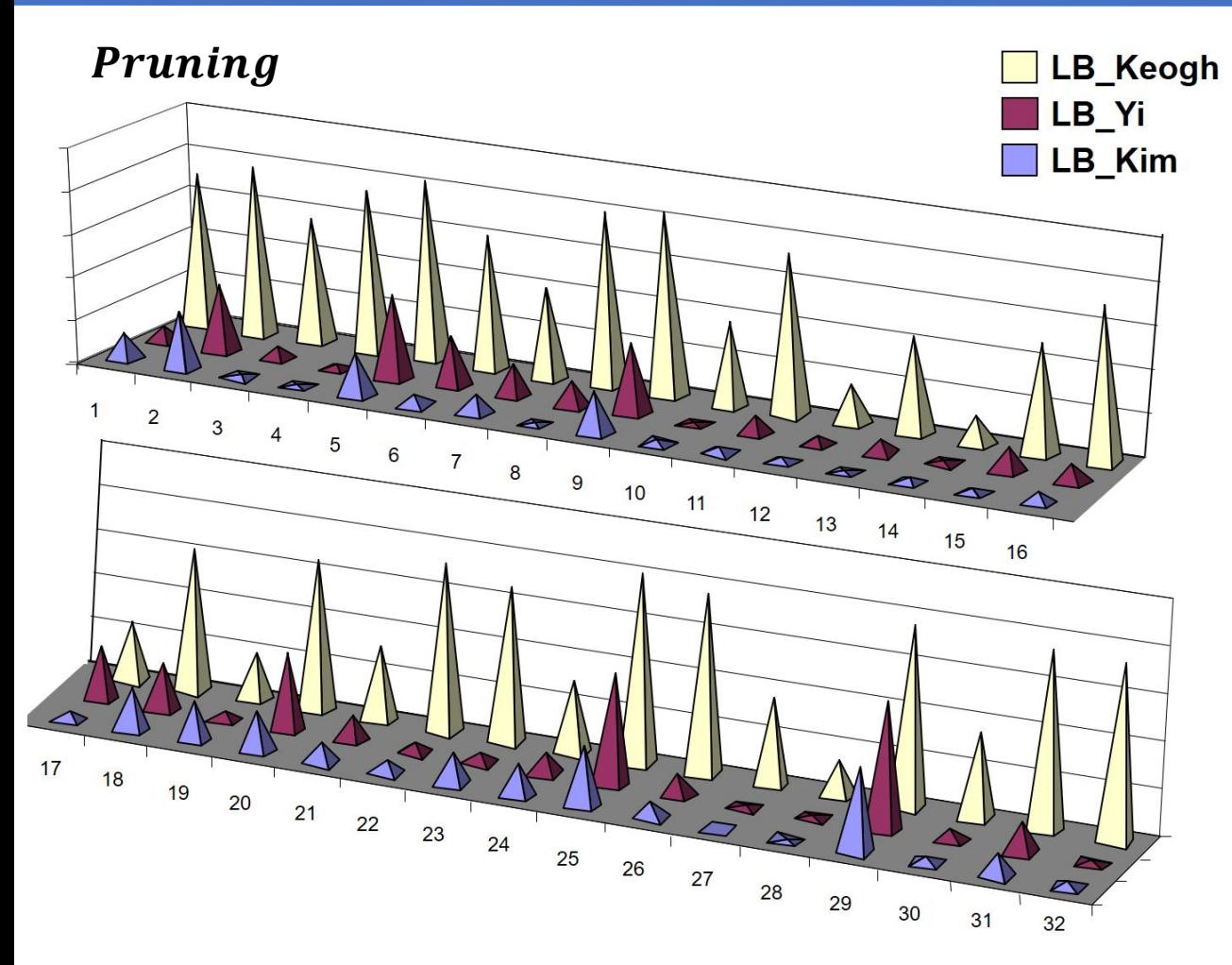

- Взяли 32 временных ряда из различных предметных областей
- В каждом ряде взяли 50 случайных подпоследовательностей наиболее типичной длины 256
- Каждую подпоследовательность взяли как запрос для поиска наиболее похожей подпоследовательности среди остальных и усреднили число случаев где НЕ вычисляли DTW
- В итоге вычисли метрику  $Pruning =$ число случаев где НЕ вычисляли DTW  $|S_T^m|$

 $(0 \le Pruning \le 1,$ большее значение лучше)

## **Нижняя граница**

- Оболочка строится вокруг запроса (аббр. Envelope around the Query): нижняя граница  $LB_{Keogh}EQ \equiv LB_{Keogh}$
- $Q$   $\mu$   $C$  меняются местами (аббр. Envelope around the Candidate): нижняя граница  $\mathbf{LB}_{\mathbf{Keogh}}\mathbf{EC}(Q, C) = \mathbf{LB}_{\mathbf{Keogh}}\mathbf{EQ}(C, Q)$ NB! В общем случае  $LB_{\text{Keogh}}E\overline{C} \neq LB_{\text{Keogh}}EQ$

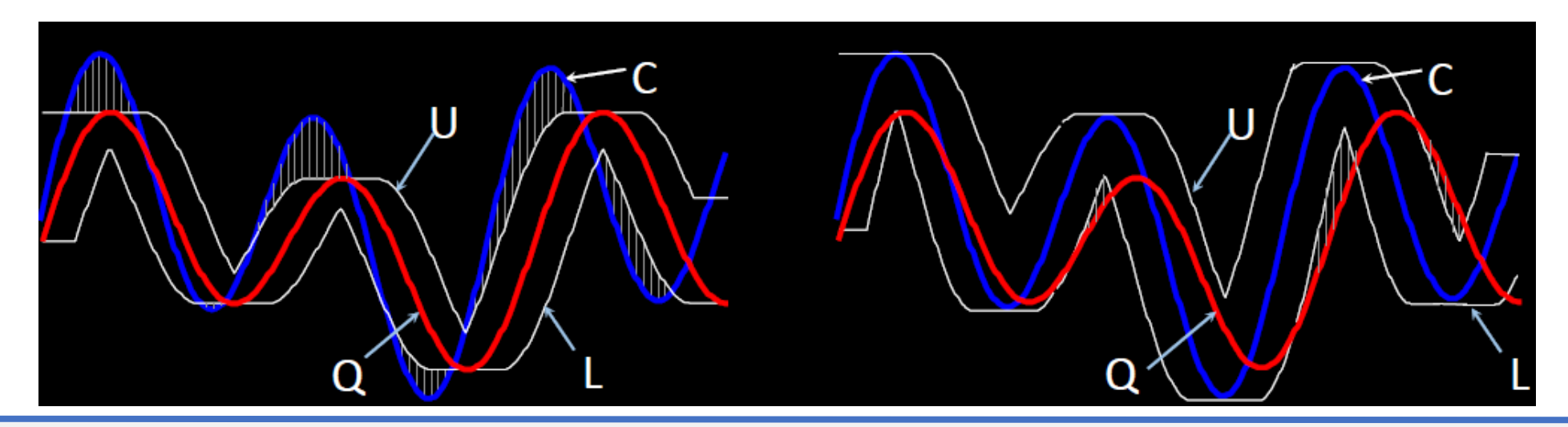

## **Прочие нижние границы\* (18+)**

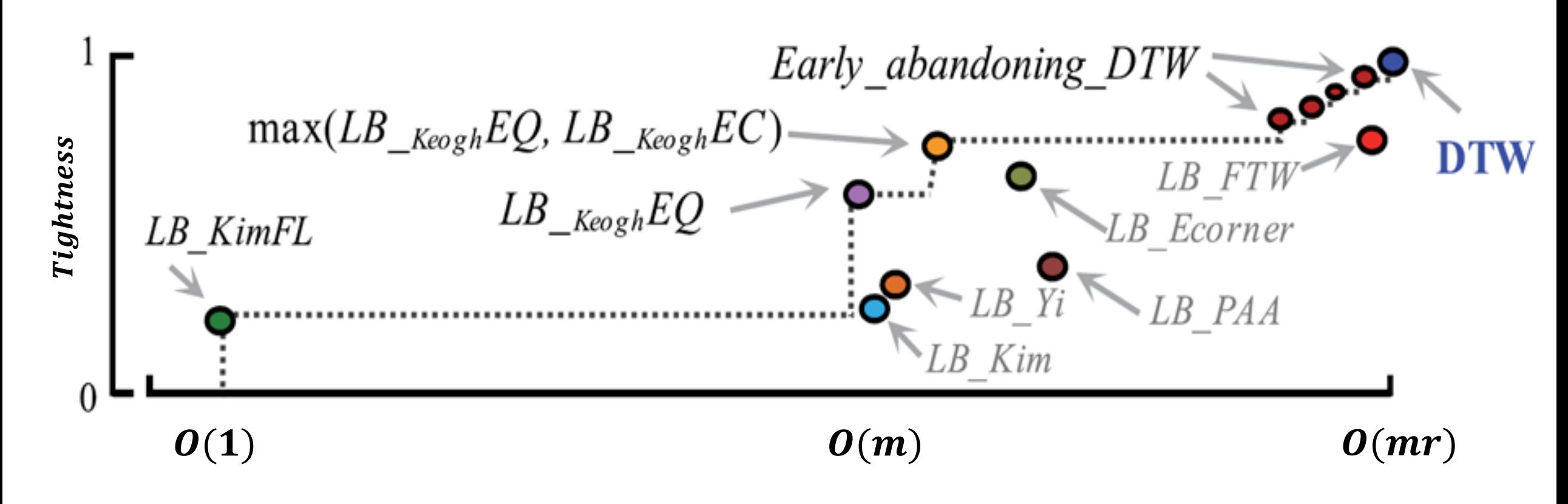

\* Rakthanmanon T. *et al.* Addressing big data time series: Mining trillions of time series subsequences under Dynamic Time Warping. TKDD. 2013. Vol. 7, No. 3. P. 10. DOI: [10.1145/2500489](https://doi.org/10.1145/2500489)

#### **Какие нижние границы применять?**

- Все в линейке \*\*\*\*\*\*\*\*\*\* каскадом от менее к более вычислительно затратным
- Отказ от любой нижней границы в каскаде замедляет вычисления минимум вдвое
- Применение каскада позволяет достичь **Prune = 0.99999**\*

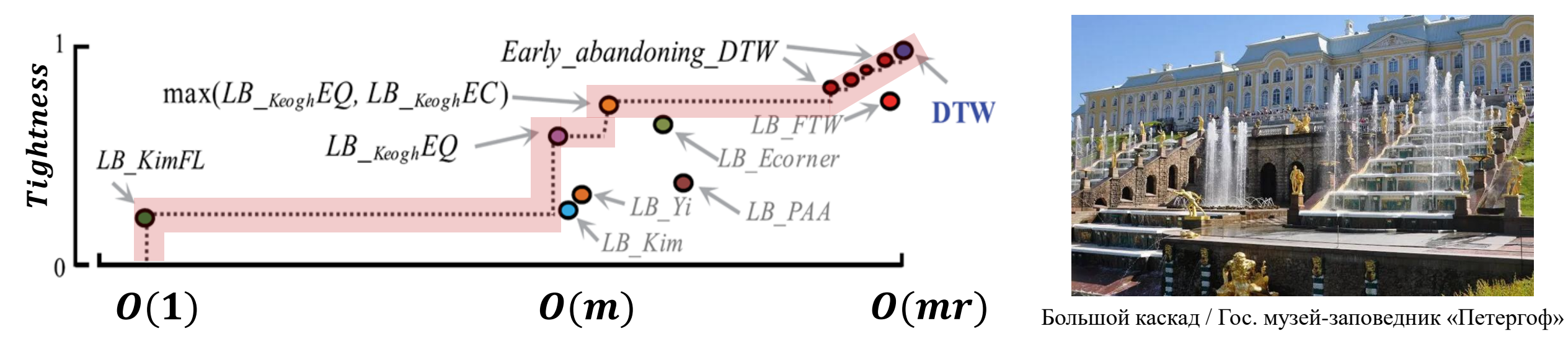

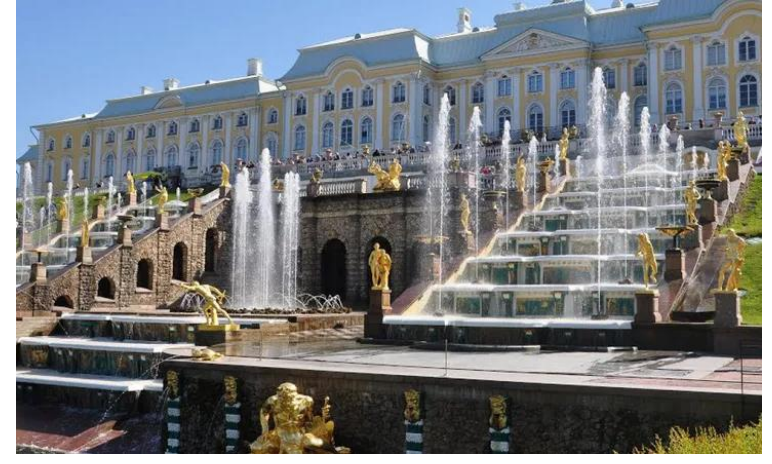

\* Rakthanmanon T. *et al.* Addressing big data time series: Mining trillions of time series subsequences under Dynamic Time Warping. TKDD. 2013. Vol. 7, No. 3. P. 10. DOI: [10.1145/2500489](https://doi.org/10.1145/2500489)

## **Оптимизация: ранний останов вычислений (early abandoning)**

Прекратить вычисления, если текущий результат больше bsf

- 1. Ранний останов вычисления ED и  $LB_{Keogh}$
- 2. Ранний останов вычисления DTW
- 3. Более раннее отбрасывание DTW с помощью LB<sub>Keogh</sub>
- 4. Переупорядочивание раннего отбрасывания

## Ранний останов вычисления **ED** и LB<sub>Keogh</sub>

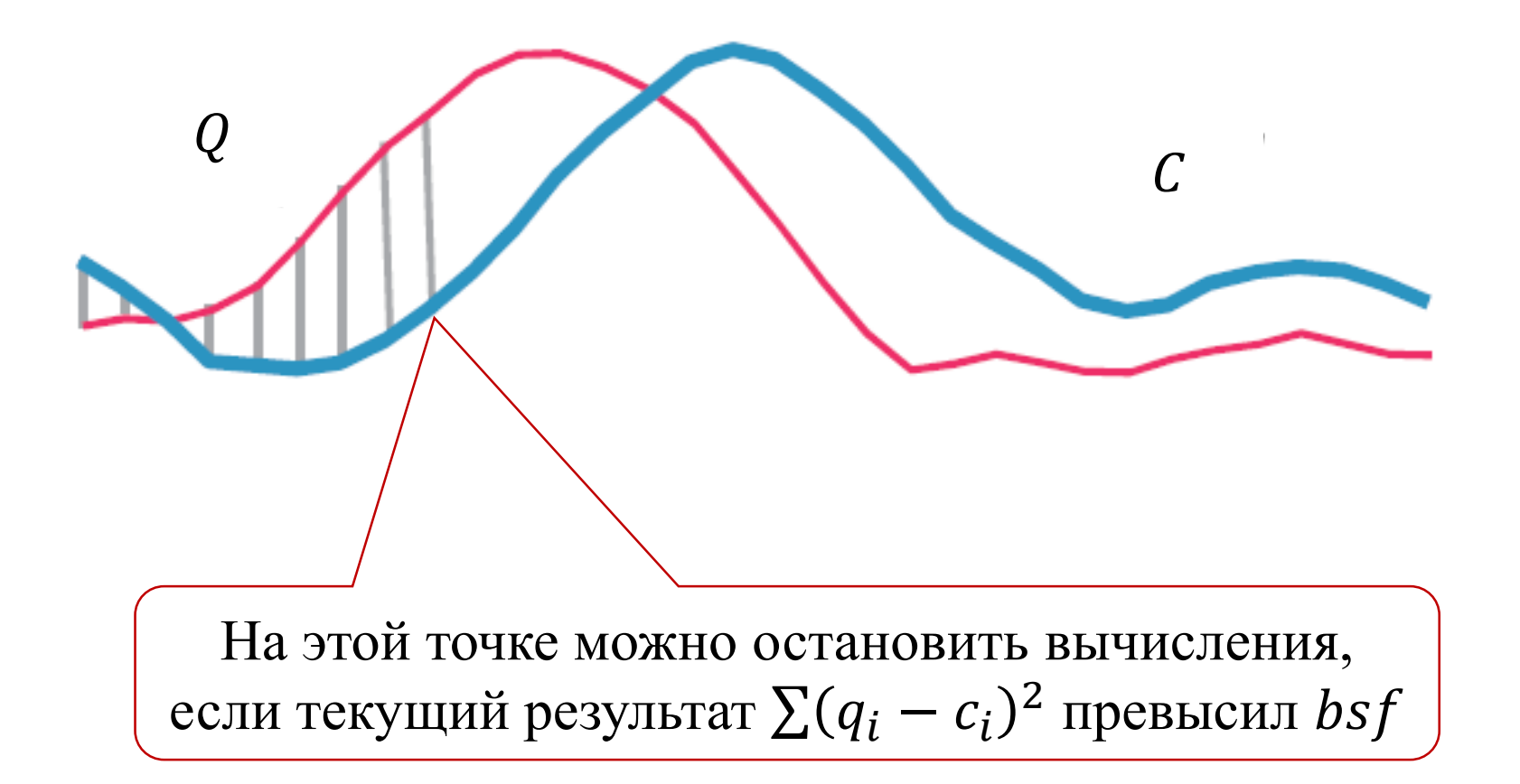

## **Ранний останов вычисления DTW**

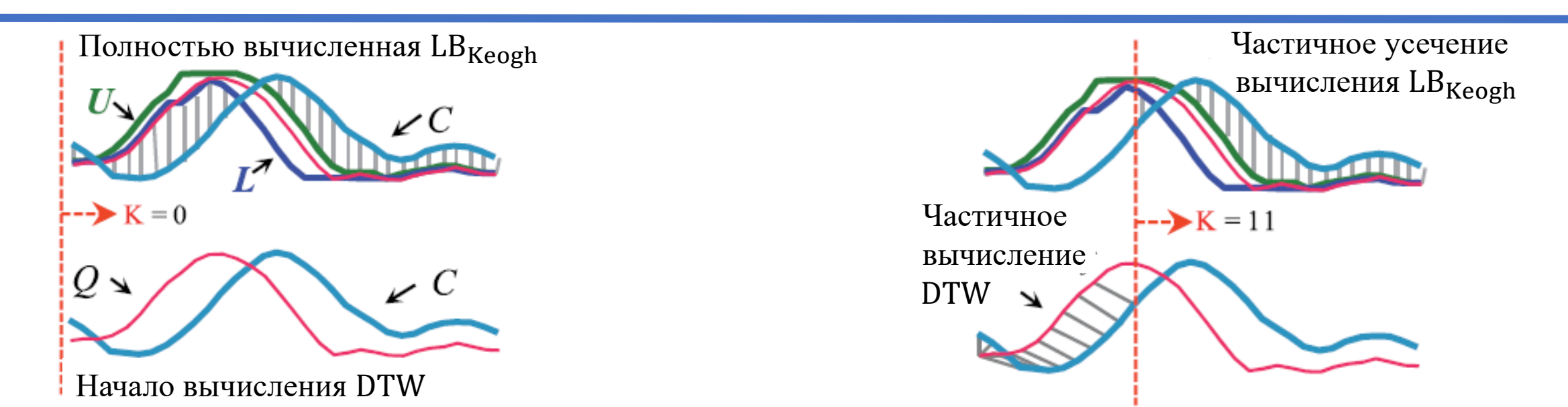

- Пусть LB<sub>Keogh</sub> подсчитана, но необходимо вычислить DTW. Можно выполнять инкрементное вычисление DTW слева направо и по мере постепенного вычисления от 1 до *К* суммировать частичное накопление DTW с вкладом  $LB_{\text{Keogh}}$  от  $K + 1$  до  $m$
- min j  $DTW(Q_{1:K}, C_{1:K+j}) + LB_{Keogh}(Q_{K+r+1:m}, C_{K+r+1:m}) < DTW(Q_{1:m}, C_{1:m})$

#### **Переупорядочивание вычислений (reordering) и их ранний останов**

Обычный порядок вычислений до их раннего останова

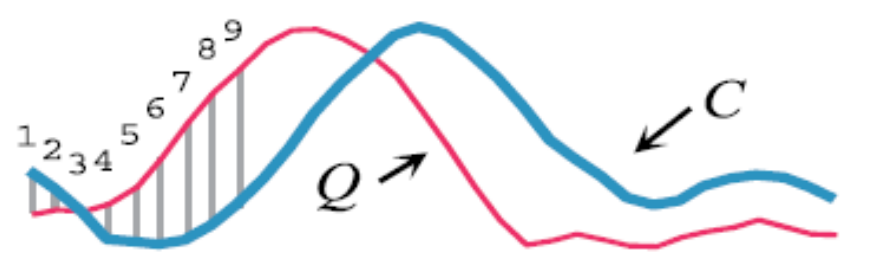

Оптимизированный порядок вычислений до их раннего останова

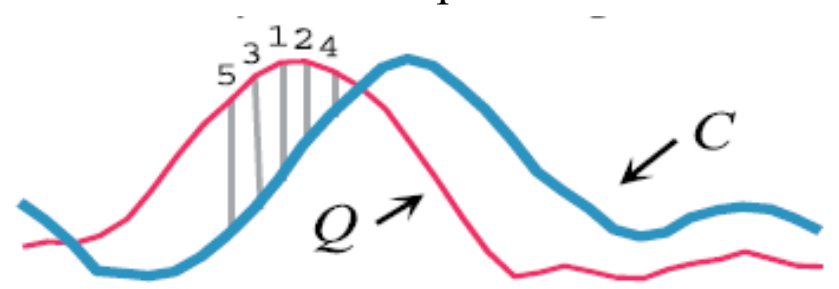

- Эвристика: оптимальным упорядочением является сортировка индексов на основе абсолютных значений  $\widehat{Q}$ . Обоснование: значение  $q_i$  будет сравниваться со многими значениями  $c_i$  во время поиска. Распределение многих  $c_i$ будет гауссовым, со средним значением 0. Поэтому промежутки из Q, наиболее удаленные от  $\mu_0$ , в среднем вносят наибольший вклад в расстояние
- Проверка эвристики: для подпоследовательности ряда ЭКГ вычислили полное евклидово расстояние до 10<sup>6</sup> других случайных подпоследовательностей ЭКГ. Затем нашли наилучший порядок вычислений: взяли  $c_i$  и отсортировали их по убыванию их вкладов в евклидово расстояние. В итоге сравнили это эмпирически оптимальное упорядочение с прогнозируемым (сортировка индексов по абсолютным значениям  $Q$ ) и обнаружили, что ранговая корреляция составляет 0.999
- Прием подходит для ED, LB<sub>Keogh</sub> и может сочетаться с ранним остановом Z-нормализации

## **Литература**

- 1. Zhong S., Mueen A. MASS: distance profile of a query over a time series. Data Mining and Knowledge Discovery. 2024. Vol. 38. P. 1466–1492. <https://doi.org/10.1007/s10618-024-01005-2>.
- 2. Rakthanmanon T., Campana B.J.L., Mueen A. *et al.* Addressing big data time series: Mining trillions of time series subsequences under Dynamic Time Warping. TKDD. 2013. Vol. 7, No. 3. P. 10. [https://doi.org/10.1145/2500489.](https://doi.org/10.1145/2500489)
- 3. Ratanamahatana C.A., Keogh E.J. Three myths about Dynamic Time Warping data mining. Proc. of the 2005 SIAM Int. Conf. on Data Mining, SDM 2005, Newport Beach, CA, USA, April 21–23, 2005. 2005. P. 506–510. <https://doi.org/10.1137/1.9781611972757.50>.
- 4. Sakoe H., Chiba S. Dynamic programming algorithm optimization for spoken word recognition. IEEE Trans. on Acoustics, Speech, and Signal Processing, 1978. 26(1), 43-49.<https://doi.org/10.1109/TASSP.1978.1163055>